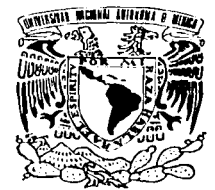

# UNIVERSIDAD NACIONAL AUTÓNOMA DE MÉXICO

**ESCUELA NACIONAL DE ESTUDIOS PROFESIONALES** "CAMPUS ARAGÓN"

# REESTRUCTURACIÓN INSTITUCIONAL DEL SERVIDOR CENTRAL DE CORREO ELECTRÓNICO DE LA UNAM.

#### T  ${\bf E}$ S.  $\mathbf S$

OUE PARA OBTENER EL TÍTULO DE : **INGENIERO EN COMPUTACIÓN**  $S^{\perp}$  $E$ N  $\mathbf{P}$  $R$  $E$  $T$  and  $T$  $A \quad N:$ GARCÍA PÉREZ **LETICIA** ROCÍO VELASCO BAZÁN

> ASESOR: ING, DONACIANO JIMÉNEZ VÁZOUEZ

MÉXICO

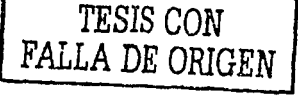

2002

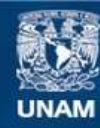

Universidad Nacional Autónoma de México

**UNAM – Dirección General de Bibliotecas Tesis Digitales Restricciones de uso**

# **DERECHOS RESERVADOS © PROHIBIDA SU REPRODUCCIÓN TOTAL O PARCIAL**

Todo el material contenido en esta tesis esta protegido por la Ley Federal del Derecho de Autor (LFDA) de los Estados Unidos Mexicanos (México).

**Biblioteca Central** 

Dirección General de Bibliotecas de la UNAM

El uso de imágenes, fragmentos de videos, y demás material que sea objeto de protección de los derechos de autor, será exclusivamente para fines educativos e informativos y deberá citar la fuente donde la obtuvo mencionando el autor o autores. Cualquier uso distinto como el lucro, reproducción, edición o modificación, será perseguido y sancionado por el respectivo titular de los Derechos de Autor.

# **AGRADECIMIENTOS**

A Dios por haberme dado el maravilloso regalo de la vida, por caminar siempre a mi lado, por ayudarme a levantar cuando he tropezado, por ser mi mejor amigo y por haberme dado la gran familia que tengo.

A mis Padres', por dejarme y ayudarme a ser lo que soy, con su apoyo y' sus consejos, su comprensión y gran paciencia, sobre todo el gran amor que han derivado a cada uno de sus hijos sin reservas ni limitaciones, siendo esto una g'ran motivación para el logro de una mas de mis grandes inquietudes. ·

A mis hermanos por ser otra parte integral y fundamental en el logro de los objetivos de mi vida profesional.

A la Universidad Nacional Autónoma de México, por ser la institución' que me dio .la oportunidad de terminar satisfactoriamente mis dos formaciones profesionales.

#### ING. DONACIANO JIMÉNEZ VAZQUEZ

El mas grande y sincero agradecimiento por motivamos a iniciar, continuar y concluir esta tesis, sin importarte el tiempo que en mi Invirtió, mostrando en todo momento la buena voluntad de compartir su sabidurfa como un gran académico.

A Ing. Carolina García Padilla de quien recibi el mejor estimulo fraternal y emocional en esta etapa tan importante de mi vida; a lng. Cristina Nicolás, lng. Benito Vargas, lng. Sandra Olivares, lng. Ricardo Rugerio ( y demás integrantes de la Pandilla) que confabularon una de las mas grandes y mas emotivas etapas de mi vida universitaria.

A Gabriel por haber creldo en mi, por sus palabras de aliento, por brindarme su amistad y por coincidir en esta etapa de mi vida, y el habernos dado Dios el espacio y el tiempo para compartir esta felicidad.

A mis amigos por la amistad sincera e incondicional demostrando un sentido de unidad y credibilidad siendo estos, **un** motivo mas para la culminación de esta meta.

Gracias.

========-:------

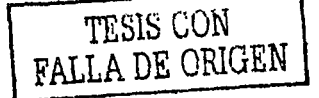

"Lo maravilloso de aprender algo, es que nadie puede arrebatámoslo " B.B.King

**INDICE** 

# ÍNDICE GENERAL

(WARRANTED REPORT

Pág

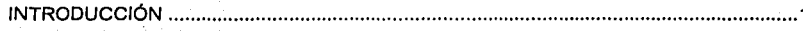

# **CAPITULO I**

# ANTECEDENTES DEL CORREO ELECTRONICO DE LA UNAM

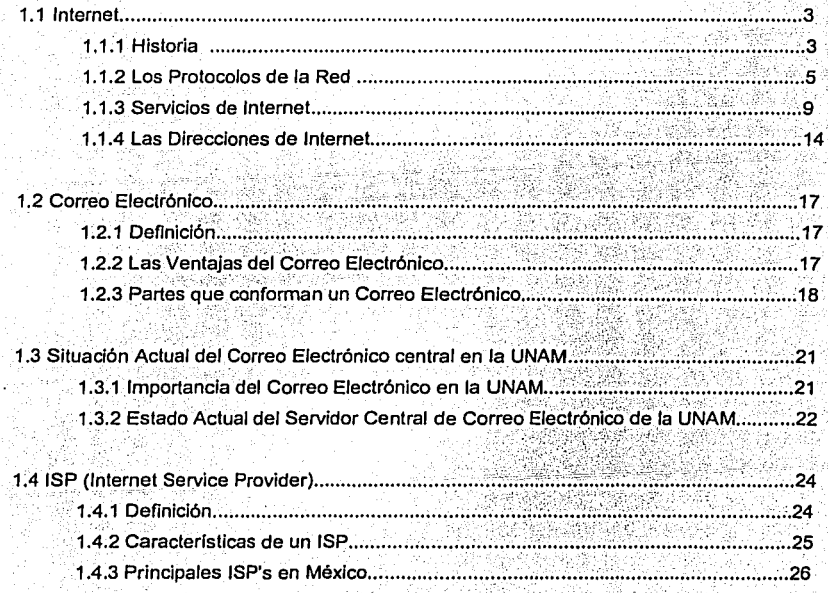

# **CAPITULO II**

# **LA RED UNAM**

**INDICE** 

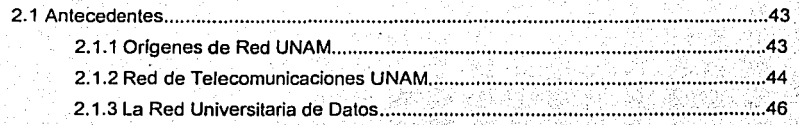

2.2 Actualización del Servicio de Correo Electrónico en la UNAM.... ........48

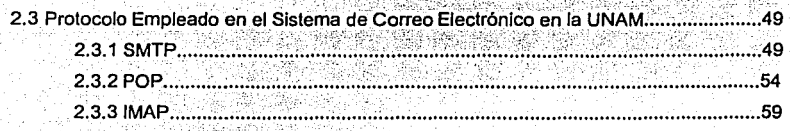

# **CAPITULO III**

# METODOLOGIA Y DISEÑO

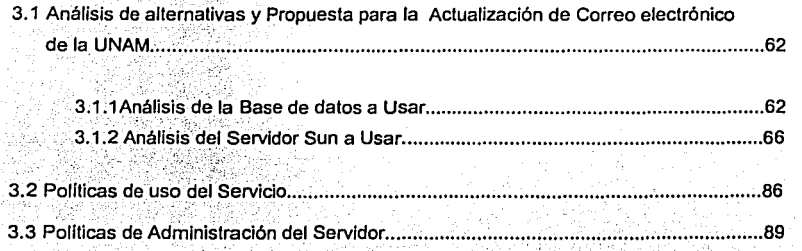

# **INDICE**

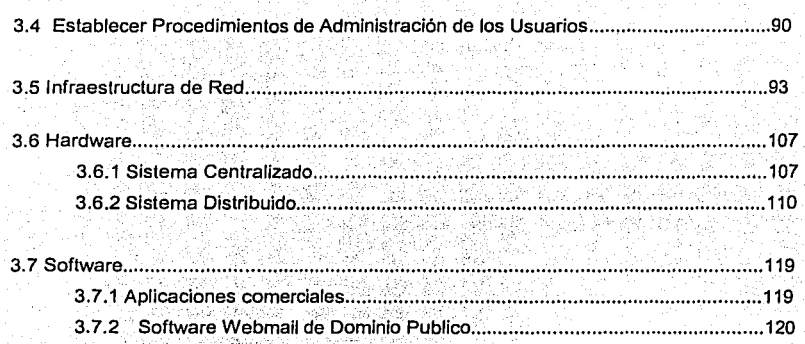

a ist

# **CAPITULO IV**

# **IMPLEMENTACION E INSTALACIÓN**

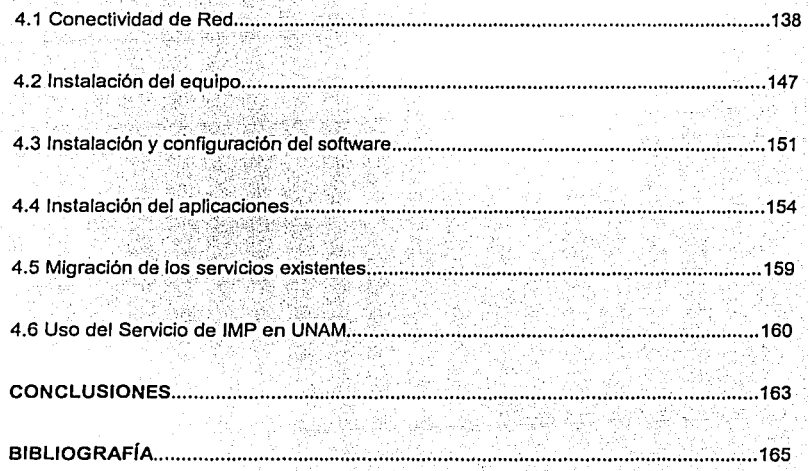

# INTRODUCCION

# **INTRODUCCIÓN**

 $-$ . ";J 'i

Las redes de lelecomunicaciones se encuenlra en un proceso de crecimienlo *y* diversificación; mueslra de ello es la Red de la Universidad Nacional Autónoma de México la cual tiene como principal objetivo el brindar información a toda la comunidad universitaria (personal académico, investigadores, esludianles *y* administralivos). Además cuenla con importantes caraclerísticas que le permiten desempeñarse como relevante Proveedor de Servicios de Internet (ISP).

Las caraclerísticas que ofrece la UNAM son: inlegración de voz, dalos *y* video, modularidad, escalabilidad e interoperabilidad. Como ISP la unam ofrece todos los servicios elemenlales *y*  populares de lnlernel: www, flp, leinet, *y* correo eleclrónico el cual se abordara en el presente trabajo.

El correo eleclrónico es una rápida *y* eficaz herramienla de lnlernet que nos permile enviar *y*  recibir mensajes vía eleclrónica, puede ulilizarse de diversas formas en la educación a distancia. En algunos casos, los profesores de los grupos presénciales contestan las dudas de la clase por esta vía.

La Principal necesidad de reestructurar el servicio de correo electrónico en la UNAM , hacia 'una modalidad webmail surge, principalmente de las demandas de la población a la que sirve '·i pues el numero de usuarios incrementa día con dia. Asimismo exisle un numero enorme *y* 

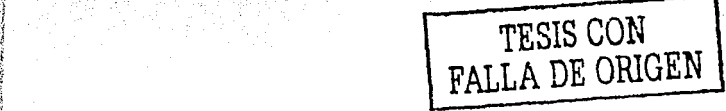

creciente de usuarios que qustan del uso de la cara bonita de Internet y como resultado de esta necesidad se inicia un análisis de software y hardware para la mejor opción de ambos elementos en la reestructuración del servidor central de correo electrónico de la UNAM.

La idea de este servicio es facilitar a un grupo de usuarios leer y enviar correo sin necesidad de usar un programa especifico alguno como Outlook, Outlook Express, Eudora, Navigator etc... únicamente haciendo uso de un navegador.

Este servicio es ideal para los usuarios que se encuentran fuera de sus sitios habituales de trabajo, pues les permite hacer uso de su correo electrónico desde cualquier parte del mundo: café Internet u otro sitio desde el cual se pueda acceder a la red. va sea por enlaces conmutados o dedicados; basta conocer el nombre de su cuenta de usuario, la contraseña asociada y el nombre del servidor de correo donde reside Ja cuenta. .·~~. ,'>":''.:.:.\_'

El capitulo I : Considera los elementos que hacen posible o que son involucrados para poder brindar el servicio de correo, definición y características de Internet, cuales con los servicios que brinda, como funciona *y* las caracterlsticas del servicio de correo electrónico, que es JSP, la importancia del Mail Exchanger y la situación del correo electrónico actual en la UNAM.

El capitulo II : Proporciona información sobre la Red UNAM, su origen , su red de telecomunicaciones, situación actual en que se encuentra el servidor de correo y los protocolos que usa este servicio.

El capitulo III. Presenta opciones de hardware, en este caso solo maquinas Sun, ya que esta empresa siempre ha dado eficientes soluciones a la Universidad ante procesos de misión critica, además algunas tablas representando el análisis de las opciones de software webmail.

El capitulo 4: La seguridad es altamente importante, es por ello que el capitulo 4 ofrece generalidades de la forma en que el equipo físico elegido quedo Instalado, y de que manera a través de IMP la universidad logra ofrecer comunicación de ambiente grafico a los usuarios de servidor y de correo, siendo estos últimos dos, dominios diferentes alojados en una sola maquina. Brindando conocimientos de todo Jo anterior sin comprometer la seguridad del servidor ni mucho menos la seguridad de la Red UNAM.

3

Este primer capitulo, tiene como propósito presentar los temas básicos, para comprender el funcionamiento del Servicio de Correo electrónico en general y especiflcamente el servicio que ofrece RedUnam como ISP, no pretende profundizar demasiado, sino señalar que temas giran alrededor del tema principal de esta tesis.

. .

#### CAPITULO 1 ANTECEDENTES

# 1.1 INTERNET

.. ~~·u--.... ~-,L,,11,.::-

# 1.1.1 Historia

Internet creció a partir de un programa de investigación de la DARPA<sup>1</sup>, que se centro en las formas de enlazar diversas redes de computadoras. El resultado fue ARPANET, que se inicio en 1969. En 1971, estaban conectadas cerca de 40 computadoras o anfitriones a ARPANET, y los investigadores trabajan para desarrollar la capacidad de enviar correo electrónico mediante las redes. ARPANET continúo creciendo a lo largo de los años sesenta y también empezaron a conectarse otras redes de computadoras.

La investigación sobre la interconexión entre redes; desarrollo de los protocolos de redes<br>TCP/IP, que reemplazaron a un. conjunto de protocolos anterior conocido como NCP lograron ser el estándar para ARPANET. Conforme se conectaron más y más redes a ARPANET, este gran complejo de redes llego a conocerse entre ellas como Internet. La ARPANET original se<br>debilitó en 1990 y dejo a Internet como su sucesora prospera.

Internet es una red de redes de computadoras que intercambian información entre si, operada por entidades públicas y privadas. Flg. 1.1

De hecho la palabra internet se deriva del termino internetwork, que significa "trabajo entre redes". Una forma fácil de visualizar Internet es imaginarla como una gran nube con

**1 Agencia de Proyectos de Investigación avanzada de la Defensa de Jos Estados Unidos (por sus siglas en JngJCs)** 

computadoras conectadas. Esta nube esta cambiando *y* creciendo de manera constante, conforme se integran nuevas computadoras y redes, y las redes existentes también cambian.

| 463<br>٠.<br>. خلکو د<br>WY | <b>特徴の場合にその他の他の名称であります。</b>       |
|-----------------------------|-----------------------------------|
| MUSCUMS<br>æ<br>            | w.<br>SZ MILSINE<br>. .<br>ш<br>- |

Fig1.1 Internet. operada por entidades publicas *y* privadas

Dentro de esta nube de Internet hay muchas redes de computadoras que están conectadas entre si. En esta red participan computadoras de todo tipo, desde grandes sistemas hasta modelos personales descontinuados hace años. En adición, se dan cita en ella instituciones gubernamentales, educativas, cientlficas, sin fines de lucro y, cada vez más, empresas privadas con intereses comerciales, haciendo su información disponible a un público de más de 30 millones de personas.

Más allá de las metáforas, internet es:

.... ; -,=~'·.--~~ · .. *<;·}.'·* ·; .. El sistema abierto más grande del mundo.

Un conjunto de protocolos de comunicación que permite a distintos sistemas entenderse entre si.

- Un ambiente de trabajo cooperativo capaz de cubrir inmensas distancias.
- Una plataforma emergente de medio masivo, pero de un nuevo tipo: un medio capaz de intercambiar mensajes personalizados e Individualizados.

Internet es una plataforma para la relación cliente/servidor. Un cliente es una aplicación de software, usualmente corriendo en un PC o en una estación de trabajo Unix, que le habilita a acceder, ver, *y* trabajar con datos provistos por un servidor. Un servidor es una computadora *y*  su software, que administra información para los clientes.

4

# **CORREO ELECTRÓNICO**

**ANTECEDENTES** 

### 1.1.2 Los Protocolos de la Red

Dos protocolos son esenciales para todas las comunicaciones internet: el Protocolo de Control de Transmisión y el Protocolo de Internet, conocidos comúnmente como TCP/IP. Tabla  $1.1.2$ 

Algunos de los motivos de su popularidad son:

- Independencia del fabricante
- Soporta múltiples tecnologías
- Puede funcionar en maquinas de cualquier tamaño
- Estándar de EEUU desde 1983

La arquitectura de un sistema en TCP/IP tiene una serie de metas:

- La independencia de la tecnología usada en la conexión a bajo nivel y la arquitectura del ordenador<sup>2</sup>
- Conectividad Universal a través de la red
- Reconocimientos de extremo a extremo
- Protocolos estandarizados

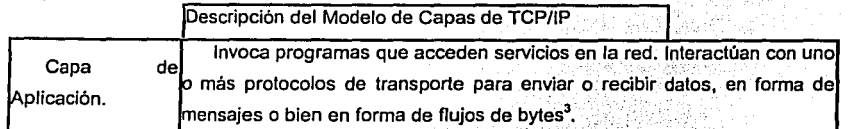

Tabla 1.1 Descripción de las capas de TCP/IP

<sup>2</sup> Ordenador es equivalente a una computadora

<sup>1</sup> Un byte esta formado por 8 bits y es el equivalente a una letra. Un bit se representa como un 1 o un 0

6

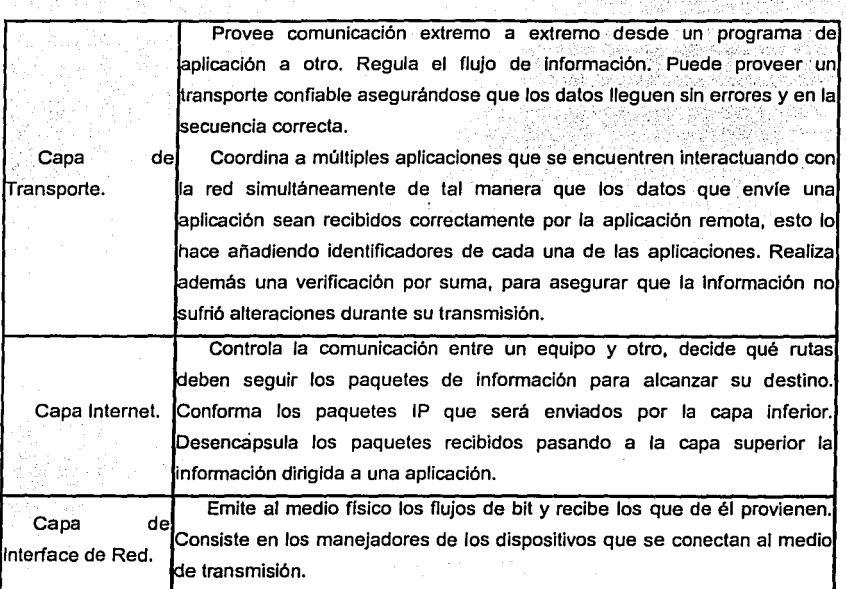

### Tabla 1.1 Descripción de las capas de TCP//P

Los protocolos son una serie de reglas estándares definidas para la comunicación *y*  transferencia de información en la red. En cada plataforma (DOS, Windows, OS/2, Macintosh, UNIX, etc.), lo único que necesitanios es un programa que, usando el módem, llame por teléfono a un proveedor *y* sepa comportarse (enviar, recibir *y* manejar los datos) según el protocolo de Internet o el servicio que deseamos usar en la red.

#### CORREO ELECTRÓNICO

**ANTECEDENTES** 

TCP/IP:

(Transfer: Control Protocol / Internet Protocol o Protocolo para Control Transferencias / Protocolo de Internet)

Lo que hace a Internet especial y la distingue de las redes tradicionales es que divide la información enviada en pequeños paquetes y los despacha por caminos separados. Los paquetes llegan, unos primero que otros, sin orden específico a su destino, donde son reordenados y la información recibida presentada en su forma original.

Cada paquete encuentra su propio camino por la intrincada red de interconexiones que componen Internet. No hay una ruta directa o específica para los datos ir de un sitio a otro. Si una parte de la red no esta activa, el paquete tomará otra vía, hallando computadoras disponibles hasta llegar a su destino. Así, en caso de una confrontación bélica. la red se mantendría comunicada y operando, aún cuando una parte de la misma desaparedera. Para poder enviar y recibir los datos de esta forma se ideo el protocolo TCP/IP.

#### HTTP:

(HyperText Transfer Protocol o Protocolo para la Transferencia de HiperTexto).

HTTP es el conjunto de reglas para la transmisión y recepción de documentos hipertexto. Es usado por la WWW desde 1990 y es el protocolo responsable del entendimiento universal de las páginas de la WWW escritas en HTML.

Fue ideado por Tim Berners-Lee (padre de la WWW) y sus especificaciones técnicas escritas por él, en conjunto con Roy T. Fielding, y Henrik Frystyk Nielsen, (Internet Draft 04) están disponibles al público en la red.

Una de las principales debilidades del HTTP (y de Internet en general) es que carece de facilidades de seguridad para la información transmitida.

Como respuesta a esto, han surgido varias soluciones particulares, en especial el HTTP Seguro (Secure HTTP en inglés o S-HTTP), el cual goza de bastante popularidad.

 $\overline{\phantom{a}}$ 

8

FTP:

(File Transfer Protocol o Protocolo para Transmisión de Archivos)  $\sim$  ,  $\sim$ 

Este protocolo permite establecer "depósitos" de datos donde los usuarios conectados pueden recibir o enviar archivos y programas.

Un servidor FTP funciona como un gran disco duro con directorios o divisiones en el cual, si tenemos permiso asignado podemos enviar nuestros archivos o copiar los que allí existen.

Al usar un programa de FTP, elegimos primero el computador que deseamos accesar *y* nos identificamos con un nombre *y* contraseña. Una vez conectados, se nos presenta una lista de los archivos y directorios disponibles en dicho sitio.

Numerosos sitios FTP mantienen una parte abierta al público que podemos accesar usando el nombre "anonymous" como. usuarios anónimos *y* nuestra dirección de correo-e como contraseña. Pero, para evitar el flujo excesivo de información, algunos restringen la cantidad de usuarios anónimos conectados simultáneamente a 100 o un número especifico. Asl que si intenta accesar un servidor FTP *y* es rechazado, Intente más tarde, preferiblemente en una hora de menor flujo.

Los servidores FTP son una forma conveniente de hacer disponibles al público informaciones, resúmenes de discusiones, investigaciones, programas *y* actualizaciones de software.

Por medio de los sitios FTP los fabricantes de software *y* hardware distribuyen documentos sobre los problemas confrontados por otros usuarios y cómo solucionarlos, incluyendo "parches" *y* actualizaciones para sus productos.

#### 1.1.J servicios de Internet

HTML: El Idioma de la Telaraña

(HyperText Mark:up Language en inglés o Lenguaje para indicar HiperTexto) *y* el protocolo HTTP (HyperText Transfer Protocol en inglés o Protocolo para la Transferencia de HiperTexto).

El lenguaje HTML no es más que una colección de códigos que se intercalan en el texto de un documento a ser publicado en la red. Para leer estos documentos se usan programas que interpretan dichos códigos, identificándolos porque son colocados entre los símbolos < >.

#### La Telaraña Mundial ó WWW

' ' Otro factorque ha Influenciado significativamente en la reciente popularidad de Internet es la Telaraña Mundial ó World Wide Web (WWW) en Inglés. La WWW permite desplegar gráficos y usar el mouse para "navegar" (visitar) los lugares en Internet.

En pocas palabras; la Telaraña (o Web, como le dicen en inglés) es la cara bonita, joven y amigable de Internet. Esto causa que muchos usuarios se refieren a ambas indistintamente, debido a que lo que hacen principalmente es "navegar" por la WWW.

La WWW nació en marzo de 1989 en el CERN (Conseil Europeen pour la Recherche Nucleaire en francés), ahora denominado Laboratorio Europeo para la Física de Partlculas. Hacia allf se dirigen. cientlficos de todo el mundo para realizar investigaciones en Física avanzada, lngenlerfay proyectos de manejo de información, visitando algunos el centro sólo por un breve periodo de tiempo.

El objetivó de la primera encamación de la WWW fue facilitar y agilizar el acceso de estos Investigadores a la Información existente en los computadores del centro sobre los distintos tópicos y "publicar" sus trabajos con referencia directa a las fuentes originales usadas. Los antiguos *y* estáticos ples de página y referencias bibliográficas, serian sustituidos por referencias hipertexto, que al seleccionarlas nos transportarían al documento original citado.

9

Asl se reducirla en gran 'parte- el proceso de revisión de la documentación *ya* escrita *y* se eliminarla la pérdida de tiempo Innecesaria buscando en bibliotecas y computadoras diferentes o distantes.La solución implementada incluyó el lenguaje HTML

El HTML serla usado'para' escribir documentos fáciles de compartir entre múltiples tipos de compÚtadoras , *y* \_el\_,' HITP el conjunto de reglas estándar que permitirla accesarlos *<sup>y</sup>* compartirlos efectivamente.

Grupos de Discusión: La Forma Educada

#### (Newsgroups)

Usenet es un enorme conglomerado de grupos de discusión, conocidos como newsgroups, sobre los temas más variados. En la actualidad existen más de 16,000 de estos grupos cada uno con un tema diferente, aunque, por lo general, son discutidos varios tópicos o subtemas a la vez en un mismo grupo.

Los individuos opinan, plantean una situación o hacen preguntas escribiéndolas y publicándolas como un articulo en el grupo. Todos pueden verlo y contestarle en privado o públicamente, lográndose llneas de discusión bastante interesantes *y* con diversas contribuciones.

La información de los grupos de discusión es accesible a la gran mayoría de usuarios de Internet, siendo transmitida usando el protocolo NNTP (Network News Transfer Protocol).

NetNews o Usenet News es una inmensa colección de grupos de discusión (mas de 20.000) en los que participan millones de personas de todo el mundo. Los grupos están organizados de forma jerárquica *y* cada uno esta dedicado a un tema en particular.

Mediante los grupos de discusión de USENET se puede obtener la solución a gran cantidad de problemas gracias a las aportaciones de los usuarios de Internet. Por esto en cada grupo de discusión se confecciona una lista de las preguntas mas frecuentes (FAQ) sobre el tema tratado con las respuestas correspondientes.

10

# CORREO EL ECTRÓNICO

### **ANTECEDENTES**

 $\mathbf{11}$ 

**IRC: Parloteo y Charlas Interactivas** 

#### (Internet Relay Channel o Canal de Repetición de Internet)

Otra forma de mantener conversaciones y discusiones en grupo es por medio del uso de IRC. IRC se diferencia de los newsgroups y Usenet en que las conversaciones se llevan a cabo en tiempo real entre los individuos conectados a un canal específico. Existen varias redes de IRC, algunos con más de 3,000 conversaciones en grupos a la vez. En estas conversaciones intervienen desde 2 hasta más de 30 usuarios al mismo tiempo. Algunos canales son moderados por uno o más individuos, otros no lo son o sus moderadores permiten virtualmente cualquier cosa.

Los tópicos incluyen todo lo que usted pueda imaginarse, abundando los de índole sexual y explícitamente eróticos, pero también sobre temas casuales como la amistad, o serios como la situación ecológica mundial, el matrimonio, violencia, impuestos, etc.

Listas de Correo: Comunicación moderna a la antigua

### (Mailing Lists)

Las listas de correo le dan un enfoque diferente al correo electrónico usando un simple y antiguo método. Consisten en una lista de personas interesadas en un tema común y una dirección de correo electrónico para la lista.

Si alguien tiene algo que decir, lo escribe y lo envía como un mensaje de correo electrónico a la dirección de la lista. De allí es distribuido, enviándose el mismo mensaje, a todos los miembros esta.

Estos a su vez pueden responder en privado enviando un mensaje al autor o públicamente enviando un mensaje a la lista (que será a su vez distribuido a los miembros y así sucesivamente).

Los mensajes son recibidos por cada miembro en la misma forma y junto con el resto de su correo electrónico. Esto puede ser· una desventaja, ya que algunas listas son bastante activas, con más de 20 ó 40 mensajes al día, y si usted se suscribe a varias de ellas; puede encontrar su buzón electrónico inundado de mensajes al punto de sentirse atosigado y ahogándose entre tantas opiniones e informaciones.

Por lo general, para suscribirse a una lista de correo, debemos conocer su dirección electrónica y enviar un mensaje con la instrucción subscribe.

Del mismo modo, cuando queremos ser eliminados de una lista, enviamos un mensaje con la palabra unsubscribe como contenido. Note que esto puede variar de acuerdo a las preferencias de los administradores de cada lista.

### **FINGER**

Flnger permite ver quienes están conectados en un momento determinado a la red. Se puede chequear a una persona en particular o al dominio para ver todas las personas que se encuentran conectadas. En algúnos' casos no podrán ejecutar finger, ya que puede estar restringido por el administrador de la red, con el fin de darle privacidad al usuario.

#### TELNET

Telnet fue creado para establecer sesiones remotas en otras maquinas. Por medio de telnet se puede accesar a Jos servidores de base de dalos *y* otros servicios tales como Gopher, Wais, IRC, BBS, Etc.

Telnet es el programa que permite abrir una sesión (login) en un ordenador remoto conectado a la Internet. En la mayoría de los casos; Telnet realiza la emulación de un terminal del tipo VT100.

#### **ARCHIE**

Es un sistema de búsqueda de archivos para los servidores de FTP anónimos.

Si quieres conseguir un archivo y no sabes dónde encontrarlo debes hacer una consulta a través de Archie, este a su vez consulta en Jos distintos sitios de FTP y despliega Jos resultados. El resultado nos indica en que servidor y en que directorio se encuentra el archivo.

Archie es una base de datos de servidores de FTP Anónimo y sus componentes. Los programas fueron escritos por el "Archie Group" (Peter Deutsch, Aian Emtage, Bili Heelan, y Mike Parker) de la McGili University en Montreal, Canadá, y ellos también mantienen Ja base de datos.

Archie guarda el contenido completo de un gran número de servidores de FTP Anónimo, y permite buscar archivos en esos servidores usando varios tipos diferentes de búsquedas.

#### **GOPHER**

Gopher significa topo a algo parecido a una ardilla, es el primer programa que fue hecho para facilitar la navegación por Internet, consiste en un sistema de menús de opciones numeradas, que a su vez contienen referencias a otros menús, a otros servidores de gopher o a archivos e imágenes.

Ya que estamos adentro, solo tenemos que elegir los números de las opciones que nos interesen, si deseas consultar la ayuda oprime la tecla ?, para regresar al menú anterior pulsa Ja tecla u, para salir oprime la tecla q.

Gopher es un sistema de información basado en menús que fue desarrollado en la Universidad de Minnesota y se hizo muy popular en la Internet por su facilidad de manejo y su rapidez. Gopher permite acceder y buscar información por todo el mundo.

#### **VERONICA**

Es equivalente a Archie pero para Gopher. Se accesa mediante Jos menús del Gopher y el resultado de la búsqueda se presenta como otro menú.

### CORREO ELECTRÓNICO

#### **ANTECEDENTES**

#### **WAISE**

WAIS (Wide Area Information Servers), al Igual que Veronica se accesa a través de un menú de Gopher pero en vez de buscar por titulo, Wais revisa el interior de los documentos, en búsqueda de los solicitado.

WAIS (Wide Area Information System) es un potente mecanismo de busqueda en bases de datos textuales basado en el protocolo z39.50 que se utiliza en la Internet.

# 1.1.4 Las Direcciones de Internet

Para poder utilizar cualquier servicio dentro de Internet vas a tener que especificar al menos una dirección.

Todas las computadoras conectadas a Internet tienen una dirección numérica e irrepetible llamada dirección IP (132,248,54.10), la cual sirve para identificar con quien o que te vas a conectar.

Evidentemente resulta mucho más sencillos recordar una cadena de palabras que asocian un significado que una cadena de números, por esto se creo el DNS (Domain Name System) el cual consiste en una base de datos que contiene las equivalencias entre las palabras y los números.

Las terminaciones de las direcciones te pueden dar una idea de la naturaleza del organismo que la posee:

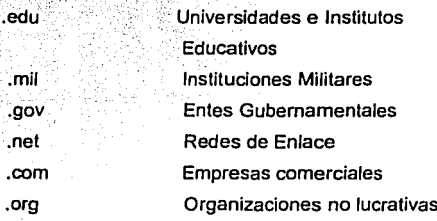

#### CORREO ELECTRÓNICO

#### **ANTECEDENTES**

Actualmente, existe un grupo que se encarga de administrar, regular y supervisar a Internet. conocido como NIC (Network Information Center).

Al ir creciendo el número de sistemas conectados a esta red, el NIC tuvo que idear un mecanismo con el cual controlar y garantizar que cada máquina conectada contara con una identidad o dirección única dentro de la red.

Para lograr esto, se utilizan las direcciones Internet (IP addresses), las cuales son asignadas por el NIC a cada institución que desea conectarse por el mismo NIC. Adicionalmente, a cada sistema se le asigna un nombre (hostname).

La dirección Internet (IP) está conformada por 4 bytes, separados por un punto, por ejemplo, la dirección IP de un sistema dentro de la Universidad de Guadalajara es 148.202.3.5 y su nombre (hostname) es foreigner staff.udg.mx.

Esta dirección no sólo identifica a una máquina, sino que describe el entorno que la rodea o la red o ubicación en que se encuentra, si se divide dicha dirección en cada una de sus partes tendríamos:

148.202: Número que indica a la red a la cual pertenece el sistema, y se asocia con la terminación udg.mx del nombre completo del host.

3. Número que indica a la sub-red a la cual pertenece el host, es decir; de todas las máquinas que existen en la Universidad de Guadalajara, en todas las facultades y oficinas. este sistema se encuentra en la red denominada staff, que físicamente está en CENCAR.

5: Este último número de la dirección es el que identifica a un host o a un sistema especificamente y se asocia con el nombre de éste: foreigner.

Siguiendo estas políticas el NIC se asegura de que aunque existan en el mundo varias máquinas con el nombre foreigner, no va a haber dos que se llamen foreigner y que pertenezcan a la misma subred y a la misma red, es decir, no va a haber otra dirección 148.202.3.5, ni otro nombre foreigner.staff.udg.mx.

CORREO ELECTRÓNICO ANTELISA DE LA CONSTANTINA DE LA CORREO ELECTRÓNICO ANTECEDENTES

La última parte del nombre de la máquina, en este caso, mx, hace referencia al país en el cual se encuentra dicha red: México. De esta forma, es posible determinar en la mayoría de los casos la ubicación dependiendo de la sigla utilizada, por ejemplo:

> jp: Japón au: Austrialia ch: Chile fr: Francia uk: Gran Bretaña es: España

중심 중심 경찰 전의 시간이 아무리 사람을 만들어 있다. Internet es el medio con mayor crecimiento en cantidad de personas que tienen acceso al medio, ya que actualmente existen alrededor de 115 millones de cibernautas a nivel mundial. En comparación con otros medios de comunicación, Internet tardo aproximadamente cinco años en alcanzar 50 millones de usuarios, mientras que la radio se llevo 70 años en alcanzar la misma cantidad de personas, la televisión entre 35 a 40 años, *y* la 1V por cable de 15 a 18 años.

~~~~. **En nuestro país existen aproximadamente entre 200** *y* **250 empresas proveedoras de**  .~1 ' **acceso a Internet, las cuales aproximadamente suman 300 mil usuarios. Sin embargo, muchas**  de estas cuentas son utilizadas por diferentes personas (por ejemplo, los miembros de una familia). De la misma manera, quien asiste a un cibercafé a consultar información, tampoco necesita una cuenta, pero si es un usuario.

En general, los expertos esperan que él numero actual de usuarios se duplique por lo menos cada año. Sin embargo, para alcanzar esta expectativa, la infraestructura de telecomunicaciones también tendrá que crecer para poder soportar este incremento. "Las líneas telefónicas deberán crecer a razón de dos o tres millones por año. o no van a alcanzar para satisfacer el crecimiento de los usuarios de Internet. De esta forma, las inversiones que se realicen en el campo de las telecomunicaciones son estratégicas, lo mismo que la creación *y* expansión de los enlaces dedicados.

El variado perfil de Jos usuarios de\ la red de redes. en nuestro pals, incluye a las organizaciones· educativas, estudiantes *y* personal de universidades, colegios *y* escuelas en todo el mundo, quienes forman el mayor *y* más activo grupo de usuarios.

, the same way of the second of the second state of the second second second second second second second second

Por ultimo, se encuentran los particulares, quienes disponen de una computadora, un módem *y* una linea telefónica para acceder a Internet a través de un ISP.

# 1.2 CORREO ELECRÓNICO

1.2.1 Definición

El correo Electrónico, o e-mail, es una herramienta que emplean los usuarios en un sistema de computadora aislada o en un sistema de red, para enviar y recibir mensajes, archivos, imágenes o documentos. Al programa se le proporciona, por lo menos, la dirección del destinaría *y* el mensaje que se quiere enviar. La dirección tiene el nombre de registro de la persona que recibirá el correo. Si ese usuario se encuentra en otro sistema de una red, la dirección también incluye un medio para identificar el sistema de computadora de destino.

Este sistema de comunicación transforma la manera en que la gente se comunica a todos niveles, con el fin de intercambiar mensales técnicos, información comercial, cultural, laboral, etc., de tal manera que no resulte un proceso complicado.

No se limita a escribirle solo a una persona, puede escribirsele a un servidor de archivos ó a un grupo de gente.

### 1.2.2 Ventajas del Correo Electrónico

- Enviar infornies, datos *y* documentos que tal *vez* lleguen a su destino en cuestión de segundos o minutos
- No hay que preocuparse de interrumpir a alguien cuando se le envla un mensaje.

¡ "·

- Aslncrono: no es necesario que el receptor del correo esté conectado en el momento de enviarlo, pues queda almacenado hasta que sea leldo.
- Enviar correo electrónico en un momento adecuado.
- Con el correo electrónico remitente y destinatario pueden trabajar · Independientemente uno del horario del otro.
- Los mensajes intercambiados a través de correo electrónico pueden ser almacenados para su consulta o pueden ser incorporados en otros documentos, una regla básica de la informática es no duplicar el trabajo que ya ha sido hecho.
- El correo electrónico es muy económico. El costo de llamada local puede . enviar mensajes a cualquier lugar del mundo.
- Con el correo electrónlco puede Intercambiar cualquier tipo de Información.

#### 1.2.3 Partes que Conforman un Correo Electrónico

El correo esta conformado por las siguientes partes:

- From o remitente. Es la dirección del remitente. Solo puede haber una linea de este tipo en el encabezado.
- To o destinatario. El o los destinatarios de este mensaje. Esta linea puede especificar mas de una dirección de destino.
- Ce: Copla a destinatarios. Esta equivale a la copla en papel carbón en el caso el correo normal. Se manda a los destinatarios indicados una copia (meramente Informativa) de la carta.
- Bcc: Esta seria una copia oculta. Se mandara una copia a la dirección aqul indicada sin que los otros destinatarios tengan conocimiento de ello.
- Subject o asunto. Tema del mensaje. El texto es libre, pero es conveniente elegir uno que sea breve y que describa el contenido del mensaje. Ten cuidado con los signos de puntuación, usa los apropiados

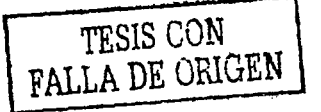

- Fecha y hora (lo genera automáticamente el sistema) Indica la fecha y hora en que el mensaje fue enviado.
- Message-Id: Es un identificador de cada mensale, este es unico y lo inserta el ordenador que lo envía.
- Received: Es la información que se utiliza para comprobar los problemas que hayan aparecido en el reparto de un mensaje. Se muestran las direcciones de las maquinas, junto con la fecha y hora en que el mensaje paso por ellas en dirección a su' destino.
- Resent-From: Dirección de la persona o programa desde el cual llega el mensaje.
- El hecho de decir reenviado te notifica que el mensaje le ha llegado a la persona que se indica en este campo y ella a su vez te manda una copia.
	- Reply-To: Obviamente, la dirección a la que debes contestar. No tiene que ser la misma desde donde se ha enviado la carta.
- Finalmente el contenido.

Una vez finalizado, es enviado por paquetes a través de las redes hasta que finalmente es depositado en el buzón del destinatario.

Para utilizar el correo electrónico se necesita una cuenta de correo, buzón o espacio dentro de un servidor asignado a cada usuario, donde se almacenan los mensajes. Dicha cuenta de correo está asociada a una dirección estructurada de la siguiente forma:

ldentificadorusuario@nombreservidordecorreo

==========·---:-·-===--·-~--------------

#### Ejemplo: mrobles@fis.upv.es

.-·

La parte de la izquierda del caracter @ se llama BUZON LOCAL; la parte de la derecha del slmbolo. @ es lo que se llama dominio y denota a menudo un ordenador en particular, que normalmente. pertenece a alguna organización. Para saber cual, se divide esa cadena situada a la derecha del sfmbolo @ en subdominios, separados todos ellos entre si por

.... \_\_\_\_ .. :.~:.~~~ .. ~L.· .. \_\_\_\_ ·\_'·

### puntos.

Aquel que esta situado mas a la derecha se llama DOMINIO,DE MAS ALTO NIVEL, y en la mayor parte del mundo este dominio corresponde a:

- + a un país, como por ejemplo ES en el caso de España.
- + a una red, como por ejemplo BITNET.

+ o al tipo de institución; por ejemplo EDU para centros EDUCATIVOS, MIL para instalaciones militares, etc. Esto significa generalmente que la institución esta ubicada en Estados Unidos o en Canadá:

#### ejemplos:

• santiago@correo.dis.ulpgc.es, se interpretarla como:

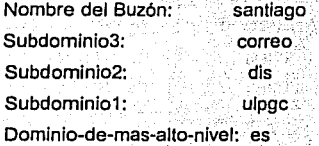

En este caso, esa dirección describe el buzón de correo de un usuario cuyo identificador es 'santiago', dicho buzón se . encuenfra ubicado en una maquina llamada 'correo', la cual pertenece al 'Departamento de lnforrnatica y Sistemas'. Institución que a su vez se encuentra dentro de fa 'Universidad 'de Las Palmas de Gran Canaria' fa cual se haya dentro del dominio-de-mas-alto-nivel que en este caso es el de España, 'es'.

Formas de adquirir una cuenta de correo electrónico:

Si se pertenece a una Intranet (p.e.UPVNET) se solicita directamente al Administrador de correo.

**CORREO ELECTRÓNICO** 

**ANTECEDENTES** 

Si se trata de un usuario particular se puede adquirir este servicio a través de proveedores comerciales de conexión a Internet.

También se puede obtener una cuenta gratuitamente a través de WWW, elemplo:

www.hotmail.com (el servidor oratuito más utilizado) lettera.skios.es (servidor gratuito español) www.mixmail.es (otro servidor gratuito)

Una de las utilidades más extendidas en Internet es el correo electrónico. Cada uno de los millones de usuarios de Internet es propietario de una dirección de correo electrónico. Esta dirección le identifica de forma única dentro de toda la red, al igual que una dirección de correo postal.

Para tener acceso al correo electrónico es necesario configurar los servidores de correo que nos permiten tanto enviar como recibir los mensales.

Cliente de POP-3 (como por ejemplo Eudora, Pegasus Mail, UltiMail y otros muchos).

1.3 Situación Actual del correo electrónico central en la UNAM

### 1.3.1 Importancia del Correo Electrónico en la UNAM

Uno de los servicios de mayor demanda es el correo electrónico, el cual permite la comunicación entre usuarios de cualquier parte del mundo a través de la colocación de mensajes de texto en el buzón electrónico del destinatario.

RedUNAM cuenta con diversos equipos de cómputo para uso exclusivo de correo electrónico, pero se cuenta con un servidor de correo electrónico central destinado tanto para la comunidad universitaria como para el público en general, teniendo como dns servidor.unam mx.

### CORREO ELECTRÓNICO **antecepentes de la contrata de la contrata de la contrata de la contrata de la contrata de l**

Como un dato interesante, se está dando servicio a casi 20 000 usuarios y en promedio se procesan 65 000 correos diarios.

# 1.3.2 Estado Actual del Servidor Central de Correo Electrónico de la **UNAM**

Actualmente servidor.unam.mx trabaja en una SUN SPARC center-2000, este equipo cuenta con 8 procesadores a 50 MHz, 512 Mb en RAM, un disco interno de 2.9 Gb  $\overline{y}$  18 discos externos de 2.1 Gb cada uno. Cabe mencionar, que este equipo tam\_bién controla ·a los dos robots HP2T.

El correo electrónico, tiene fama de ser difícil de configurar, debido a varias circunstancias como son todos los métodos de transporte físico usados, la naturaleza asincrona del proceso. direcciones, etc.

Sin embargo, podemos dividir el correo en dos partes, como cualquier otro proceso clienteservidor. El servidor llamado muchas veces mail transport agent (agente de transporte de correo), es un programa residente (como un demonio) que mueve el correo (hace la conexión, recibe *y* manda correo) entre archivos en máquinas diferentes. Los archivos se llaman spool files o bobinas. Otro programa, en forma asíncrona, lee y escribe esta bobina. Este programa se llama cliente.

Hay varios agentes de transporte o servidores:

- POST OFFICE
- SIMS

·¡

- **SENDMAIL**
- SENDMAIL + ATI
- smail
- Gmail

El más común *y* venerable es sendmail, originalmente de Berkeley. También hay variedad de clientes:

### **ANTECEDENTES**

### **CORREO ELECTRÓNICO**

- Mail (de Berkeley)
- Mail (de Sistema V)
- Elm
- Pine
- Muchos otros, inclusive netscape

El agente de transporte utilizado para servidor unam mx es sendmail y el cliente es pine. Sendmall es un "agente de transporte" que recibe y manda correo. El usuario no debe tener contacto con sendmail. El programa funciona en base a sus célebres archivos de configuración. En otras épocas, la configuración de sendmall era una pesadilla, pero las nuevas versiones, el uso de m4 y la estandarización de Internet ha reducido el problema.

Hace años que la servidor unam mx ha utilizado sendmail como agente de transporte y hasta el día actual no se ha tenido problemas con sendmail en cuanto a la administración, pero se ha decidido cambiar sendmail por otro agente que le brinde un mejor servicio a los usuarios.

### Como se obtiene una clave en el servidor central de correo de la UNAM

Para solicitar el servicio de Correo Electrónico debe llenar una solicitud que le proporcionarán en el Departamento de Atención a Usuarios de RedUNAM cuya oficina está ubicada en la Dirección General de Servicios de Cómputo Académico (DGSCA) (teléfono: 622-8500, email: claves@servidor.unam.mx).

Uso del servicio de correo electrónico en la UNAM

Para ello le brindamos un manual de la herramienta PINE para trabajar con correo electrónico.

Todas las dudas o problemas que se le presenten una vez que sea usuario del servicio deberá enviarlas a buzon@servidor.unam.mx.

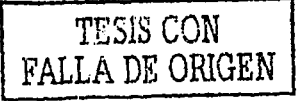

### CORREO ELECTRONICO

#### **ANTECEDENTES**

#### Foros de discusión en la UNAM

El servidor de correo central de la UNAM proporciona también la posibilidad de establecer comunicación con otros usuarios a través de las listas de correo que tiene implementadas. Para ello le brindamos un manual en linea del maneiador de listas Majordomo

an weakened the

Para proporcionar este servicio se hace uso del Post Office Protocol (POP) e Internet Mail Agent Protocol (IMAP) para que los usuarios puedan utilizar herramientas tales como Eudora. Netscape, PCPine, Outlook y Exchange, entre otros. Además los usuarlos pueden hacer uso de los recursos del servidor realizando una sesión remota gracias al protocolo Telnet.

Para facilitar el transporte de archivos hacia este o desde este servidor se tiene disponible el FTP (File Transfer Protocol).

# 1.4 ISP (Internet Service Provider)

1.4.1 Definición

ISP (Proveedor de Servicios de Internet).

Un Proveedor del Servicio de Acceso a Internet o ISP es una compañía que se encuentra conectada a Internet y a su vez vende el acceso y los servicios de Internet a terceros. Estos pueden distinguirse de cualquier sistema de servicio de información por su énfasis en herramientas de Internet como la red de noticias Usenet. Gopher, WWW, listas de interés, FTP. etc.

Es importante saber las características técnicas y de servicios del ISP y su conexión al backbone (red dorsal) de Internet para saber si se ajusta a los requerimientos.

Aunque Internet es un conjunto de redes intercomunicadas entre sí por una serie de backbones por todo el mundo, siempre es de consideración detallar de que manera el ISP puede llegar hasta el backbone principal en Estados Unidos ya que este es el núcleo principal de Internet.

### CORREO ELECTRÓNICO ANTECEDENTES ANTECEDENTES

El producto principal de un ISP es la venta de accesos ya sea dedicados o conmutados a través de lineas telefónicas o RDSI.

;\_ .. ;~ '\_;

**1.4.2** 

A continuación se clasificarán los puntos más importantes para tener en cuenta

- Tarifas
- Instalación·
- Software
- Líneas Telefónicas de Acceso
- **Servicios**
- Robustez y confiabilidad del ISP
- Velocidad de Conexión del ISP a Internet
- Forma de conexión del ISP a Internet

Servicios que debe brindar un ISP

El proveedor de servicios de Internet debe ofrecer como mlnimo capacidad de navegación gráfica y correo electrónico. Aunque algunos incluyen el acceso a grupos de noticias Usenet, sitios públicos para intercambio de archivos y cuentas del tipo shell o login.

- Configuración para el Acceso a Internet y Correo Electrónico.
- Desarrollo de Proyectos de Internet (lntranets, instalación de cabinas públicas, etc}.
- · Desarrollo de paginas Web y/o aplicativos para Internet.

Horario de soporte técnico y aspectos importantes de un ISP

La mayoría de los ISP's ofrecen un horario de soporte de 24 horas al día por 7 días a la semana.

25

# CORREO ELECTRÓNICO ANTECEDENTES EN ELECTRÓNICO ANTECEDENTES

-·.- . 1-,

 $\sim$ 

- El ISP puede ofrecer soporte técnico vla un número telefónico gratuito.
- Qué tan rápido es el tiempo de respuesta a un requerimientovla correo electrónico (e-mail) y/o llamada telefónica
- Cuánto personal calificado posee el ISP para brindar soporte técnico
- El ISP ofrece espacio en disco para páginas Web personales y cuál es su costo
- El ISP ofrece servicio de NEWS. Esta es la Red de noticias de Internet, con más de 24000 grupos diferentes es una fuente de información invaluable.
- Cual es el espacio en disco para el servicio de correo electrónico (e-mail) y si este espacio es limitado o no
- El espacio se puede aumentar, Cuál es el tamaño máximo de Un mensaje.
- Cuándo se manejan con frecuencia documentos vía. correo electrónico es conveniente validar el tamaño máximo de los mensajes permitidos *y* dependiendo de la polltica del ISP, cuánto tiempo son mantenidos antes de ser borrados.

# 1.4.3 Princípales ISP's en México

# PRINCIPALES ISPs EN MEXICO

Internet Directo Personal de Telmex

lnfosel Mexis-Compuserve Acnet (Ashton Communication) Internet de México UNAM Datanet Podernet **MSPnet** SPIN-lnternet Intersys Orvinet

# **CORREO ELECTRÓNICO**

**ANTECEDENTES** 

Netservice DSI

#### **TELMEX**

La entrada de Telmex como proveedor de servicios de Internet, a principios de 1997, acrecentó el mercado mexicano enormemente.

Internet Directo Personal (IDP) es el servicio que Telmex ofrece para enlazarse en forma directa a Internet mediante accesos conmutados. Consta de una conexión telefónica que se efectua desde el domicilio del cliente hacia el conjunto de redes locales, nacionales v mundiales, interconectadas por el protocolo TCP/IP, en el ámbito conocido como internet.

Para ello, se proporciona al usuario una cuenta de Internet Directo Personal que consiste en un nombre de usuario y una clave de acceso (password), que le permitan conectarse a cualquiera de los nodos del área de concesión de Telmex y accesar a la red mundial de Internet.

ี La cuenta también incluye una dirección de correo: electrónico (nombre usuario@edo.telmex.net.mx), con un buzón electrónico con capacidad de almacenar 1.5 Mb.

Los servicios que proporciona Telmex como ISP son: acceso dedicado y conmutado a Internet, hospedaje público de páginas Web, distribución de información de Finsat por correo electrónico, distribución de eventos multimedia, factura telefónica en línea, seguro contra daños a su PC, contratación en línea y facturación y cobranza vía recibo telefónico.

#### **INFOSEL**

El servicio de acceso a Internet a través de Infosel se proporciona por acceso corporativo (por línea conmutada hasta 33.6 kbps). y por módem (por línea dedicada digital desde 64 kbps).

27

# CORREO ELECTRÓNICO ANTECEDENTES ANTECEDENTES

También se cuenta con acceso directo a Internet a 7 Mbps, servicio de cuenta única nacional, acceso con llamada local desde cualquiera de las 36 ciudades (donde se proporciona el servicio), foros de discusión locales con posibilidad de colocar mensajes, cursos de capacitación, y soporte técnico especializado.<sup>2</sup>

Los servicios básicos de Internet que Infosel proporciona son: correo electrónico, WWW, gopher, FTP, Telnet, grupo de noticias USENET *y* chal. Entre los servicios extendidos se encuentran: presencia corporativa vía WWW, diseño de páginas HTML, control de acceso, comercio electrónico *y* desarrollo de aplicaciones interactivas.

# INTERNET DE MEXICO

Internet de México ofrece los siguientes servicios directos: Acceso diaf-up a la red fnternet; diseño, elaboración *y* colaboración de páginas electrónicas; soporte técnico a usuarios por teléfono, correo electrónico o· visita domiciliaria; tramitación *y* administración de dominios; anuncios *y* banners. Asimismo, cuenta con servicios por alianzas o acuerdos comerciales con lnfolalina, Roaming Internacional y capacitación a domicilio o en sus Instalaciones.

### MPSNET

Como ISP, MPSNET ofrece los siguientes servicios:

- Acceso a Internet por línea telefónica (dial-up) hasta 56 kbps.
- Conexión charter de varios usuarios en red por línea telefónica.
- Conexiones con enlaces privados digitales EO/DSO a lntenet desde 64 kbps hasta 256 kbps.
- Conexión de servidores Web en Internet (Web Co-Location).
- Diseño y publicación de páginas Web (Web Hosting).
- Clave de acceso nacional para conectarse en cualquiera de los puntos de acceso de MPSNet en el pals.
- Soporte técnico.
- Cursos básicos *y* avanzados de Internet.

28
### **ANTECEDENTES**

- Roaming Internacional.
- Espacio de 4 Mb en su buzón de correo electrónico.
- Espacio de 1 Mb en el servidor Web de MPSNet para crear su página personal qratis.
- Acceso a servidor de noticias para participar en los foros de discusión de **USENET**
- Acceso a servicios como bolsa de trabajo, compraventa, foros de discusión, Plaza Internet

Estos servicios se ofrecen a través de diferentes paquetes de conexión: Conexión usuario individual, conexión charter, conexión privada y conexión servidor Web.

#### **UNAM**

La UNAM ofrece acceso a internet via módem, correo electrónico, alojo de páginas Web y servidores, y diseño y mantenimiento de páginas Web, tanto a la comunidad universitaria como organizaciones públicas o privadas y a usuarios del hogar, aunque básicamente proporciona servicio al sector académico del país. También ofrece servicios avanzados como videos sobre demanda y webcasting, así como asesoría y consultoría.

Como ISP, la UNAM ofrece tres paquetes: 50 horas de conexión a Internet vía módem por 550 pesos. 100 horas por 800 pesos y 300 horas de acceso por 1500 pesos, más inscripción.

### **DATANET**

Datanet, empresa dedicada a proveer servicios de Internet en México, ofrece las siguientes utilidades:

Conexión Dial-Up: Su costo anual es de dos mil 200 pesos más IVA.

# CORREO ELECTRÓNICO ANTECEDENTES EN ELECTRÓNICO ANTECEDENTES

Conexión LAN-Dlal: Permite conéctar cualquier red local (lAN) a Internet, usando un módem y una línea telefónica.

Conexión Línea Dedicada

# 1.5 Mali Exchanger

1.5.1 Inicio

#### El Resolver

Inicialmente es necesario saber, que el DNS es un servidor con clientes un poco especiales. En general no existe un cliente propiamente tal, sino que múltiples clientes, ya que la traducción de nombre a IP se presenta en general como una función de biblioteca.

La mayorla de los sistemas operátivos ofrecen múltiples formas de hacer esa tiaducción, con archivos de hosts, servicios de red local y DNS. Este documento se centra én el DNS, pero la existencia de otros servicios a veces causa problemas.

La operación del resolver comienza cuando recibe un nombre y debe traducirlo. Existen dos tipos de nombres en Internet: los nombres totalmente calificados ( anakena.dcc.uchile.cl) *y* los nombres parciales ( anakena). Es ilegal usar nombres intermedios (como anakena.dcc) porque si existiera el dominio de primer nivel .dcc ese nombre sería ambiguo.

Para comenzar, el resolver debe conocer uno o más servidores de nombres a quienes enviarles la consulta. Esta información se configura en cada máquina, colocando la dirección IP del servidor (por supuesto, no es posible usar el nombre en este lugar). La traducción completa se le pide al servidor local.

Para resolver una consulta, un servidor de nombres debe conocer a lo menos a los servidores raíz. De ese modo, si nunca ha oído hablar de ninguno de los dominios del nombre, puede preguntarle a un servidor ralz. Por lo menos, el servidor raíz tiene que conocer la lista de servidores del dominio de primer nivel del nombre (o sabe que no existe). Si sabe más que eso (por ejemplo, si es secundario del dominio de primer nivel) responde lo más posible. Las respuestas son de 'dos tipos: una lista de servidores de nombres que saben más que él (servidores del dominio o del sub-dominio) o una lista de direcciones IP que corresponden a la máquina buscada.

 $\begin{array}{c} \begin{array}{c} \begin{array}{c} \begin{array}{c} \end{array} \\ \end{array} \\ \begin{array}{c} \end{array} \end{array} \end{array} \end{array}$ 

·1

Además de los primarios y secundarios, los otros servidores pueden responder consultas sobre un dominio si ellos preguntaron hace poco y almacenaron la respuesta. Esta respuesta queda en un cache, y se marca como sin autoridad y se acompaña de la lista de servidores que saben más que él. El resolver elige si la acepta o no.

# 1.5.2 Definición de Mall Exchanger

Ahora para completar la explicación de, que es Mail Exchanger, debemos saber que, servidor de nombres cumple dos roles: ayudar a los resolvers locales a resolver nombres y a servir con autoridad como primario y secundario de algunos dominios. En las organizaciones muy grandes, puede ser una buena idea separar estos dos roles, teniendo servidores para resolver *y* servidores para el dominio local. Tenerlos juntos es también razonable en todo caso, porque la mayoría de las consultas son dentro del dominio local, que típicamente servimos.

Para funcionar bien, debemos entonces tener un servidor de nombres (recomendamos correr siempre la última versión sacada de Internet) *y* configurarlo de modo que ubique los servidores raíz, que tenga los dominios para los que es primario *y* conozca para cuales debe actuar como secundario. El archivo que contiene toda la información sobre un dominio se conoce como una zona. ·Dentro de Ja· zona se especifican valores asociados ar dominio propiamente tal, los servidores de nombres del dominio (records NS), los nombres de las máquinas que existen bajo él *y* su dirección IP (records A), los nombres de sus sub-dominios (si existen) *y* sus servidores de nombres (records NS), servidores de correo (records MX), etc. Un servidor de nombres que tiene autoridad sobre un dominio debe tener localmente una copia de la zona que Jo define: si es primario tiene la versión modificable, si es secundario debe tener una copia obtenida desde el primario.

Aparte del servidor propiamente tal (típicamente llamado named), existe otro programa que se encarga de transferir las zonas que corresponden a Jos dominios de los cuales somos secundarios (y que es invocado desde named cada vez que es necesario) conocido como named-xfer. Al ser otro programa, permite que uno lo ejecute a mano para probar transferencias de zona desde un servidor dado. 1

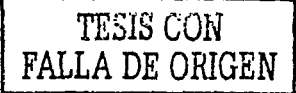

 $31$ 

- -- -

La lista de los dominios de los que somos primarios, la de los secundarios y información inicial de los servidores raíz se configura en un archivo inicial (en Unix; en Windows y NT por supuesto que es un menú). El archivo inicial se le entrega de parámetro al servidor de nombres y es algo como Jo que sigue:

; ns.boot : boot fiíe fer name server ns.dcc.uchile.cl

directory /usr/etc/named cache ns.ca http://www.grogrogrogrogrogrogrogro**groe** primary electric class of single-single-single-single-single-single-singleprimary dcc.uchile.cl dcc.uchile.cl.zone primary srcei.cl srcei.cl srcei.cl srcei.cl srcei.cl srcei.cl srcei.cl zone primary 4.83.146.in-addr.arpa 4.83.146.revzone primary 0.0.127.in-addr.arpa ns.local

; Secundarios para todos los subdominios de .CL

secondary utfsm.cí secondary rdc.cl 146.83.198.3 back/utfsm.zone 146.155.30.25 146.155.1.155 back/rdc.zone

Ahl podemos ver que el servidor tiene sus archivos de configuración en /usr/etc/named, que la lista de servidores raíz está en sunsite.ca y que el servidor es primario de los dominios el, dcc.uchile.cl, etc. La zona donde se detaíían las máquinas del dominio dcc.uchile.cl está en el archivo dcc.uchile.cl.zone.

.'::.,~·--<<:  $\sim-1$ 

Luego el servidor es secundario de otros dominios, como utfsm.cl, donde aparece la dirección IP de un servidor de nombres de donde obtener Ja información y un archivo donde dejarlo. Es buena idea tener un directorio para los secundarios separado de los primarios, puesto que los secundarios podemos borrarlos sin problemas pero los primarios no.

También es primario para algunas zonas inversas oomo 4.83.146.in-addr.arpa.

Todos estos archivos configuran completamente al servidor.

# 1.5.3 Mall Exchanger y los archivos Zonas

Configuración del Servidor Primario

Algunas recomendaciones sobre la configuración del servicio de nombres:

Al ser servidor primario de un dominio, es recomendable ser secundario de todos los subdominios directos de éste. Esto permite que el archivo de configuración base pueda usar nombres de dominio en sus tablas y no tenga que incluir direcciones JP.

Dentro del archivo que contiene la información sobre un dominio (su zona), se debe poner sólo la información sobre las máquinas que están bajo él y sus subdominios.

Es vital no incluir información sobre los dominios superiores, puesto que en caso de cambio esto divulgará información falsa a la red. Los servidores modernos ignoran esta información, pero viejas versiones aún existen.

la zona de un dominio comienza con un record SOA (Start Of Authority) que define varios parámetros importantes para toda Ja zona. luego listamos records que están todos dentro de la zona. Hay que tener cuidado con Jos nombres de dominio absolutos que se colocan en una zona, puesto que siempre el servidor local Jos interpreta relativos a la zona. Para evitar errores, se debe agregar un punto al final del nombre absoluto (por ejemplo dcc.uchile.cl.) y solo usar nombres relativos a Ja zona para el resto de Ja información.

#### **ANTECEDENTES**

Los comentarios en la zona van a partir de un punto y coma (;) hasta el fin de línea. Los records tienen típicamente un prefilo IN (de Internet). Un elemplo de definición del archivo que representa al subdominio dcc.uchile.cl se entrega en anexo.

# Record SOA

Cada dominio tiene un descriptor global asociado, que es el record SOA con el cual comienza la zona. Este record tiene 7 campos asociados: el nombre del servidor primario, la dirección electrónica del responsable del dominio (se recomienda usar el nombre de usuario de la persona responsable), y cinco valores numéricos que definen diversos valores y timeouts (en segundos) del dominio. Estos valores pueden generar mayor o menor tráfico y también demorar más o menos los cambios en propagarse por la Internet. Con algunos valores patológicos, también pueden generar errores como expiración del dominio.

Los campos son:

Serial

Este número corresponde a la versión del archivo. La idea es que sea monótonamente creciente. Cada vez que se hace un cambio, debe incrementarse este número, lo que indica a los secundarios que es hora de coplar una nueva versión desde el primario. Una buena idea es mantener la fecha codificada en ese número. Para ser tolerante al año 2000, sugerimos una codificación: AAAAMMDDHH (año, mes día hora) que además permite ver cuánto se demoran los secundarios en tener una nueva versión y saber cuando se hizo un cambio.

refresh

Este número indica cada cuanto tiempo (en segundos) los secundarios deben chequear con el primario si el serial ha cambiado. Esto define a que velocidad se difunden los cambios del dominio.

retry

Si en un secundario, el chequeo con el primario no se pudo hacer (error de conectividad u otro), este contador indica cada cuanto hay que reintentarlo.

expire

Si un secundario no logra contactarse más con el primario, sigue respondiendo con autoridad por el dominio durante todo este intervalo (en segundos). Es muy importante que este valor sea alto, puesto que una vez que se sobrepasa, el secundario da la zona por expirada y no responde más por ella. Esto puede generar errores del tipo "host not found" que

34

#### **ANTECEDENTES**

son más graves que errores de conectividad. Por ejemplo, el mail se devuelve con un error, en vez de encolarse en espera que el servidor vuelva.

Minimum ttl

Este valor indica cuanto tiempo un servidor cualquiera (no primario ni secundario) puede recordar la información de esta zona y responder (sin autoridad) con ella a sus clientes. Es razonable que sea alto, pero no tanto porque retrasa las modificaciones en difundirse en todas partes (pero sólo afecta la modificación y la eliminación de campos, el agregar información se difunde según el valor del refresh).

Por ejemplo:

IN

ദ

; dcc.uchile.cl.zone : Authoritative data for dcc.uchile.cl

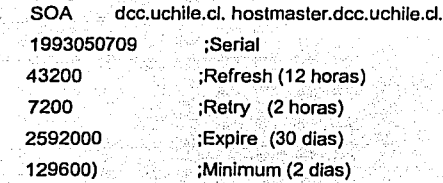

#### Records NS

Es buena idea comenzar la zona con la lista de los servidores de nombres del dominio. Los servidores deben ser a los menos dos (por tolerancia a fallas) y ubicados en redes y lugares distantes. En general es buena idea tener otra institución con la cual acordar que ellos sean secundarios de nuestros dominios a cambio de nosotros ser secundarios de ellos. Estos servidores de nombres deben ir listados por nombre de dominio, sin dirección IP. No es cosa de colocar el nombre de un servidor de nombres conocido y esperar que funcione, ese servidor debe estar configurado como secundario para este dominio, lo que debe ser acordado previamente con é. Por supuesto, el nombre del servidor primario también debe incluirse.

#### ANTECEDENTES

#### Por ejemplo:

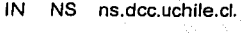

IN NS inti.inf.utfsm.cl.

#### Records A

La Idea de base de la zona es proveer la lista de nombres en el dominio *y* sus direcciones IP. Para eso son los records A. donde listo todas mis máquinas. Si tengo máquinas con más de una dirección IP, repito el nombre. Si tengo máquinas con más de un nombre, repito la dirección IP. Es buena idea incluir nombres para nuestros routers, en algunos casos incluso es bueno asignarles nombres distintos a cada interfaz.

Por ejemplo:

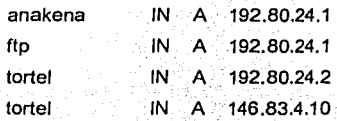

# Sub-dominios

Si el dominio tiene sub-dominios, en la zona del dominio se debe definir su existencia y delegarlo a sus servidores de nombres. Eso es todo lo que yo tengo derecho a decir sobre el sub-dominio. Por ejemplo:

 $s$ slumnos  $\qquad \qquad$  IN  $\qquad$  NS  $\qquad$  ns.dcc uchile cl. IN NS ... inti.inf.utfsm.cl.

Los nombres de los servidores tienen que tener un record A asociado en su dominio. No pueden ser un CNAME :

*:* - . ':\_ . *,::;* ~ ' .

# Records MX

Aparte de la lista de los nombres con sus direcciones IP, es importante definir los records MX asociados. Éstos permiten que el correo dirigido a cualquier máquina del dominio le llegue

a una máquina de correo principal, la que después se encarga de distribuirlo internamente. De esta forma no todas las máquinas tienen que correr un mailer bien configurado y basta con mantener los Mail Exchangers solamente. . ·~~·' '" ~' ;.

Por ejemplo:

tortel IN A 146.83.4.11 IN MX 50 mailer.dcc.uchile.cl.

*\_:,>··* 

Description of the Night Left (2)

Junto con el nombre de la máquina que recibe el correo, va una prioridad, lo que permite tener varios records MX, con distintas prioridades. Los servidores de correo en Internet, al tener correo para una máquina, antes de pedir una dirección IP para enviarle el correo directamente, pide los records MX.que existen para ella.

Este record acepta el nombre • (asterisco) que Implementa un Mail Exchanger para toda máquina de este dominio.

El Mail eXchanger, indica el sistema de correo a donde mandar el correo dirigido a alguien@linux.bogus, pudiendo ser también mail.linux.bogus o mail.friend.bogus. El número que precede a cada nombre de máquina es la prioridad del RR MX. El RR con el número más bajo (10) es aquel al que el correo será enviado primero. Si este falla, puede ser mandado a otro con un número más alto, que será gestor secundario de correo, como mail.friend.bogus que tiene una prioridad 20 aquí.

Reiniciando named . Se observan los resultados con nslookup:

\$ nslookup

>set q=any

> linux.bogus Server: localhost Address: 127.0.0.1

linux.bogus

origin = linux.bogus

# **ANTECEDENTES**

```
mail addr = hostmaster.linux.bogusserial = 199511301
      refresh = 28800 (8 hours)retry = 7200 (2 hours)
      expire = 604800(7 \text{ days})minimum ttl = 86400 (1 day)
linux, bodyus nameserver = ns, linux, bodyuslinux.bogus nameserver = ns.friend.boguslinux, boqus
              preference = 10, mail exchanger = mail.linux.bogus
linux.bogus
              preference = 20, mail exchanger = mail.friend.bogus
linux.boaus
              nameserver = ns.linux.boqus
              nameserver = ns.friend.boduslinux, boqus
ns.linux.bogus internet address = 127.0.0.2
mail.linux.bogus
                     internet address = 127.0.0.4
```
Mirando en el archivo de zona podemos ver que la línea

 $^{\circ}$ **MX** 10 mail.linux.boqus : Intercambiador de Correo Primario no tiene punto. O tiene demasiados linux bogus. Si un nombre de máquina no termina en

punto en un archivo de zona, el origen es añadido a su final. Así,

**MX** 10 mail.linux.boqus. : Intercambiador de Correo Primario ര  $\mathbf{C}$ **MX** 10 mail : Primary Mail Exchanger  $\omega$ 

serán correctos. Yo prefiero la última forma, hay que escribir menos. En un archivo de zona el dominio debería ser escrito y terminado con un punto, o no debe ser incluido, en cuyo caso se referirá al origen por defecto. Debo hacer hincaple que en el archivo named boot no debería haber puntos después de los nombres de dominio. Es importante, un : por estar o por no estar ha hecho fallar toda una configuración y ha confundido horrorosamente a la gente...

Una vez hecha esta puntualización, he aqui el nuevo archivo de zona, con algo de información extra también:

; Archivo de zona para linux.bogus

; minimo indispensable para. hacer funcionar un dominio

 $\frac{1}{2}$  $\sim$  1 ,¡ '¡  $\bf{I}$  :

il.

"'·

@ IN SOA ns.linux.bogus. hostmaster.linux.bogus.(

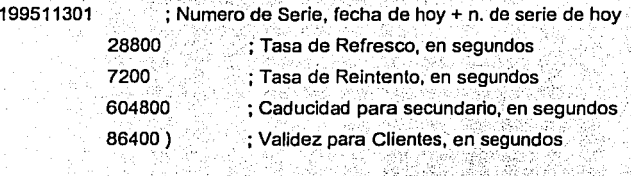

NS ns ; Dirección de Internet del servidor de nombres

NS ns.friend.bogus.

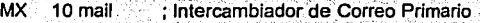

MX 20 mail.friend.bogus.; Intercambiador de Correo Secundario

Localhost A 127.0.0.1 Ns A 127.0.0.2 mail A 127.0.0.4 d ·t ; **Extras**   $\ddot{\phantom{0}}$ 

@ TXT "Linux.Bogus, your DNS consultants"

ns MX 10mail

MX 20 mail.friend.bogus.

HINFO "Pentium" "Linux 1.2"

39

L

::ORREO ELECrRÓNICO ANTECEDENTES TXT "RMS" richard CNAME ns www CNAME ns donald A 127.0.0.3 MX 10 mail MX 20 mail.friend.bogus. HINFO "i486" "Linux 1.2" TXT "DEK'' mail MX 10mail MX 20 mail.friend.bogus. HINFO. "386sx" "Linux 1.0.9" ftp A 127.0.0.5 MX 10mail MX 20 mail.friend.bogus. HINFO "P6" "Linux 1.3.59"

# Una vez más:

¡ ¡

J

MX especifica una lista de hosts que son configurados para recibir correo enviado a este <sup>1</sup>nombre de dominio. Todo host que recibe correo podrla tener un MX record si uno esta fuera de tiempo el correo es deliverado, un valor MX tendrá con un costo de 0 y un destino de este { host.

En el siguiente ejemplo, SEISMO.CSS.GOV es un mail gateway que conoce como liberar correo para Munnari.OZ.AU. Estas dos maquinas deben tener una conexión privada o usar un *.. 1* medio de transporte diferente. El valor preferente es el orden que un manejador de correo

**大学の大学を実施を実施することをする** 

**ANTECEDENTES** 

podría seguir cuando aquí hay, mas de un camino para liberar correo a una única maquina, números bajos indican precedencia alta.

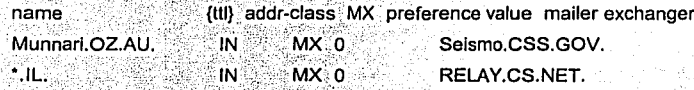

Debe crearse un MX record específico para cada una de las maguinas en tu dominio.

# Records CNAMF

Es mejor evitar el uso de estos records. Permite definir aliases para máquinas, pero no todos los resolvers los manejan bien. Es mucho mejor definir varios nombres que dan la misma dirección IP, por ejemplo:

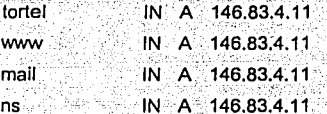

#### Records HINFO, TXT, WKS

Son records que permiten poner información sobre el nombre, tipo de máquina, servicios que provee, etc. Nadie los usa y ocupan espacio en las zonas (que deben transferirse a los secundarios), por lo que recomiendo no utilizarlos.

#### Servidor Inverso

El DNS también sirve para hacer la traducción inversa, es decir de dirección IP a nombre (esto es usado más que nada por razones de seguridad, para verificar que una máquina es quien dice ser). Estos servidores se configuran como servicio de nombres de un dominio ficticio, compuesto por la dirección IP invertida y terminado por el dominio IN-ADDR.ARPA, Por ejemplo, el servidor inverso de la red clase C 200.0.66.0 es:

#### 66.0.200.in-addr.arpa.

y adentro se pone el número dentro de la red y el nombre de la máquina con un record de tipo PTR.

#### **ANTECEDENTES**

Una vez que localmente puedo invertir los números IP (esto se prueba con la rutina de la biblioteca C gethostbyaddr), debo registrar oficialmente el servidor inverso para que sea utilizado en Internet. Si mi red IP fue otorgada por mi proveedor, típicamente tengo que pedirle a él que me delegue el inverso. Si es una sub-red que no va en borde de un byte es más complicado, puesto la separación sólo se puede hacer en esos segmentos. Por ello, es muy razonable exigir bloques de direcciones que por lo menos sean una clase C (un prefijo de tres bytes).

Si la dirección IP es de las portables asignadas por el Internic, se le debe pedir directamente a ellos que lo activen, y se envía un mall a hostmaster@internic.net con un formulario que se extrae de allí, para pedir registrar zonas inversas.

42

# CAPITULO II

#### **LA RED UNAM**

El servicio de Correo Electrónico en la UNAM. Indudablemente es uno de los más importantes Y necesarios para la comunicación entre su población (Investigadores, docentes, trabajadores, alumnos y externos.) Este capitulo pretende marcar la importancia de la necesidad de migrar este servicio a un ambiente mejor en cuanto a Hardware v Software.

#### **CAPITULO II LA RED UNAM**

#### 2.1 Antecedentes

#### 2.1.1 Origenes de Red Unam

Al final de los años 60's y el principio de la década de los 70's marcaron para la UNAM, la etapa de inicio de las comunicaciones telefónicas y de datos. Es en ese periodo cuando se realizan las primeras conexiones de teletipos hacia una computadora central, utilizando líneas telefónicas de cobre, de la recién instalada red telefónica dentro de la institución.

Rápidamente esa tecnología es usada al interior de la UNAM y difundida al exterior, por ello se efectuan una gran cantidad y diversidad de conexiones, de terminales de caracteres, de graficación e impresión, hasta la interconexión de estaciones de trabajo remotas todas ellas manejando líneas telefónicas. A partir de la segunda parte de la década de los 80's surge en la UNAM la búsqueda de cambios en las comunicaciones.

Así en 1987, la UNAM establece la primera conexión a la Red Académica de C o BITNET. mediante enlaces telefónicos, desde la Cuidad Universitaria hasta el Instituto Tecnológico de Estudios Superiores de Monterrey (ITESM) y de ahí hasta San Antonio, Texas en los EUA.

Posteriormente, la UNAM buscó consolidar su enlace a esa red internacional mediante la computadora IBM 4381, la cual sirvió como residencia del correo electrónico y otros servicios de BITNET; dentro de este proceso se inicio la conexión de terminales IBM con emulación

**CONSTANTINE SERVICE** 

#### CAPITULO II LAREDUNAM DE LA REGIONALE DE LA REGIONALE DE LA REDUNAM DE LA REDUNAM

3270, estableciéndose además un enlace con la red TELEPAC de la SCT, bajo la finalidad, nunca lograda de brindar este servicio a nivel nacional. No fue sino hasta 1989, cuando la UNAM a través del Instituto de Astronomía establece un convenio de enlace a la red de la NSF en EUA, el cual se realizó utilizando el satélite mexicano Morelos 11 entre el Instituto de Astronomía en la UNAM y el UCAR-NCAR con residencia en Boulder Colorado, además, se llevó a cabo el primer enlace para conectar las redes de área local, entre el instituto de Astronomía y la Dirección General de Servicios de Computo Académico, utilizando enlaces de fibra óptica.

A partir de ese momento se inició dentro de la UNAM una revolución.en las comunicaciones, asi como la adquisición masiva de computadoras personales y su Interconexión e intercomunicación en redes de área local, principalmente en las dependencias del subsistema de investigación científica, lo cual permitió desarrollar la infraestructura de comunicaciones con fibra óptica, y establecer más enlaces satelitales hacia Cuernavaca, Mor., *y* San Pedro Mártir en Ensenada, Baja California Norte a la par del primer enlace de microondas de alta velocidad entre la Torre 11 de Humanidades y la Dirección General de Servicios de Cómputo Académico, DGSCA, sobre la Ciudad de México.

Con esto último, se estableció en definitiva el final de la era del teleproceso, para dar paso a las redes de computadoras y sus enlaces a través de fibra óptica. En 1990 la UNAM, fue la primera institución en Latinoamérica que se incorpora al la red mundial Internet, que enlaza a millones de máquinas y decenas de millones de usuarios en todo el mundo.

# 2.1.2 Red de Telecomunicaciones **UNAM**

A finales de 1989 se estableció un ambicioso proyecto que debía sustituir los antiguos conmutadores para renovar totalmente el sistema telefónico de la UNAM, de acuerdo con los estándares más modernos *y* con capacidad de crecer confonne a las necesidades de la institución. Para este proyecto que constituye la parte fundamental del Programa Institucional en informática, en la Dirección General de Servicios de Computo Académico se creó la

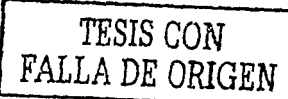

1. 1

# **CAPITULO II**

#### LA RED UNAM

Dirección de Telecomunicaciones Digitales cuvo objetivo seria la creación de la Red integral de Telecomunicaciones de la UNAM, la cual debería ser capaz de transmitir indistintamente datos e imágenes entre las dependencias universitarias independientemente de su ubicación geográfica.

Ante la necesidad de integrar los diferentes servicios y recursos de cómputo como soporte de desarrollo eficiente para la investigación y la docencia surge el Laboratorio de REDUNAM en 1990 (provecto del Depto, de Redes y Comunicaciones de la DGSCA) como un espacio para el estudio, análisis de comunicación, topologías de redes, protocolos y servicios, entre otras cuestiones.

La Red Integral de Telecomunicaciones de la Universidad Nacional Autónoma de México se inaugura oficialmente en 1992, entre sus principales características, destacan hoy en día:

-Transmisión indistinta de datos y video, mediante sistemas digitales basados en normas internacionales que rigen actualmente. Integración a la red de las principales instalaciones de la Universidad.

Esto significa, que a nivel bachillerato, licenciatura, postgrado e investigación, alrededor del 95% de sus miembros se encuentran en instalaciones cubiertas por la red, en varias regiones del país desde Ensenada, Baja California; hasta Puerto Morelos en Quintana Roo.

El sistema está conformado por 32 nodos operacionales de telefonía enlazados entre sí mediante fibra óptica, enlaces satelitales y de microondas.

Posee una infraestructura instalada para 13,000 servicios telefónicos alimentados por 2,400 troncales digitales conectadas vía fibra óptica con las centrales telefónicas públicas.

En 1998 el puente de la EPESA ya cuenta con el enlace dedicado con la Universidad de Texas A&M en College Station. Oficialmente, a partir del 25 de Junio, la UNAM forma parte de la Red TTVN<sup>1</sup> (Trans Texas Video Network) que tiene acceso a mas de 100 salas en los 13 campus de TAMU además de otras universidades y escuelas.

Para mayores informes sobre la Red TTVN; http://ttvn.tamu.edu

#### CAPITULO II (A LA REDUNAM CAPITAL AND LA REDUNAM CAPITAL AND LA REDUNAM

'· ., · .. · . *\_\_ . \_\_\_\_\_\_ :::* - -~-.--:~ ·.

Asimismo desde hace un mes también el puente de la EPESA cuenta con el enlace directo de la Universidad Autónoma de Nuevo León en Monterrey. La conexión de parte de la UANL se encuentra en su Centro Medico que tiene enlaces de circuito cerrado con hospitales y clínicas regio-montanas afiliadas con la UANL.

Además, se cuenta con una red complementaria de respaldo demás de 1000 servicios, basada en telefonla celular y 17 líneas telefónicas directas. También cuenta con más de 600 redes locales de c ó en ocho regiones del pais. La red enlaza a cerca de 10,000 computadoras de la UNAM entre si y alrededor de 15 millones de computadoras en el resto del mundo.

Actualmente se lleva a cabo la instalación de 3,500 servicios nuevos (BID y otros) que se suman a la infraestructura actual, y la actualización de los equipos de datos.

Asimismo, se realiza una ardua labor para integrar a las principales instalaciones de la UNAM a nivel metropolitano y nacional; a la par de atender los campus de Hermosillo, Ensenada, Martinez de la Torre, Cuernavaca, Juriquilla y Morelia. :

 $\sim$  ,  $\sim$ 

También en este rubro, como resultado de una labor ininterrumpida, se cuenta con sistemas de tarificación. Renovar los servicios telefónicos de la UNAM con las tecnologías más .<br>modernas y eficientes, implica brindar a la Institución el soporte necesario para el mejoramiento de sus actividades sustantivas.

#### 2.1.3 La Red Universitaria de datos

Para las universidades mexicanas Internet representa una poderosa herramienta para acercar a los estudiantes a un cúmulo de información reciente, estimulando su interés hacia la investigación y la comunicación con jóvenes universitarios e Instituciones de alto nivel, buscando concretar una formación educativa activa e integral.

RedUNAM es el proyecto desarrollado para la transmisión de datos entre las facultades, institulos, centros de difusión, coordinaciones y demás dependencias que conforman a la

#### CAPITULO II LAREDUNAMI (UNICOLORIZATION DE LA REDUNAMI DE LAREDUNAMI DE LAREDUNAMI

UNAM. Red UNAM esta conformada por mas de 170 redes locales que en su conjunto enlazan a mas de 8,000 equipos de computo de diversas marcas y modelos de diferentes sistemas operativos. Sabemos que Red de Telecomunicaciones de la UNAM forma parte integral de la red de Internet y ofrece una gran diversidad de servicios a sus usuarios: correo electrónico (e-mail), transferencia de archivos (ftp), servicios de información en ambiente texto y grafico (gopher y WWW) y otros tantos servicios a través de los cuales se puede acceder al inmenso volumen de Información que la UNAM tiene a disposición del publico en general a través de la red. En cumplimiento con su papel como difusora de la cultura, la UNAM por conducto de la Dirección de Telecomunicaciones Digitales brinda el servicio de conexión a \ Internet a cualquier institución o individuo y de acuerdo a sus necesidades permite el establecimiento de conexiones permanentes entre sus computadoras y la Red UNAM o en su defecto brinda el servicio de conexión vía MODEM.

# DEPARTAMENTO DE OPÉRACION DE LA RED

Este· Departamento se ·encarga del mantenimiento *y* operación de Ja red universitaria de datos, RedUNAM, a través de diversas herramientas y procedimientos técnicos establecidos, buscando como objetivo mantener la red operando el mayor tiempo posible *y* en forma óptima, minimizando en la medida de lo posible los tiempos muertos, es decir, no operacionales.

, Para la realización de estas actividades el depto. de Operación de la red, tiene a su cargo : las siguientes áreas de trabajo:

# CENTRO DE INFORMACIÓN

#### NIC-UNAM

Se encarga de distribuir la información de los servicios de red, soportarlos dentro de RedUNAM *y* dar la capacitación necesaria a los usuarios sobre estos servicios.

# CAPITULOll · ··LAREDUNAM

1

i  $\parallel$ .¡

 $\frac{1}{\Omega}$ >i .·1 í

# CENTRO DE OPERACIÓN

#### NOC-UNAM

Se encarga de monitorear el comportamiento de la red asl como la óptima operación de ésta y darle el mantenimiento necesario.

THE PLANT OF A LEADER CALL AND LOCAL CALL

# CENTRO DE ASISTENCIA TÉCNICA

# TAC- UNAM

Se encarga de mantener en buen estado la infraestructura y funcionamiento de RedUNAM desarrollando diversas tareas, como son: el mantenimiento de nodos, configuración de equipos de red, análisis y diseño de redes, evaluación de equipo de comunicaciones, capacitación de los administradores de red en las diferentes dependencias de la UNAM, entre otras.

# 2.2 Actualización del servicio Correo Electrónico de la UNAM

Debido a la gran importancia que tienen los usuarios para Red Unam, la Dirección de Telecomunicaciones Digitales de la DGSCA ha decidido brindarles un mejor servicio de correo electrónico, por ello decide implementar un nuevo agente de correo conocido como. webmail · reemplazando de cierta forma la prioridad de sendmail, no por ser un agente problemático, ya que hasta la actualidad sendmail ha respondido correctamente, para fundamentar este cambio se analizaron varios productos webmail, siendo para el usuario la característica más importante o atractiva, la interfaz grafica que ofrecen estos productos. Otra de las razones por la cual se pretende la reestructuración del correo electrónico es, debido a la gran demanda de apertura de cuentas, ya que el numero de usuarios cada vez crece mas, y esto hace que el servidor de correo deba de emigrarse a otras maquinas con mayor capacidad, cuando su espacio se ha agotado.

اء<br>Como la DTD esta a la vanguardia de la tecnologia, requirió que los servidores centrales de la UNAM fueran migrados a una maquina con más capacidad, debido a la gran demanda de los servicios que ésta presta, es así, que después de un estudio de las diferentes alternativas se decidió comprar la Sun Enterprise 10.000, es entonces, que desde Mayo de 1999 el Departamento de Administración de Servidores dio la bienvenida a este poderoso aparato. Esta Sun es una máquina de 1.80 m.de altura con 6 discos, 2 dominios con 1 system board

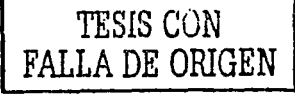

'·:.:~'¿~~-;- ,·,f-:1,: .:~\_/:-

48

1 1

# CAPITULO II <sub>LA</sub>GA CARA (SA) A CARA (SA) (SA) (SA) A A A A LA LA RED UNAM

cada. uno ccin 4 procesadores de 2. Gb. de RAM, 1 dominio con 2 system boards con 2 procesadores de 512 Mb en RAM.

Se desea que el servicio de correo sea más agradable, más amigable, tanto para el usuario como para el administrador. Como antecedentes tenemos que en *servidor.unam.mx* actualmente residen aproximadamente 21 562 usuarios, pero esta cifra se ve incrementada constantemente por eso es que se pretende que en unos meses más servidor será migrado a otra maquina de la familia de Sun.

Con esto nos damos cuenta que *servidor.unam.mx* estará al dfa con la tecnologla no solo en lo a software se refiere sino también· en hardware, ya que este cuenta muCho para la implementación de software asl como también se deben cumplir ciertos requerimientos de hardware para tal implementación.

# 2.3 Protocolo empleado en el sistema de correo REDUNAM

# 2.3.1 SMTP (Simple Mail Transfer Protocol)

SMTP (Protocolo de Transferencia Simple de Correo) es un protocolo TCP/IP usado en la recepción y envió de correo electrónico. Sin embargo, dado que este esta limitado en su capacidad para encolar mensajes en el recipiente final, éste es regularmente usado con uno o dos de los otros protocolos, POP3 o IMAP, que perrnite al usuario almacenar mensajes en el buzón del servidor y bajarlos periódicamente desde éste. En otras palabras, los usuarios tlpicamente usan un programa que usa SMTP para envió de correo electrónico y otro, POP3 o IMAP para recibir mensajes que han sido enviados a ellos desde su servidor local. El programa mas semejante a esto es Eudora que perrnite especificar ambos un servidor SMTP y un servidor POP. Sobre un sistemas basados en UNIX, sendmail es el servidor de SMTP mas extensamente usado para correo electrónico. Una version comercial, Sendmail, Incluye un servidor POP3 y además viene con una versión para Windows NT.

### САРІТИ О Н

# LA RED UNAM

50

SMTP usualmente esta implementado para operar sobre el puerto 25 de TCP. Los detalles de SMTP están en RFC 821 de la Internet Engineering Task Force (IETF). Una alternativa para este protocolo que es extensamente usada en Europa es X.400.

SMTP es un estándar de Internet para transferir correo electrónico entre computadoras. El programa en UNIX /usr/lib/sendmai/ usualmente implementa el protocolo del cliente y el del protocolo del servidor, además parece ser el software predominante usado en sistemas de correo de los sistemas UNÍX. Usando sendmail, El correo puede:

- $\triangleright$  Comunicar a usuarios individuales
- $\triangleright$  Distribuir a listas de correo (de muchos usuarios)
- > Enviar automáticamente a otra maquina
- $\triangleright$  Adicionar archivos
- > Proveer como un estándar de entrada para programas

Una dirección de correo legitima puede ser un nombre de usuario o una entrada en la base de datos alias. El aliases esta localizado en el archivo aliases, usualmente en los directorios /usr/lib, /etc. /etc/mail, o /etc/sendmail.

EL programa de sendmail también permite a usuarios individuales situar un alias para su cuenta colocando un archivo con el nombre, forward en su directorio de home.

Otro archivo, sendmail.cf, controla las configuraciones de sendmail. Los archivos de sendmail pueden ser encontrados en varios directorios, dependiendo de la versión en uso y las opciones de configuración escogidas.

El programa sendmail es solamente uno de los muchos diferentes sistemas para manejar correo sobre internet. Otros incluyen smail, MMDF, y PMDF. Sin embargo, sendmail de Berkeley es el manejador de correo que mas acusa con problemas de seguridad.

#### Sendmail y seguridad

Sendmail ha sido la fuente de numerosas violaciones de seguridad en sistemas UNIX. Por ejemplo:

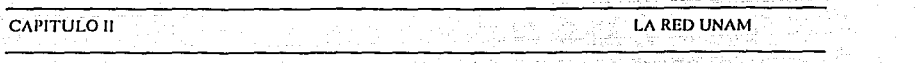

- r. Versiones anteriores de sendmail permitian que correo pudiera ser enviado directamente a algún archivo en los sistemas, tales como /etc/passwd, etc.
- $\triangleright$ Sendmail soporta un "wizard's passwd", junto con el archivo de configuración, que puede ser usado para obtener un shell sobre sistemas remotos sin loggin dentro.
- > Sendmail permite una relación de confianza con los "usuarios," a quienes se les permite deiar correo que son administrados por la maquina local.
- > Sendmail esta compilado en el "modo de depuración", un modo que en el pasado fue usado para permitir al acceso irrestringido a los intrusos a los sistema sobre el cual se elecuta sendmail..
- > Sendmail es usado para aceptar correos almacenándolos en un recipiente, de esta forma permite a los usuarlos remotos invocar shells y otros programas sobre el host destino.

Una de las principales razones de los problemas de sendmail es que tiene un diseño todo en-uno. El programa es extremadamente complicado, se elecuta como superusuario, acepta conexiones libremente desde alguna computadora sobre Internet y tiene un rico lenguale de comandos.

Afortunadamente, existen alternativas. En lugar de tener un gran programa todo-en-uno de mensajes recibidos de Internet y entonces distribuir el correo, se puede dividir esto funcionalmente dentro de diferentes programas. El Firewall de Trusted Information Systems contiene un programa llamado smap que realiza exactamente esta función. Aun si no se tiene un firewall, se puede usar smap para aceptar conexiones SMTP de sitios foráneos. Para instrucciones de cómo hacer esto, yea el documento "Instalando el TIS smap/smap sendmail Wrapper".<sup>2</sup>

El protocolo SMTP se puede ejecutar "a mano" lo cual es muy ilustrativo para conocer su funcionamiento. A continuación se exponen en la tabla 2.3.1 los principales comandos SMTP.

<sup>2</sup> Simson Garfinkel and Gene Spafford, Practical Unix and Internet Security, edit O'reilly, 2<sup>o</sup> edición, april 1996, pagina 669 Es un programa que se basa en supervisar los paquetes que circulan por la red con el fin de averiguar las contrasenas de los usuarios, o cualquier otra información transferida.

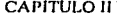

# **LA RED UNAM**

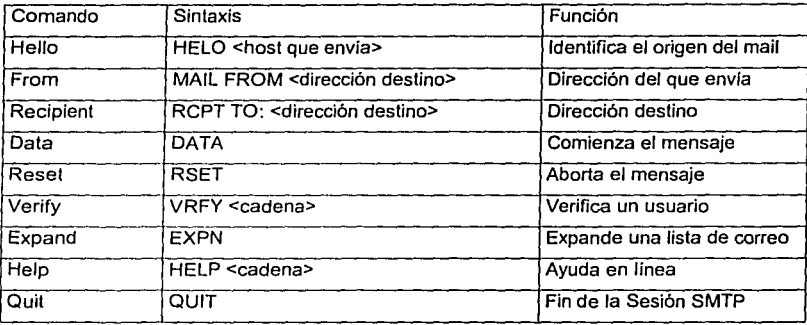

Tabla 2.3.1 Algunos comandos usados en SMTP

<telnet servidor 25

Trying 132,248,10.4

Connected to servidor.unam.mx

Escape character is '^/.

220 servidor.unam.mx ESMTP Sendamil 8.11/8.11;5 Jul 2000 10:45:30 GTM ---Se nos indica que el Servidor de SMTP esta listo para dialogar con el cliente-

---Si no conocemos los comandos del protocolo podemos pedir ayuda en linea--help

214-This es Sendamail versión 8.11 214-Topics:

214-HELO EHLO MAIL RCPT DATA 214-RSET NOOP QUIT HELP VRFY

# $\blacksquare$  . CAPITULO II

~ ~

# **CAPITULO II**

:! 214-EXPN VERB ETRN DSN 214-For more info use "HELP <topic>".

# 214-sendmai/-buqs@sendmail, om

214-For local information send mail to Postmaster at your site.

ithe casantakad

: 214-End of HELP info

---Se nos indica la ayuda de la que se dispone, por ejemplo para obtener una ayuda------mas detallada de cualquier comando (helo) se puede escribir los siguiente:--help helo

214-HELO <hostname> 214-Introduce yourself. 214-End of HELP info eiemplo:

;:<:1you 250 servidor.unam.mx He/lo Daniel@vivace.eui.upm.es [132.100.58.9].pleased to meet you

---nombre\_maquina es el nombre de la maquina desde la que hemos hecho el telnetmail from:usuario@nombre maquina.eui.upm.es

250 usuario@nombre de la maguina.eui.upm.es... Sender ok ---usuario es el login (practin)en la maquina desde donde estamos realizando el telnet---; rcpt to: <login usuario@servidor.unam.mx>

250<login\_usuario@servidor.unam.mx>...Recipient ok

---repito es el destinatario del mail, por lo tanto login i usuario es el login de la persona--

---que en la maquina servidor va a recibir el mail (es decir: el nuestro).--

data

354 Enter mail, end with "." On line by itself

--El comando data es el indicativo del comienzo del mensaje de correo---

--- después el cuerpo o texto del mensaje---

Asunto: Prueba de Envio de mail interactivo

#### CAPITULO II LA REDUNAMENTE E LA REDUNAMENTE E LA REDUNAMENTE E LA REDUNAMENTE E LA REDUNAMENTE E

Esto es una prueba de envío dé correo electrónico de formá interactiva ... Bla ... Bla.;.Bla ... etc ---El final del mensaje se indica al servidor de correo con un punto---

---en una unica linea, seguido de un retorno de carro.---.(entér)

250 MAA03924 Message accepted for delivery --Con este punto el mensaje se ha enviado--

250 MAA03952 Message accepted for delivery

# 2.3.2 POP (Puerto 109 y Puerto 110)

POP es un sistema que proporciona a los usuarios conectados desde maquinas clientes un camino para recuperar su correo electrónico -sin montar un directorio de almacenamiento temporal de correo electrónlco(mail-spool) compartido, usando un protocolo de acceso de archivos remoto semejante a NFS. POP permite a los usuarios tener acceso para consultar de forma individual mensajes de correo, exlste un conjunto de limites sobre la máxima longitud de el mensaje que el cliente desea recobrar, *y* para dejar correo sobre el servidor hasta que el mensaje haya sido borrado explícitamente.

POP requiere que los usuarios se autentifiquen antes de puedan acceder a su correo electrónico.

Existen al menos tres caminos para realizar esto:

1. El usuario puede usar passwords simples. Este es le camino mas común para los usuarios de POP, de autentificarse hacia los servidores de POP. Desafortunadamente, muchos clientes de POP usan el mismo password para recibir correo *y* el mismo password que para acceso de sistema. Como resultado, el password del usúario es un tentador blanco para el atacante armado con un paquete sniffer<sup>2</sup>. Este es un blanco fácil,

1

.

pues este password es enviado siempre adecuadamente y recibido también por el mismo puerto, este proceso es realizado frecuentemente y -- típicamente cada pocos minutos.

2. Puedes usar la opción APOP de POP. En vez de passwords, APOP usa un sistema simple desafio/respuesta. Este es descrito en RFC 1725, el mismo RFC que describe a POP3.

Con APOP, el programa cliente no envla los comandos USER y PASS, en vez de eso, este envla un comando APOP que contiene el username y un numero hexadecimal de 128-bit que es el código hash de MD5 de el timestamp y una frase secreta que es conocida para el usuario y para el servidor POP. Por ejemplo, si un usuario tiene el password tanstaaf. Para determinar el código de MD5 apropiado, el programa cliente del usuario podrla procesar el hash de MD5 de la forma:

<1896.697170952@dbc.mtview.ca.us> tanstaaf el cual es:

c4c9334bac560ecc979e58001b3e22fb. ·

3. puedes usar una versión de POP que ha sido modificada para trabajar con kerberos.

Nota que tanto tu servidor POP como tu cliente POP deben soportar el sistema de autentificación que desees usar. Por ejemplo, el cliente mas popular de correo electrónico eudora solamente soporta passwords tradicionales, pero versiones posteriores incluyen soporte para ambos, APOP y kerberos. ( *i* :·.~,'<.":,~::..:> ---

POP representa el protocolo de correos que proporciona diferentes y mejores caminos o vias para interactuar con tu. correo: Los clientes POP (i.e., los programas de correo electrónico i correo i co<br>Corriendo en una computadora de escritorio o en un laboratorio)tiene varias ventajas sobre nuestro actual sistema Elm/Pine de email .

≻ Son generalmente mas rápidos.

 $\blacksquare$  in the set of the set of the set of the set of the set of the set of the set of the set of the set of the set of the set of the set of the set of the set of the set of the set of the set of the set of the set of th

### CAPITULO II

#### LA RED UNAM

- > Trabajan mas a qusto en Windows o en un procesador de palabras de Macintosh (i.e., puedes usar un mouse para editar el mensaje, y cortar/copiar o pegar trabajo como desees).
- > El enviando o formato de documentos (como accesorios) es muy simple.
- ≻ Los mensajes son normalmente salvados sobre un disco local o en red en vez de un servidor central tan semejante como sncac o sncad.

Si tienes una computadora de casa, se puede configurar un cliente POP para que puedas leer el correo nuevo desde casa. (Este requiere una cuenta a través de un Servidor de Servicios de Internet). Mas tarde cuando tu regresas a la Universidad y checas tu correo, el cliente POP moverá todos tus mensales nuevos y los mensales que leíste desde casa a tu computadora local o disco de trabajo de red. Los clientes IMAP proporcionan otro camino para administrar correo electrónico desde la Universidad y fuera de ella.

POP3 (Post Office Protocol 3)

POP3 (Protocolo de correos 3) es la versión mas reciente de un protocolo estándar para recibir correo electrónico. POP3 es un protocolo diente/servidor en el cual el correo electrónico entrante es recogido por tu servidor de Internet. Periódicamente, puedes (o tu cliente recibidor de correo electrónico) checar el buzón en el servidor y bajar algún correo. POP3 es construido en Nelmanage de productos de Internet y es uno de los productos mas populares de correo electrónico. Eudora. Este también es construido dentro de Netscape y visualizadores Internet explorer de Microsoft.

Algunos comandos de POP y un ejemplo de conexión. Tabla 2.3.2

# CAPITULO 11

# LAREDUNAM

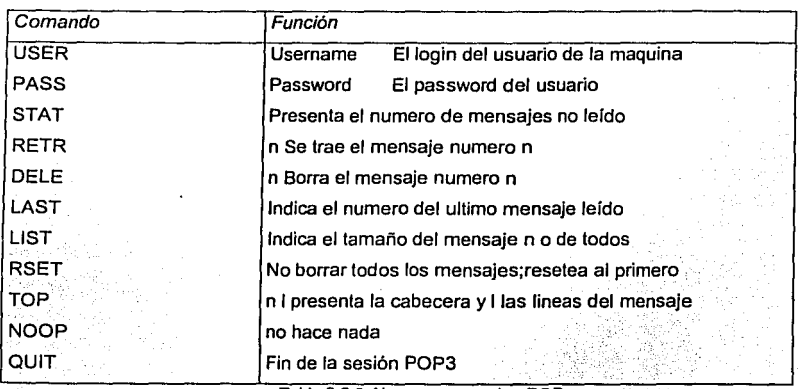

Tabla 2.3.2 Algunos comandos POF

~o. •

Efectuar un telnet al puerto del servidor POP3 de la maquina servidor.unam.mx

>lelnet servidor 110

Trying 132.248.10.4... Connected to servidor.unam.mx

Escape character is 'A'.

+OK servidor POP3 Server (Version 1.004) ready

user login\_usuario

+OK please send PASS command ·

--Se envia el login al servidor de correo'; login\_usuario es el login en servidor pass password

+OK 2 messages ready for login\_usuario in /usr/spool/mail/login\_usuario --Se envía el password de usuario al servidor de correo -

 $-$ 

# **CAPITULO II** LA RED UNAM stat +OK 2745 --Se indica que hay 2 mensajes y que el spool de mail ocupa 745 octetos $top 11$ -- se nos mostrara la primera línea del mensaje numero 1retr 1 +OK message 1 (544 octets): --- aqui viene el cuerpo del primer mensaje---- A continuación borraremos el mensaje numero 1 del servidor de correo--dele1 +OK message#1 marked for deletion retr2 +OK message2 (201 octets): --- aquí viene el cuerpo del segundo mensaje---- borremos el segundo mensaje de los que anteriormente nos enviamos a servidor--dele2 +OK message #2 marked for deletion quit

きょん

78. P.O

**PRESSINGER** 

認定法

58

# **CAPITULO II**

# LA RED UNAM

+OK servidor POP3 Server (Version 1.004) shutdown. Connection closed by foreign host.

Todas estas acciones son realizadas de forma automática por los programas de correo electrónico, pero es muy ilustrativo realizarlas, al menos una vez, a mano.

Una alternativa mas, es el protocolo (Internet Message Access Protocol). Con IMAP, ves tu correo en el servidor aunque este esté en tu computadora cliente. Un mensaje de correo electrónico borrado localmente reside aun sobre el servidor. El correo electrónico puede estar permanente sobre el servidor y consultado en él.

POP puede ser considerado como un servicio "almacén-y-redirección". IMAP puede ser considerado como un servidor de archivos remoto.

POP e IMAP tratan con la recepción de correo electrónico y no deber ser confundidos con el Protocolo de Transferencia Simple de Correo (SMTP), un protocolo de transferencia de correo electrónico a través de Internet. Puedes enviar correo electrónico con SMTP y un manejador de recepción de este en nombre de tu recipiente. Entonces el correo es leído usando POP o IMAP.

# 2.3.3 IMAP (Internet Message Access Protocol)

IMAP (Internet Message Access Protocol) es similar a POP, pero con mayor diferencia: los mensajes pueden se almacenados y manejados sobre otra computadora personal o el servidor central de correo semejante a sncac o sncad. Esto significa que tu puedes accesar y manejar tu correo desde ambos y fuera de la Universidad. Usando IMAP para leer/manejar tu correo desde fuera de la Universidad requiere una cuenta de computadora a través de un Proveedor de Servicios de Internet.

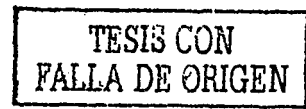

59

# CAPITULO II LAREDUNAM DEL PRESERVA DEL SERVICIO DE LA CONTRA REDUNAM

Los Proveedores de servicios de Internet (ISPs) proporcionan accesos a Internet, y cada conexión requiere un ISP. Por ejemplo, el ISP para el· colegio SI. Norbert es WiscNet, un consorcio de colegios Wisconsln, universidades, *y* algunos negocios. Cuando te conectas a Internet desde casa(e.g., cuando usas un cliente POP/IMAP para leer tu correo), te deberías conectar a través de un ISP, lo cual requiere una cuenta de computadora con el Proveedor de Servicios de Internet. Esas cuentas proporcionan acceso total de Internet (e.g., telnet, FTP, web, correo, POP/IMAP , *y* algunas *veces* paginas de web personales), *y* normalmente cuesta \$12-\$25/mes con varios limites de uso ( 15 horas/semana). Los ISPs en el Green Bay area incluyen NetNet, Green Bay Online, y ExecPC. Algunas compañfas solo ofrecen acceso parcial a Internet (e.g., email, FTP, *y* el world-wide web, pero no telnet o POP/IMAP), otras compañfas pueden incluir algunas formas de POP pero no soporte IMAP. Ciertos ISPs ofrecen acceso completo a los servicios de Internet. Otras compañfas ofrecen algunos servicios, pero no acceso completo a Internet y servicios incluyendo America OnLine (AOL), CompuServe, y Prodigy. Para usar POP/IMAP desde el hogar, tu necesitas una cuenta ISP con soporte completo de POP/IMAP .

 $\sim$  - $\sim$ 

IMAP puede procesar fuera de linea, pero su resistencia especial está en linea. En modo online, el correo es nuevamente liberado a un. servidor\_ compartido; pero con el cliente de correo no es copiado todo éste de una vez *y* entonces borrado todo desde el servidor. Este es mas que un cliente interactivo de modelo cliente-servidor, donde el cliente puede preguntar al servidor por tllulos o encabezados, o los cuerpos de mensajes específicos, o buscador para encontrar mensajes de cierto criterio. Los mensajes en el recipiente de correo pueden ser marcados con varias banderas de estado(e.g."borrado" o "contestado") y ellos permanecen en el recipiente hasta que son explicitamente removidos por el usuario -lo cual puede no ser realizado hasta una sesión posterior. En resumen: IMAP esta diseñado para permitir manipulación de buzones (mailboxes) remotos como si estos fueran locales. Dependiendo de la implementación del cliente IMAP *y* el diseño de la arquitectura del mail por el administrador del sistema, el usuario puede salvar mensajes directamente sobre la maquina cliente, o salvarlos sobre el servidor, o tener la elección de realizar otra acción.

# CAPITULO II LAREDUNAM AND LAREDUNAM CAPITULO II

IMAP (Internet Message Access Protocol) es un protocolo estándar para acceso de correo electrónico desde tu servidor local. IMAP (la ultima versión es ' IMAP4} , un protocolo cliente/servidor en el cual se recibe correo electrónico y es conservado por tu servidor de Internet. Tu (o tu servidor cliente de correo electrónico} pueden ver justamente el encabezado y el remitente de la carta y entonces decidir bajar el correo. Puedes también crear y manipular folders o buzones en el servidor, borrar mensajes, o buscar ciertas partes o una nota entera.

IMAP requiere acceso continuo a el servidor durante el tiempo que tu estas trabajando con tu correo electrónico.

Un protocolo menos sofisticado es POP3 (Post Office Protocol 3). Con POP3, tu correo es salvado por ti en tu mailbox de correo en el servidor, todo el correo electrónico es inmediatamente bajado a tu computadora y no alojado largamente sobre el servidor.

IMAP puede ser considerado como un servidor de archivos remolo. POP puede ser considerado como servicio "almacén y reenvió" ("store-and-forward") .

POP e IMAP tratan con la recepción de correo electrónico de tu servidor local y no debe ser confundido .

#### CAPITULO III METODOLOGIA Y DISEÑO

# La base de datos adecuada, el hardware disponible *y* el manejador de webmail idóneo en este análisis, serán los elementos determinantes para la reestructuración del servidor central de correo electrónico de la UNAM.

# CAPITULO 111 METODOLOGIA Y DISEÑO

3.1 Análisis de alternativas y Propuesta para la Actualización de Correo electrónico de la UNAM

# 3.1.1 Análisis de la Base de datos a Usar

Existen varias Bases de datos que pueden trabajar con. los diferentes manejadores de correo electrónico vía web. Entre ellas se encuentran Sybase, Oracle, MySQL, Postgres, e lnformix, por mencionar las mas comunes.

Para ser capaz de administrar el gran numero de usuarios alojados en servldor.unam.mx, y debido a que la interfaz grafica final que se le presentara al usuario será una opción de webmall llamada IMP, analizaremos únicamente dos grandes manejadores de Base de Datos. Una de ellas es MySQL por ser la base de datos original soportada por IMP *y* la segunda es Postgres porque por sus caracterlsticas comprobadas la hacen una Excelente base de datos.

#### MySQL vs. PostgreSQL

Hemos estado buscando información comparativa y con base a experiencias de Administradores de servidora~.: sob~e MySQL *y* PostgreSQL para ver cuál puede ser mejor, *y*  la información es abundante pero confusa. Hay muchos comentarios al respecto, la mayorla de ellos como las que se producen en las comparaciones "Linux vs. Windows", "Mac vs. PC", etc... De la información recopilada, leída, y analizada podemos resumir lo siguiente:

~-..:·=-···=·· =·····=·""·====·•'''·'" '"=·"=-~= .... ======----------'-

### CAPITULO III ACCESSIONE METODOLOGIA Y DISEÑO

# **MySQL:**

- <sup>~</sup>Su principal objetivo de diseño fue la VELOCIDAD. Se sacrificaron.: algunas características esenciales en sistemas más "serios" con este fin.
- <sup>~</sup>Otra característica importante es que consume MUY POCOS RECURSOS, tanto de CPU como de memoria.
- $\blacktriangleright$  Licencia GPL<sup>1</sup> a partir de la versión 3.23.19.

# Ventajas:

- Mayor rendimiento.
- Mayor velocidad tanto al conectar con el servidor como al realizar selects *y* demás.
- Mejores utilidades de administración (backup, recuperación de errores, etc).
- Aunque se cuelgue, no suele perder información ni corromper los datos.
- Mejor integración con PHP.
- No hay límites en ef tamaño de íos registros.
- Mejor control de acceso, en ef sentido de qué usuarios tienen acceso a qüé tablas *y*  con qué permisos.
- MySQL se comporta mejor que Postgres a la hora de modificar o añadir campos a una tabla "en caliente".

Inconvenientes:

- No soporta transacciones, "roll-backs" ni subselects.
- No considera las claves ajenas.
- Ignora la.·. integridad referencial, dejándola en manos del programador de la aplicación.

Las licencias que cubren la mayor parte del software están diseñadas para quitarle a usted la libertad de compartirlo y modificarlo. Por el contrario, la Licencia Pública General de GNU pretende garantizarle la libertad de **compartir y modificar software libre, para asegurar que el software es libre para todos sus usuarios.** 

# CAPITULO III

**METODOLOGIA Y DISENO** 

# PostareSQL:

PostgreSQL es, indiscutiblemente, la más popular de las bases de datos SQL de código abierto disponibles para Unix. Aunque en este momento la presencia de MySQL como plataforma de desarrollo Web es abrumadora. PostgreSQL resulta la alternativa más obvia para quienes deseen librarse completamente de las licencias comerciales del software propietario, y optar por una solución 100% libre y gratuita.

#### **Destinatarios**

- Colegios y Universidades: Administración de alumnos. carreras. cátedras. calificaciones, horarios, etc.
- · Pymes: Administración de recursos, sueldos y jornales, empleados, gestión contable, etc.
- Estudiantes: Aprendizaje.
- Cornercio: Gestión cornercial, sueldos y iornales, control de stock, facturación, ventas, etc.
- Estado: Administración de recursos, contabilidad, sueldos y lornales, administración de personal, etc.
- Bibliotecas: Administración de recursos, catálogos, indices, prestamos y devoluciones, etc.

> Postgres intenta ser un sistema de bases de datos de mayor nivel que MySQL, a la altura de Oracle, Sybase o Interbase.

Licencia BSD  $^2$ 

# Ventaias:

- · Por su arquitectura de diseño, escala muy bien al aumentar el número de CPUs y la cantidad de RAM
- Soporta transacciones y desde la versión 7.0, claves ajenas (con comprobaciones de integridad referencial).
#### METODOLOGIA Y DISEÑO

- Tiene mejor soporte para triggers y procedimientos en el servidor.
- Soporta un subconjunto de SOL92 MAYOR que el que soporta MVSQL. Además. tiene ciertas características orientadas a obietos.

#### Inconvenientes:

- Consume BASTANTES más recursos y carga más el sistema.
- Límite del tamaño de cada fila de las tablas a 8kill (se puede ampliar a 32k recompilando, pero con un costo añadido en el rendimiento).
- Es de 2 a 3 veces más lenta que MySQL.
- Menos funciones en PHP.

En cuanto a consideraciones de estabilidad del servidor, cada comparativa da datos contradictorios. En general parece que MySQL es más estable (aunque también hay gente que opina lo contrario), y que Postgres tiende a desperdiciar memoria y sobrecargar bastante el sistema (aunque de nuevo, hay opiniones distintas).

Como conclusión a la comparación entre MySQL y Postgres, parece aceptado que MySQL junto con Apache y PHP forman un buen equipo para servir páginas web con contenido dinámico, discusiones, noticias, etc., por ejemplo al estilo de SlashDot. En general, sistemas en los que la velocidad y el número de accesos concurrentes sea algo primordial, y la seguridad no sea muy importante (pueda bastar con hacer backups periódicos que se restaurarán tras una caida del servidor). En cambio, y tomando en cuenta las características generales del servidor central de correo electrónico UNAM, Postgres esta hecho para sistemas más serios en las que la consistencia de la BD sea fundamental (BD con información realmente importante).

PostgreSQL es una mejor opción pese a su mayor lentitud.

<sup>2</sup> Esta es la licencia aplicada a las distribuciones de software del Computer Science Research Group, de la Universidad de California en Berkeley. La licencia no permite la modificación de las fuentes.

# 3.1.2 Análisis del Servidor Sun a Usar

#### SUN ENTERPRISE 3500

Para desarrollar criticas aplicaciones de negocios o servicios de lntemeVlntranet, el servidor Sun Enterprise 3500 entrega las mismas caracterfstlcas de disponibilidad *y* desempeño requeridas en nuestros sistemas finales. El tiempo de respuesta bajo es significativamente reducido gracias a la arquitectura resistente del servidor, herramientas de administración avanzadas del sistema *y* mejora de software tal .como. Reconfiguraci,ón Dinámica *y* Camino Alterno (DR/AP). DR/AP permite expansión en línea y mantenimiento, haciendo de esto la elección ideal para ambos proveedores de enterprises *y* servicios. La combinación del ambiente Gráfico del Sistema Operativo Solaris de Sun; que corre en todos los servidores Sun *y* los componentes modulares de hardware no emparejan la protección de adquisición *y* es fácil expandir el desempeño *y* la capacidad. La figura 3.1.2 *y* las tablas 3.1.2.1 a 3.1.2.9 muestran caracterlsticas Importantes del servidor 3500.

### Características

Paquete Base del servidor en forma de <sup>3</sup>torre encerrada.

- Un DVD10
- Tres Ventiladores
- Segundo periférico de potencia
- Dos tarjetas con CPU/Memoria
- Cuatro módulos de CPU Ultra SPARC a 400 MHz/8-MB
- Dos opciones de memorias de 1 GB
- Una tarjeta SBus de 1/0 ٠
- Una tarjeta de Interfaz FC-AL
- Dos cables de dos metros FC-A.
- Cuatro discos de 18.2-GB que corren a 10, 000 RPM (revoluciones por minuto)  $\lesssim$  ,  $\lesssim$

Soporte Tecnólógico-CSR-DCAA-UNAM. México, D.F. a 14 de Nov. del 2000 Soporte Tecnológico-CSR-DCAA-UNAM. México, D.F. a 14 de Nov. del 2000

# CAPITULO III ANNI SE ANGLO METODOLOGIA Y DISEÑO

Licencia para servidor Solaris.  $\blacksquare$ 

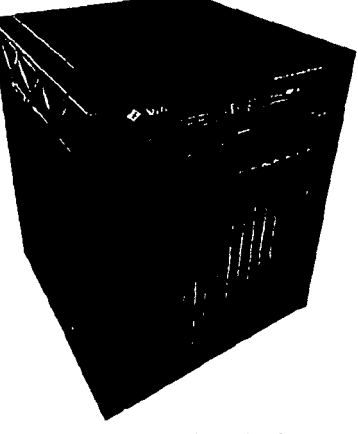

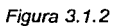

# **Procesador**

Á

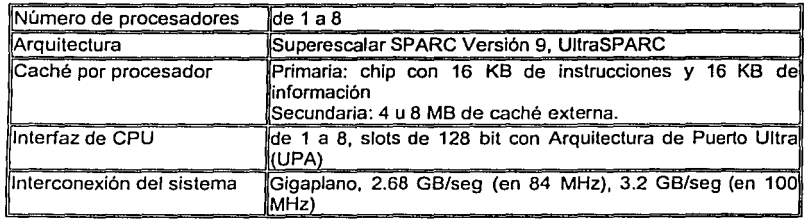

Tabla 3. 1.2. 1

.<br>Bis erne firit din managerman av bra tring

# METODOLOGIA Y DISEÑO

# Tarjetas del Sistema

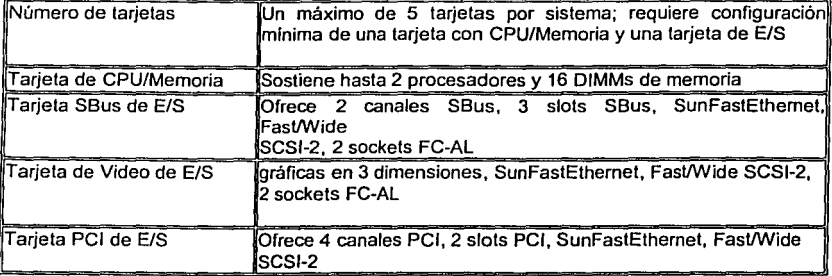

Tabla 3.1.2.2

# Memoria Principal

Capacidad de memoria de 1 a 16 GB por sistema. Opciones de expansión de memoria: memoria De 1 GB *y* 2 GB (cada grupo de 8 DIMMs)

# Tabla 3.1.2.3

# Interfaces Estándares

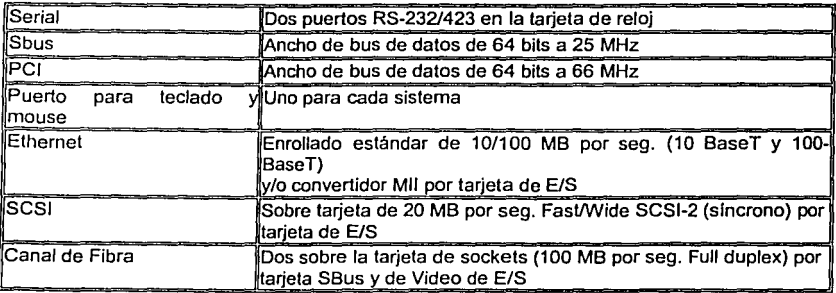

Tabla 3.1.2.4

XQI

# Almacenamiento Masivo

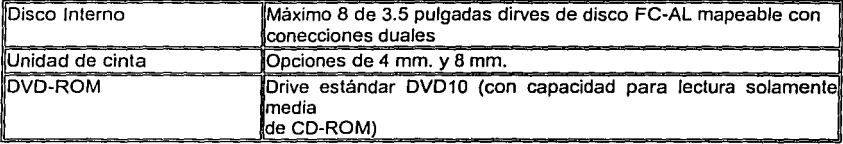

Tabla 3.1.2.5

# Almacenamiento Externo

Soporta almacenamiento después de 10-TB

# Opciones de Consola

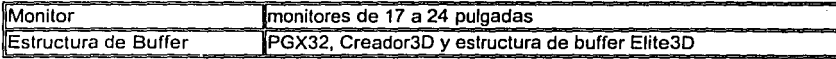

Tabla 3.1.2.6

# Software

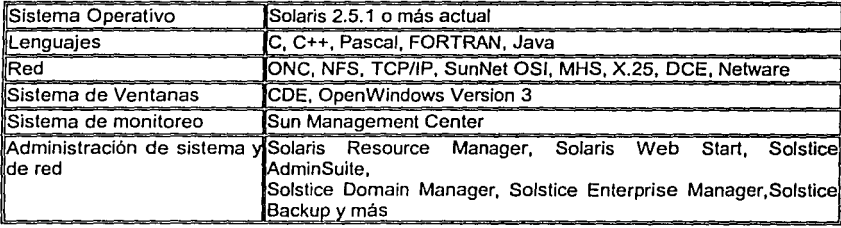

Tabla 3. 1.2. 7

# Ambiente

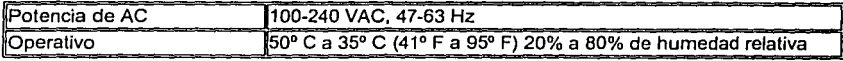

Tabla 3. 1.2.B

#### CAPITULOlll METODOLOGIA *Y* DISEÑO

# Dimensiones y Ancho

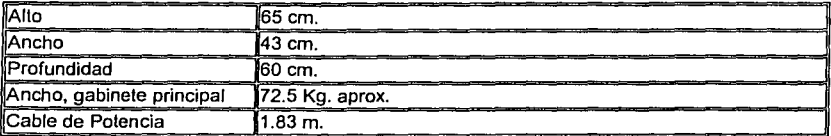

Tabla 3. 1.2.9

# SERVIDOR SUN ENTERPRISE ULTRA 10S

El servidor Sun Enterprise UltraTM 10S, es una minitorre de nivel de entrada para grupos de trabajo, el cual funciona transparentemente con los diversos sistemas de su red: PCs, sistemas Macintosh, estaciones de trabajo UNIX, computadoras de red -prácticamente lo que usted quiera. Este sistema le proporciona una plataforma sólida *y* económica para servicios de redes crlticos ara su negocio, integrando el procesador UltraSPARCTM-lli de 440 MHz, el cual soporta hasta 1 GB de memoria, 4 ranuras de expansión PCI *y* hasta 18,2 GB de almacenamiento interno. El servidor Sun Enterprise Ultra 10S es una solución rápida y económica para manejar servicios de correo electrónico, archivo e impresión. Así mismo, el servidor SolarisTM Easy Access Server, una extensión del excepcional ambiente operativo Sun Solaris, proporciona servicios basados en la Web con un excelente nivel de escalabilidad y confiabilidad. Las tablas 3.1.2.10 a 3.1.2. muestran características del Servidor Ultra 10S.

## Caracteristicas principales'

- Ideal como servidor Web; también puede manejar servicios de correo electrónico, archivo e Impresión
- . Solaris Web Start (disponible con el Ambiente Operativo Solaris 2.6 o superior) le permite entrar en marcha de inmediato
- El procesador UltraSPARC-lli de 440 MHz ejecuta sus aplicaciones a gran velocidad
- Cuenta con espacio para dos discos Enhanced IDE, 1 GB de DRAM y cuatro tarjetas PCI
- -Hasta 18,2 GB de almacenamiento interno

70

- Ethernet de 10/100 Mb/seg. para redes de alta velocidad
- Se conecta con cualquier cliente PC, Macintosh, computadora de red o UNIX de la red, a través de la extensión Solaris Easy Access Server

# Especificaciones.

 $\overline{\phantom{a}}$ 

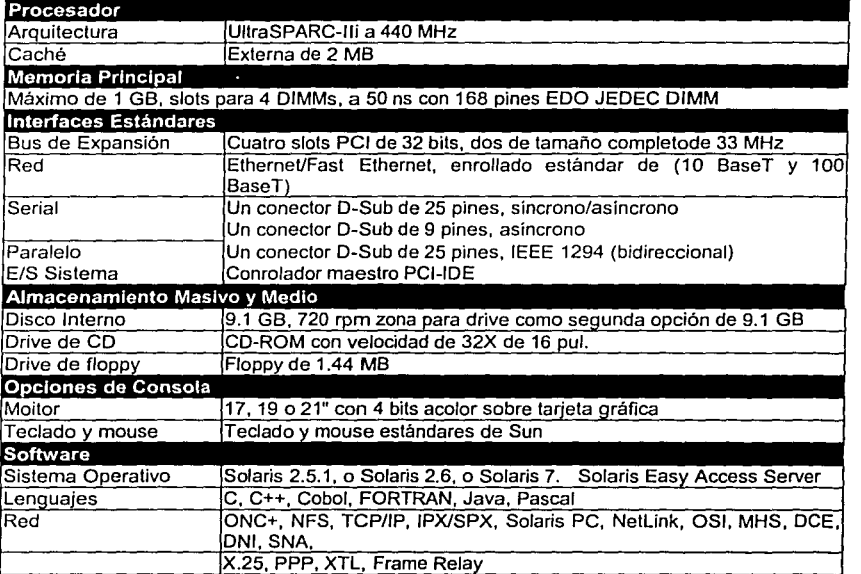

Tabla 3.1.2. 10

~-----

J

# CAPITULO III CAPITULO III CAPITULO III CAPITULO III

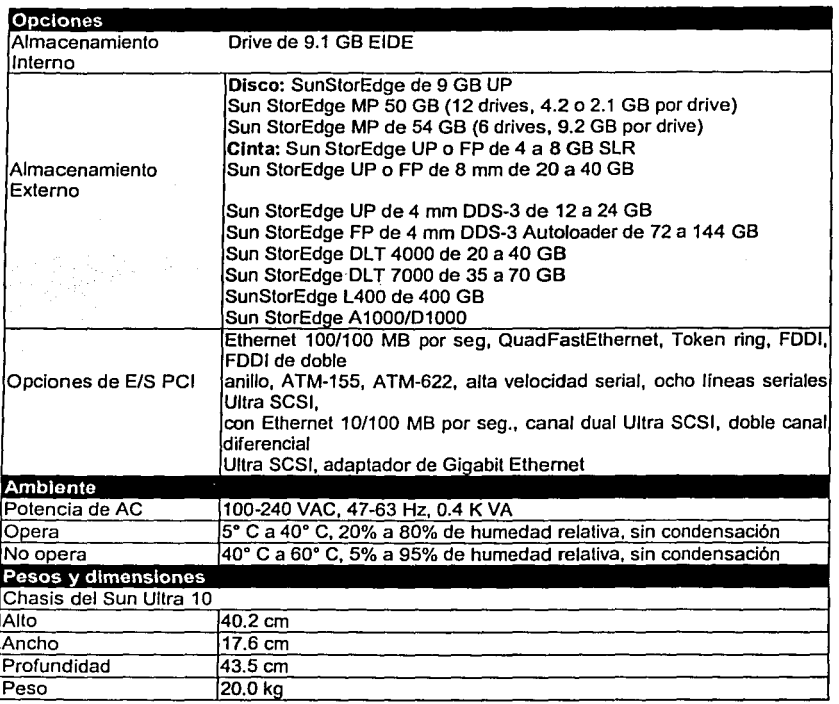

Tabla 3.1.2.11

# Sun Enterprlse 10000

Para aplicaciones de misión critica a larga escala, El servidor Enterprise 10000 de Sun es el único sistema UNIX que provee la estructura principal de Sistema Dinámico de Dominios con las mas fiables caracterlslicas de RAS en esta clase, *y* permite correr múltiples aplicaciones en ambientes aislados sobre un solo servidor.

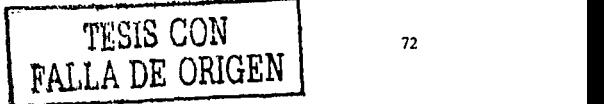

-----

# CAPITULO III Carrier Company of the

THE R. P. LEWIS CO., LANSING, MICH.

#### METODOLOGIA Y DISEÑO

Teniendo un meior sistema permite a los clientes tomar ventaja de las últimos desarrollos y gozar de una tecnología a bajo costo de adquisición. Con el UAP (Sun Upgrade Allowance Program)<sup>4</sup> optimizar o facilitar la migración de herramientas. Tener mejor flexibilidad y una gran cantidad de clases de servicios, es fácil para migrar a la ultima tecnología de Sun.

La gestión dinámica es un importante componente de tales planes de consolidación ya que permite correr múltiples aplicaciones en ambientes aislados en un solo servidor.

La asignación de recursos a través de dominios individuales puede ser hecha en el vuelo, sin reiniciar alguna de las particiones, esta característica es crucial para mantener un programa de informática de misión crítica en ambientes IT <sup>5</sup>en los que se espera cada vez mas repartir servicios de alto nivel.

Con la introducción de la tercera generación de software de gestión de dominio. Sun ha realizado la habilidad de dividir un servidor Sun Enterprise 10 000 en varias particiones conocidas como Sistema de Dominios Dinamico (DSDs). Sun provee este soporte para Sistema de Dominios Dinámico dando Incremento del numero de dominios habilitados siendo este de 8 hasta 16.

En esta nueva generación de tecnología de Sistema de Dominios Dinámico. Sun ha agregado también Reconfiguración Dinámica Automática (ADR) y Redes de Dominio Interno (IDN) lo cual permite a los clientes de centro de datos la mejor utilización de las capacidades del dominio del sistema.

#### Dinámica Automática

El servidor Sun Enterprise 10000 ha sido designado especificamente para conocer los desastres de los centros de datos de hoy. Con el Sistema de Dominios Dinámico y un innovadora barra de alto desempeño acopla interconexion con estas avanzadas características RAS, provee arquitectura de Sistema Operativo, e ilimitada escalabilidad linear-El servidor Enterprise 10 000 representa la mas manejable y flexible, solución de servidor único de hoy

<sup>4</sup> Programa Permitido para la mejora deSun

en día. Las características y beneficios de este sistema dinámico se presenta en las tablas 3.1.2.12 a 3.1.2.31.

# Sistema de Dominios Dinámico

**STATISTICS** COLLEGENCE

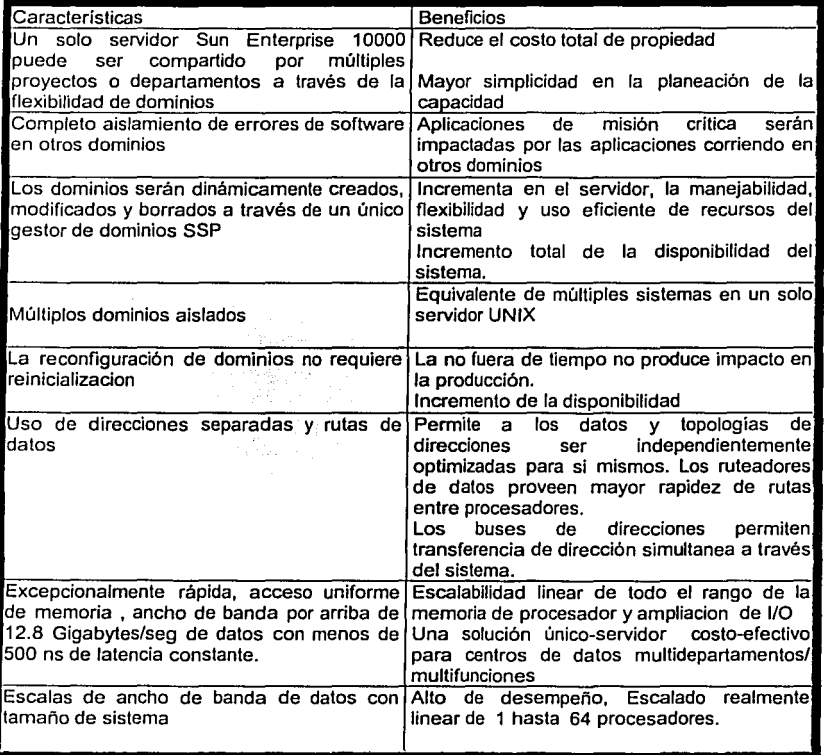

**\Tecnología Jnfurmálica (TI). Esta infraestructura opera los sistemas comerciales y de misión crítica esenciales paro la rentabilidad de su empresa. Pero el hecho es que administrar efectivamente el rcndimicnlo de su centro de córnpulo puede ser tan desafiante como la implementación del propio sistema** 

# CAPITULO 111 METODOLOGJA *Y* DISEÑO

والمتحدة والمتور الموارد أوالمراري

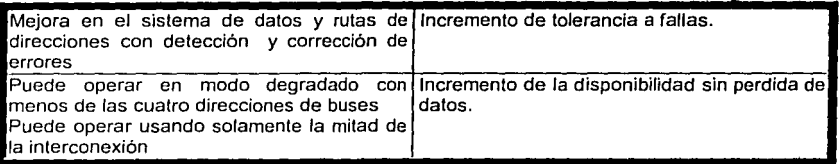

# Tabla 3.1.2.12

# Sun Trust RAS

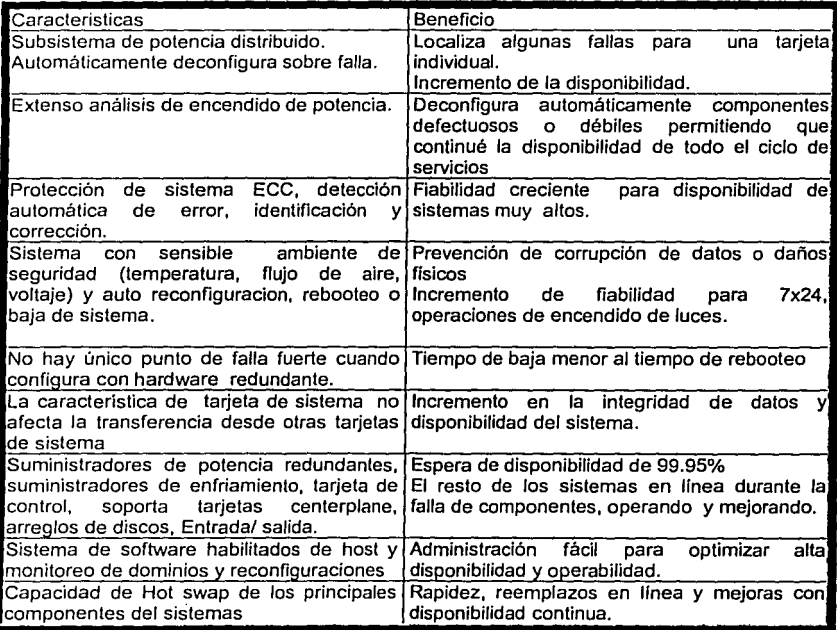

Tabla 3.1.2.13

 $\label{eq:2} \mathcal{L}_{\text{GUT}}(\mathcal{L}_{\text{GUT}}) = \mathcal{L}_{\text{GUT}}(\mathcal{L}_{\text{GUT}}) = \mathcal{L}_{\text{GUT}}(\mathcal{L}_{\text{GUT}}) = \mathcal{L}_{\text{GUT}}(\mathcal{L}_{\text{GUT}}) = \mathcal{L}_{\text{GUT}}(\mathcal{L}_{\text{GUT}}) = \mathcal{L}_{\text{GUT}}(\mathcal{L}_{\text{GUT}}) = \mathcal{L}_{\text{GUT}}(\mathcal{L}_{\text{GUT}}) = \mathcal{L}_{\text{GUT}}(\mathcal{L}_{\text{GUT}}) = \mathcal{L$ 

naka Lebili

# CAPITULO III CAPITULO III CAPITULO III CAPITULO III CAPITULO III

# **Escalabilidad**

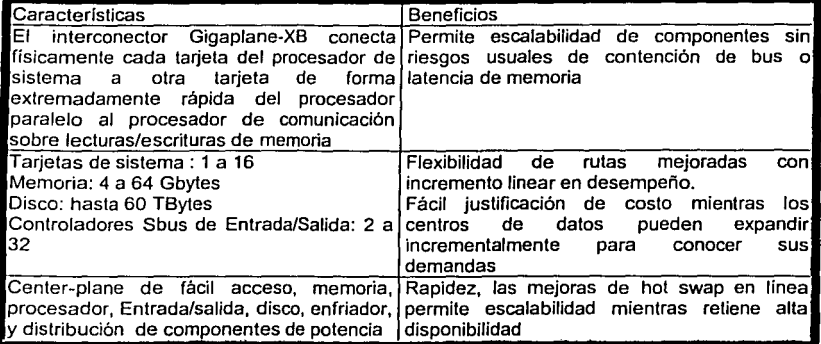

# Tabla 3.1.2.14

# **UltraSPARC [tm]**

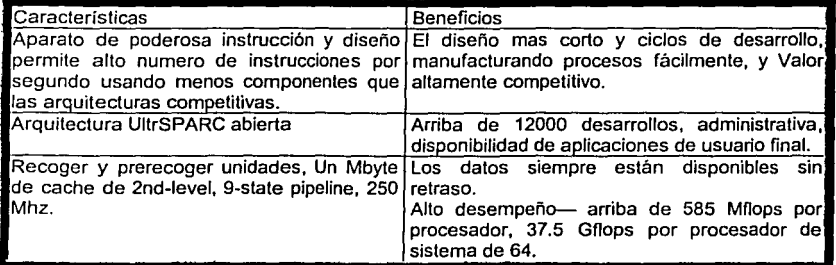

Tabla 3. 1.2. 15

~-=:;:.:::======--====-··= .. ·--=··e~---=~-----------~

# 110

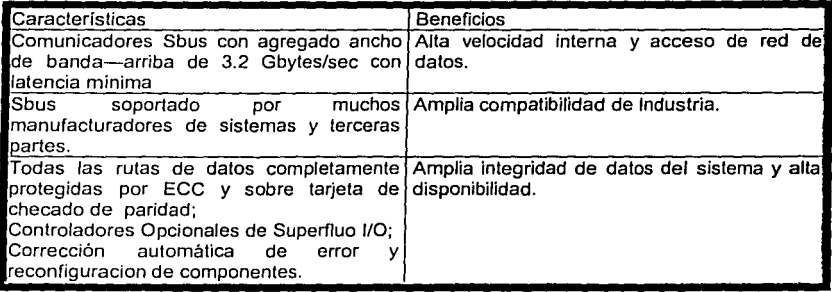

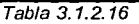

## Red

3 š,

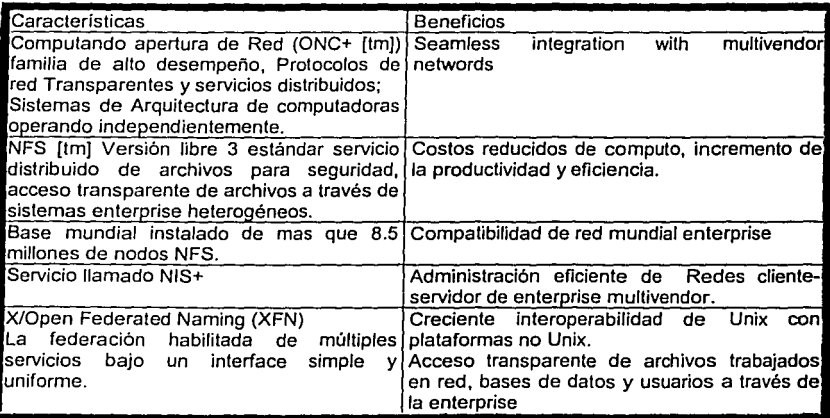

Tabla 3. 1.2. 17

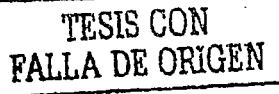

# Memoria

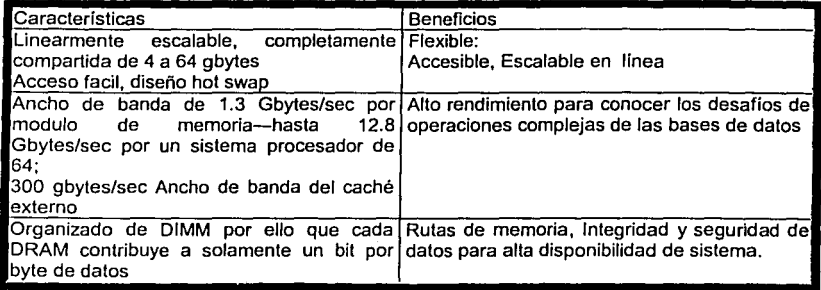

Tabla 3.1.2.18

# Solaris [tm]

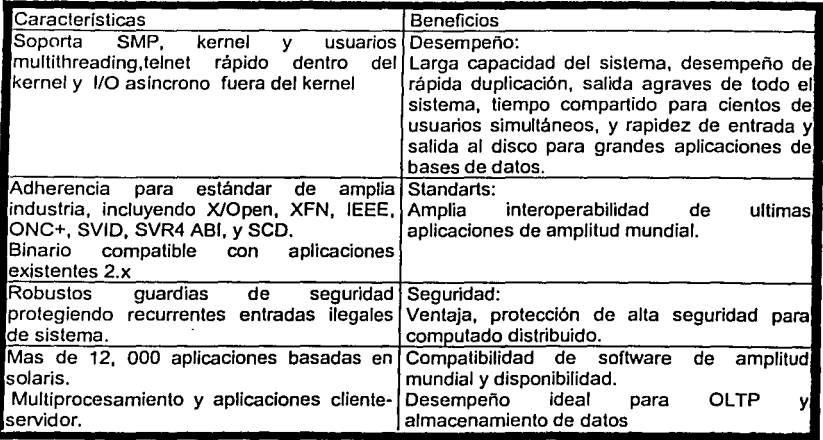

Tabla 3.1.2.19

والمحالي فبالأمال والمستحدث والمسارات المتراكبين المتراكبين المستحدث وأستحجب وماترين

فأخراج والمتواطنة المتمام والمستعملين

78

Ä,

ŋ

The second control of the second second second second second second second second second second second second second second second second second second second second second second second second second second second second

79

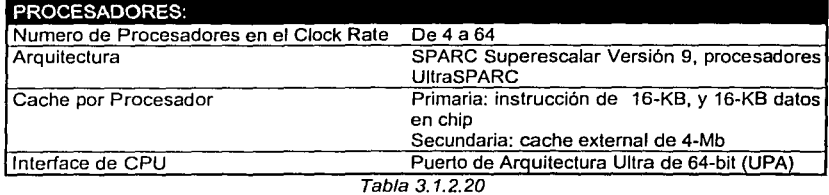

# Tarjetas de Sistema

Máximo de 16 tarjetas por servidor Enterprise 10000, mínima configuración en una tarjeta de sistema, cada servidor arriba de 4 procesadores, hasta 4 tarjetas Sbus o 2 tarjetas PCI, y un modulo de memoria con 4 bancos de 8 SIMMS cada uno

Tabla 3. 1.2.21

Memoria Principal 2-GB a 64-GB de capacidad de memoria por sistema 256-MB y 1-GB de expansión de memoria opcional (cada grupo de 8 SIMMS) hasta 4 opciones de expansión de memoria por tarjeta de sistema

Tabla 3. 1.2.22

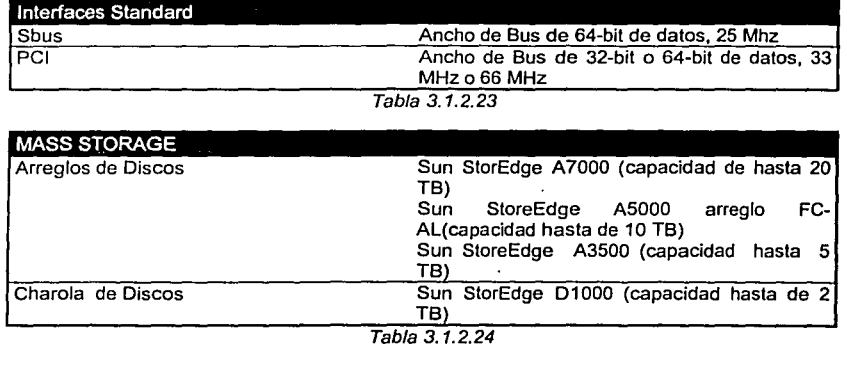

DE LA VIVA (Compresso)

#### CAPITULO 111

# METODOLOGIA Y DISEÑO

# **OPCIONES DE SBUS**

- Adaplador SunFastEthernet
- Adaptador SunATM
- Controlador Sbus quad Ethernet
- Sbus SCSI-2 inteligente de Diferencial (DWIS/S) fast /wide
- UltraSCSI (UDWIS/S)
- Adaptador de host Sbus SCSl-2 inteligente Single-ended fsVwide (SWIS/S)
- **SunHSI**
- Interface Token Ring
- SunFDDI (SAS *y* DAS)
- Canal de Fibra

# Tabla 3. 1.2.25

# **SUPPLIES POWER**

Potencia totalmente redundante y enfriamiento estándar con este sistema.

Tabla 3. 1.2.26

# **CARACTERISTICAS** DE RAS

- Calido swap en línea de tarjetas, potencia, *y* componentes de enfriamiento
- Potencia tolerante a fallas y enfriamiento
- Cordón de línea de Superfluo AC y rompedores
- Herramientas de monitoreo
- Recobro automático de sistema
- Dominios
- Memoria sobre ECC e interconexión
- Checado de paridad completa
- Monitoreo ambiental
- Soporte de consola remoto
- Consolas redundantes
- Elasticidad o resistencia de interconexión de ruta de datos
- Elasticidad o resistencia de interconexión de dirección de datos
- Redundante Funciones "housekeeping"
- Opción de redundante para todos los componentes de hardware

Tabla 3.1.2.27

# METODOLOGIA Y DISEÑO

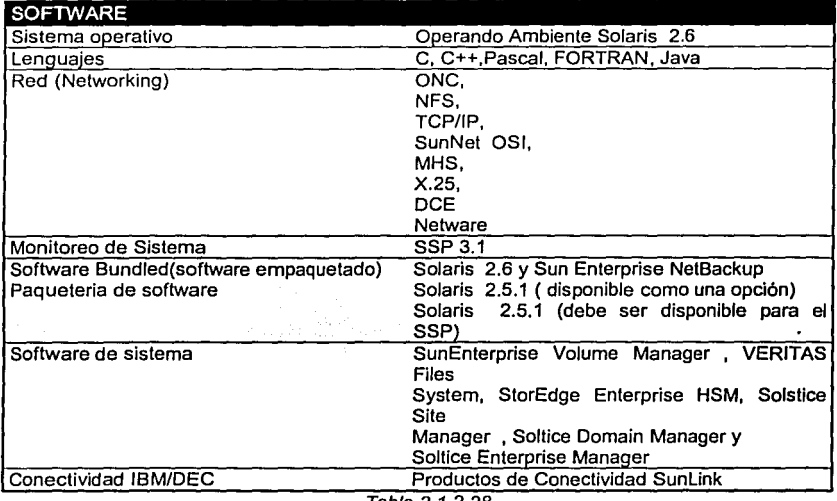

Tabla 3.1.2.28

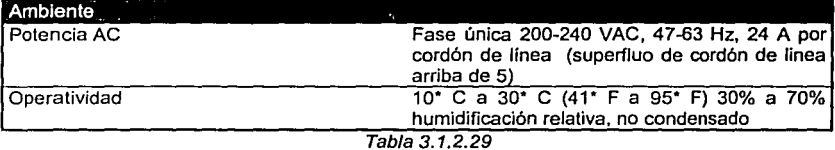

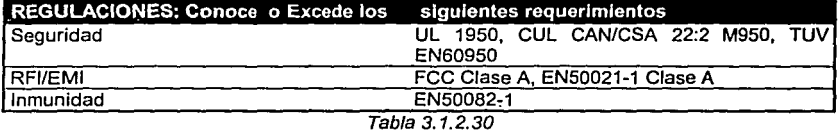

باستهدمة وتالاستقلالهم

فأخص ويتقادون القيام ومعرضه

.<br>In the comparation of the compact comparation of the second company of the company of the company of the compa

 $\mathbb{E}[\mathbb{E}_{\mathbb{E}_{\mathbb{E}}^{\mathbb{E}}}]$  . <br> <br> 4.

#### METODOLOGIA Y DISEÑO

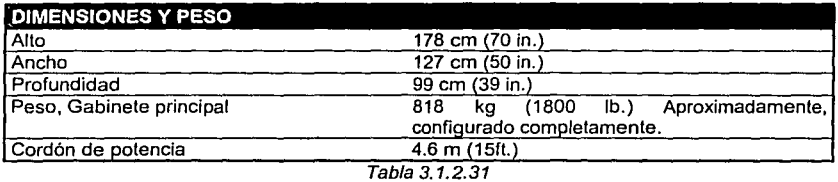

## Tecnologías de Llaves

Interconectar Gigaplane-XB

Conexiones para el Futuro

En el corazón del servidor Enterprise 10000 hay un innovador interconectar de Sun Microsistemas- El interconector Gigaplane-XB. Este conector es la única barra, distinta de los buses tradicionales, asegura rapidez, uniformidad, acceso de memoria de conflictolibre por. todo el sistema completo brinda bajo costo, y escalabilidad a amplio rango de aplicaciones SMP y excepcional manejabilidad del centro de datos.

. .· -· :·, '

El Interconectar Gigaplane-XB ofrece arriba de 12.8 Gbytes/sec de datos por ancho 'de banda con menos de 500 nonasegundos de latencia constante. Adhiriendo a UPA estándar, el gigaplane- XB usa datos y ruteadores de direcciones separados, permitiendo cada uno ser optimizado por estas funciones. Cada procesador es directamente conectado a todos los otros procesadores con estos ruteadores de alta velocidad, permitiendo escalabilidad linear a través de todo el rango entero de procesadores, memoria, y expandablldad de entrada/ salida. Esta separación de funciones permite al gigapfane-XB operar con menos de 4 buses de \ direcciones, ofreciendo incremento de disponibilidad sin perdida de datos.

#### Sistema de Dominios dinámico

¡ !

> Los centros de datos están en espera para saber mas proactivamente las necesidades de cambio de los clientes y para contribuir mas activamente a la ultima línea. Los requerimientos de hoy están expandiendo rápidamente, colocando enormes demandas sobre el ancho de

#### METODOLOGIA Y DISEÑO

banda y disponibilidad de servidor. Los manejadores de datos están encontrando activamente métodos de efectividad mas costosos para deliberar el alto desempeño necesario mientras incrementa sobre todo el sistema flexibilidad y maneiabilidad.

Particionando los recursos del sistema ofrece flexibilidad, disponibilidad y seguridad la cual ayuda al centro de datos a conocer estos enormes desaflos de crecimiento. Esta Flexibilidad de particionamiento tiene que ser extensamente conocido y usado en características altamente a fin, pero limitado a el mundo del armazón principal.

El servidor Enterprise 10000 es único brindando capacidades de parcionamiento del estilo mainframe al mundo UNIX con este Sistema de dominios dinámico-permitiendo a un solo servidor Enterprise 10000 ser lógicamente dividido en múltiples sistemas o servidores standalone. La reconfiguración dinámica permite a los manejadores de los centros de datos crear, crecer o borrar particiones en el vuelo-sin usar el rebooteo. Esta capacidad de rebooteo hace más flexible y efectivo el manejo de los recursos del site para optima utilización.

Todo el sistema de dominio dinámico queda lógicamente aislado de cualquier otro dominio en el sistema, alslando este al 100% de algún error de software o CPU, memoria, o error de I/O generado por algún otro dominio. Este alto titulo de aislamiento de error reflejada en un sistema altamente seguro, solución altamente disponible para correr múltiples funciones simultaneamente.

Los primeros beneficios de estas particiones dinámicas incluyen reducción total de costos de propiedad, incremento del manejo y flexibilidad del servidor y centro de datos, y aumento de la disponibilidad para la protección de aplicaciones de misión critica.

Tradicionalmente, los centros de datos han usado servidores discretos para cada uno de sus desarrollos, examinando y produciendo funciones. En adición, muchos centros ya tienen otros servidores dedicados a separar departamentos o proyectos, almacenamiento de datos, y protegiendo Internet a través de firewalls.

En el momento en que tu centro de datos necesite cambiar, el sistema de dominio dinámico permite al servidor E10000 crecer contigo dinámicamente.

# **SUN ENTERPRISE 10 000**

Performance

## Moviendo montañas de datos

El alto trafico de Comercio electrónico, almacenamiento de · datos y el alto rendimiento en el computo de aplicaciones demanda rendimiento en Jos grandes: volúmenes de entrada/salida (1/0). Con esta idea, Sun Microsystems recientemente pone nuestro sistema storage escalable y servidor Starfire como prueba para demostrar a los centros de datos que las soluciones de Sun realizara tareas satisfactoriamente aun en los mas grandes y demandados desafíos. El arreglo de discos de Sun StorEdge 5xOO y de una Sun Enterprise **1** O 000 fueron examinadas bajo condiciones, simulando la demanda de trafico de volumen enfrentado por aplicaciones tradicionales semejante al almacenamiento de datos como las aplicaciones de comercio electrónico de hoy.

El resultado fue asombroso, esta configuración prueba nuevos hilos de velocidad de 1/0 por segundo sobre 9 terabytes de datos

La enterprise de hoy se esta enfrentando con muchos crecientes desafíos de las demandas de crecimiento complejo de los ambientes de negocios. Estos departamentos necesitan para soportar simultáneamente cientos de usuarios, terabytes de dalos, anuncio de dudas o preguntas y cambiando dinámicamente complejas demandas de procesamiento-manteniendo el costo-beneficio-para proporcionar a su organización con una genuina ventaja competitiva.

La Sun enterprise 10 000 es la estrella de levantamiento de muchos centros de datos. El servidor Starfire es el único sistema de este tipo designado para conocer la amplia necesidad de los crecientes requerimientos de aplicaciones de los centros de datos, y la convergencia de Ja cantidad de trabajos mezclados semejante a la combinación de OL TP, DSS, visualización y. análisis estático con almacenes de dalos multi-terabyte.

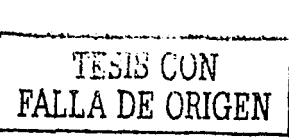

METODOLOGIA Y DISEÑO

85

#### Almacenando Datos

La consolidación y análisis de información son críticos en el ambiente competitivo de hoy . El almacenamiento de datos es misión critica para muchas enterprise. Estas aplicaciones requieren robustez y rendimiento para soportar las pesadas cargas de trabajo de misión crítica, aplicaciones de DSS.

## Alto volumen OLTP v ERP

En muchos ambientes enterprise, los usuarios están demandando recursos e introduciendo datos a grandes y grandes velocidades. Decenas de miles de usuarios están en línea y generando largos y largos volumenes de transacción. Estos usuarios necesitan excepcionalmente tiempos de respuesta rápido - todo esto esta hecho a través de crecimiento sofisticado, redes heterogéneas. OLTP (Procesando transacciones en línea) y ERP (Planeando recursos enterprise) son la sangre vital de semejantes organizaciones.

Hay diferentes industrias mediadoras usadas para medir el desempeño de sistemas en estas áreas y el servidor Starfire de Sun consistentemente delibera resultados sobresalientes de OLTP y ERP.

# Especificaciones Generales de Sistema

Hay numerosos características dentro de una Starfire que habilita esta para mover altos volúmenes de datos rápidamente a través de estos subsistemas internos. El interconector Gigaplane-XB, Procesadores UltraSPARC II y los ambientes operando Solaris TM son tres de los factores primarios contribuyendo poderosas capacidades de rendimiento de Starfire. Además la habilidad de mover datos rápidamente dentro de estos subsistemas internos. la Starfire también tiene la habilidad de transferir enormes volumenes de datos a través de la red.

CAPITULO III - Antonio METODOLOGIA Y DISEÑO

# 3.2 Politicas de uso del Servicio

## **Politicas Generales**

Dentro de los servicios que ofrece RedUNAM a la comunidad universitaria, y en particular a las dependencias e instituciones que se conectan a ella. se encuentran: la asignación de direcciones IP; la asignación de dominios; el servicio de nombres; la asignación de dominios inversos: el servicio de servidor secundario.

Estos servicios son atendidos por NICunam y para soportarlos existen ciertas políticas que se tienen que sequir con el objetivo de brindar un servicio de calidad. Cada una de estas políticas cuenta con una introducción que ayuda a comprender la naturaleza del servicio de mejor manera. Algunas de ellas se encuentran disponibles y otras, en elaboración.

Estas políticas no son estáticas y se adaptan a las necesidades actuales de recursos de Internet para RedUNAM. Es recomendable que los administradores de redes locales conectadas a RedUNAM conozcan estas políticas y las hagan, a su vez, del conocimiento de sus usuarios.

#### Politicas de Uso Aceptable de REDUNAM

1. Debido al crecimiento de RedUNAM y a la necesidad de su misma utilización, nos vemos obligados a establecer ciertas políticas para dar una atención más apropiada y eficiente:

2. RedUNAM es una red de datos que tiene como propósito principal servir en la transformación e intercambio de información entre organizaciones académicas y de investigación, entre estás y otros servicios locales, nacionales e internacionales a través de conexiones con otras redes, promoviendo el intercambio de ideas, pensamientos opiniones y conocimientos que enriquezcan a los pueblos, instituciones e individuos.

3. Si una actividad en la red es consistente con los propósitos de RedUNAM, entonces las actividades necesarias para esa aplicación serán consistentes con los propósitos de RedUNAM.

#### METODOLOGIA Y DISEÑO

4. Se considera que la información y los recursos disponibles a través de privados y sus dueños tienen todos los derechos, a menos que renuncien explícitamente a ellos. Por lo tanto no es aceptable emplear RedUNAM para accesar información o recursos sin la autorización de los dueños o tenedores de los derechos sobre recursos o información.

5. La exclusividad de la información que la UNAM resquarde es responsabilidad del propietario.

6. No se permite interferir o entorpecer las actividades de los demás usuarios por cualquier medio o evento que no haya sido solicitado expresamente por los mismos.

7. No se permite el uso desmedido de los servicios de la red, especialmente cuando provoquen una carga excesiva sobre recursos escasos.

8. Todas las claves de acceso a RedUNAM vía módem y de sus servidores son personales e intransferibles, se permite su uso a los propietarios de las mismas únicamente.

9. RedUNAM no tiene ninguna responsabilidad por el contenido de datos ni por el tráfico que en ella circule, la responsabilidad recae directamente sobre el usuario que los genere o solicite.

10. Las redes conectadas a RedUNAM serán responsables de dar a conocer y hacer cumplir a sus usuarios estas Políticas de Uso Aceptable.

11. Cuando se detecte un uso no aceptable, se cancelará la clave o se desconectará temporal o permanentemente al usuario o red involucrados. Si procede la reconexión se hará en cuanto se considere que el uso no aceptable se ha suspendido.

#### Políticas de Uso del Servicio de Correo electrónico en la UNAM

- Para hacer uso del servicio de correo electrónico de la unam el usuario debera contar con una cuenta en dicha institución
- Para solicitar el servicio de Correo Electrónico debe llenar una solicitud que le proporcionarán en el Departamento de Atención a Usuarios de RedUNAM cuya oficina está ubicada en la Dirección General de Servicios de Cómputo Académico (DGSCA) (teléfono: 622-8500, email: *claves@servidor.unam.mx*), y presentar la siguiente documentacion:

- Solicitud de inscripción debidamente requisitada.

아내가 화장을 보였다

- Identificación oficial vigente (licencia de conducir, credencial de elector, etc.)
- Recibo de pago o de la ficha de depósito con sello del banco visible.
- En el caso de estudiantes constancia de estudios vigente (credencial o tira de materias)
- Si es empleado de la UNAM credencial vigente y último talón de pago.
- Documento que acredite su adscripción a la empresa o institución que representa.
- La cuenta es por determinado tiempo, puede ser semestral, anual, etc.
- La cuenta de correo electrónico es unicamente para el usuario y es intransferible.
- Cada usuario cuenta con 2 Megabytes para su directorio de trabajo y 3 Megabytes para su cuenta de correo electrónico.
- Si se pasan de los 3 Mb. de correo, se corre un script y manda un correo para que depuren
	- y vuelve a correr y si ve que sigue excedido, mueve el correo a otra parte.
- Se puede hacer rélay solo de la UNAM y de algunas direcciones IP como son:

M;;¡fj.132.248.148.204 ~~2°'.f '132.248.148,205.  $\mathbb{R}^n$ ::•)f 132.248.207.22 *{'1.* 132.248.207.209 ~ ~. ~ 132.248.207.214 132.248.207.215 132.248.207.218 132.248.207.219 132.248.207.220 132.248.207.221 132.248.207.222 132.248.207.226 132.248.207.228

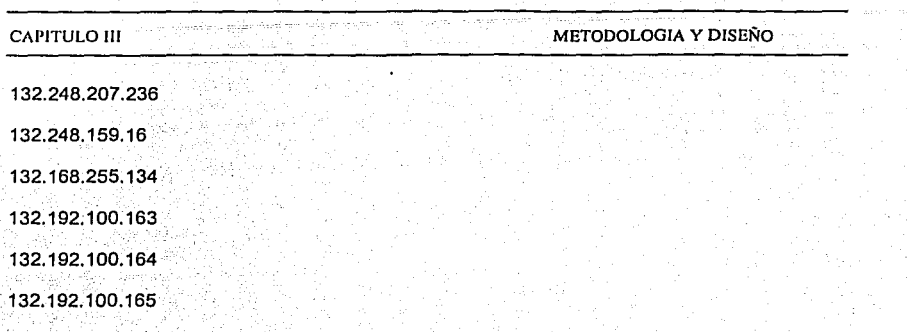

# 3.3. Politlcas de Administración del Servidor

- . . . Se manejan cuotas para cada usuario.
- Se cuenta con el script que mueve el correo cuando este excede su espacio asignado que es de 3 Mb. para cada usuario.
- También se cuenta con las bitacoras las cuales también se mueven de /var *ya* que si se dejan ahi, saturan la partición *y* se guardan en un disco óptico.
- Se tienen también estadísticas mensuales sobre el uso del servidor: Tabla 3.3.1

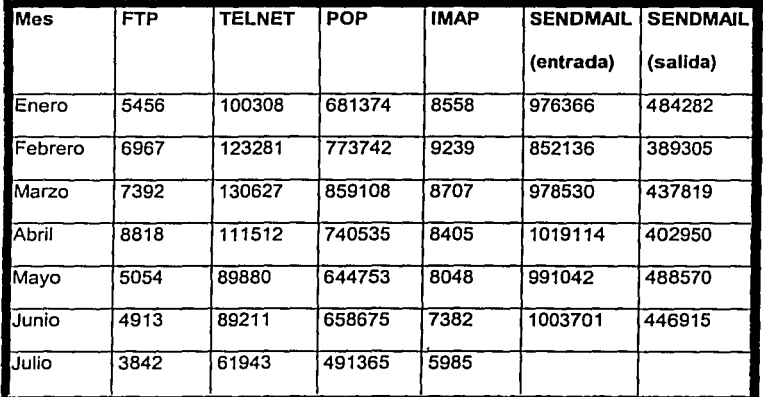

 $\frac{1}{2^{n+1}}$ 

1 1 i ¡

#### :CAPITULO III MBTOOOLOGIA *Y* DISEÑO

- Para seguridad se tiene instalado TCPWrappers y Secure Shell, dichas herramientas deberan ser actualizadas en cuanto haya una versión nueva.
- Si una máquina se quiere conectar a servidor y está dada de alta en el DNS con direccion
	- IP y nombre, no hay problema pero si esta a medias rechaza la conexión.
- . Tiene configurado el sendmail con antispam y relay denied.
- Tiene limitados los servicios, vi, mv, cp, telnet a otras maquinas, entre otros.
- Los usuarios no pueden poner crones.
- Se dan de alta en un sistema en un departamento.

• Para dar soporte, existe un departamento llamado de Atención a usuarios, el cual presta servicio de lunes a viernes de 9:00 a 18:00 hrs.

#### 3.4 Establecer Procedimientos de Administración de los Usuarios

Algunos procedimientos que se deberán llevar a cabo para mejorar' la administración y seguridad del servidor son:

- o Restringir que correo se acepta,
	- $\checkmark$  Mediante la actualización de Bases de Datos, Tcp-Wrappers y mediante filtros, en base a los datos de las cabeceras(IP invalida en el Received o palabras en *·;<:-* "-·~<.:: el Subject: ventas, oferta, dinero, etc).
	- $\checkmark$  Mediante Procmail ya que puede ser usado por sendmail como su agente local de entrega (local delivery agent) o por cada usuarióque desee usarlo.
- Negar el releying a través de nuestro puerto smip
	- *ol'* Sendmail B. 11. niega el relaying por default a diferencia de versiones anteriores.
	- *ol'* Solo debes de permitir enviar mail a aÍguien de tu servidor o a alguna dirección de algún servidor hacia tu servidor, esto es:
		- Lista de direcciones IP de las cuales permitirás relaying (un cliente de POP)
		- Lista de servidores a las se les permitirá el relaying.

1 1

 $\mathbb{R}$ 

L.

## METODOLOGIA Y DISEÑO

- ✓ Si por alguna razón necesitas dar permiso de relaving a cualquier servidor: configura la bandera FEATURE (promiscuous relay) pero piénsalo y recuerda lo que implica esta acción.
- p Evitar que nuestro usuarios manden spam
	- $\checkmark$  Bitácoras
		- ¥ici Conexiones por MODEM
		- Conexiones por cuentas de shell
			- ✓ Tenemos registros del dia, hora, usuario y lugar desde donde se conecta
		- Contabilidad del sistema
			- √ Nos serviran para detectar si alguno de los usuarios de tu servidor esta enviando Spam
			- √ El camino mas facil: establecer un limite en el numero de mensales que cada usuarlo puede enviar en un dia.
				- o Solo se monitorea el numero de mails y de acuerdo a tus políticas puedes cancelar la cuenta que exceda este numero

#### o Técnicas para detectar a un Spammer

- Los detailes
- Paso 1.
	- Monitorear el uso del servidor de correo para cada usuario

← Creando un script, que genere una pequeña base de datos el cual contenga el numero de mensajes de correo electrónico enviados por cada usuario.

- √ Si excede el limite, deshabilitar la cuenta.
- Esto no evita que tus usuarios usen otros servidores que permitan relay para liberar correo.
- Paso 2.

Primera opción : Prevenir que tus usuarios hagan relaving  $\bullet$ 

Segunda opción: Monitorear los intentos de relaying de tus usuarios `o

- Usar alarmas en vez de bloquear
- Contarlas para cada usuario

# METODOLOGIA Y DISEÑO

# CAPITULO III

D Politicas y Filosofia de Seguridad

- ← Filosofia de Seguridad
	- · Establecer desde un principio estrictas reglas de control reduce tiempo y esfuerzo.
	- Considerar a que servidores les permitirás hacer relaying
	- Ayudar a tus usuarios a combatir a los spammers que los están molestando
- Políticas, Spam que se recibe
- Como tratar el spam que tus usuarios reciben:
	- identificar a los spammers y bloquearles al entrada al sistema.
		- Evitar gastar recursos de tu maquina usados en la entrega de correo spam
		- Tus usuarios no reciben este tipo de correos
- Dar herramientas a tus usuarios
	- Información para identificar, filtrar y la mejor forma fr responder al spam
		- o Tu sistema se comporta imparcialmente al momento de transportar el mail y monitorear de donde proviene.

#### Difundiendo Políticas  $\Box$

- C Formular una política contra spamming como parte de las políticas de tu sistema (Aceptable Use Policy-AUP)
- ← Describir los usos aceptables e inaceptables del sistema
- $\checkmark$  Castigos en caso de usos inaceptables
- Si se da Servicio de Internet hacia otro ISP, de forma muy clara expresar que ellos con responsables sobre las accciones de sus propios clientes.
- Acciones a tomar en contra de los usuarios que asuman en inaceptables
	- Los administradores deberían de tener permiso para:
		- Suspender el acceso a los usuarios, sin autorización de sus superiores
		- Eliminar la cuenta. Si después de revisar las acciones del usuario, se encuentra que es culpable.

#### METODOLOGIA Y DISEÑO

- Hacer una evaluación de los daños causados por el spam, incluyendo el uso de recursos de tu sistema, el tiempo que invertiste respondiendo las quelas. etc
- Indicar en este documento el perfil de las típicas acciones a tomar.
- Tener explícitamente escrito si el administrador debe bloquear el spam a nivel sistema.
- Tener una dirección de contacto, o numero telefónico para los usuarios que tengan preguntas acerca de las políticas.

#### $3.5$ Infraestructura de Red

La Dirección de Telecomunicaciones de la DGSCA cumple una actividad importante y estratégica: apoyar a las funciones universitarias sustantivas en las áreas de Investigación, docencia y difusión cultural. Además de brindar soporte a las actividades administrativas que sostienen las tareas de su comunidad. Todo esto a través de una moderna y robusta infraestructura de cómputo y telecomunicaciones que le permite la comunicación de voz, datos y videoconferencia con el fin de integrar a su propia comunidad al mundo de Internet actualmente el desarrollo de un país, además de medirse por su componente fundamental que es el PIB, tiene una componente adicional que es su infraestructura de telecomunicaciones, esto se debe fundamentalmente al impresionante desarrollo de la tecnología y los sistemas de información y a la imperiosa necesidad de contar con la información en el preciso momento en que ésta se genera. El resultado de estos vertiginosos cambios a provocado enormes cambios en las sociedades de todo el mundo.

Hoy en día, una sociedad exitosa es aquella que cuenta con información de manera oportuna, es decir, contar con la información en el instante mismo en que ésta se genera y es aquí donde las telecomunicaciones juegan un papel fundamental para consequir el objetivo. El fenómeno de la globalización es el mejor de los ejemplos, ya que aquellos países que adolecen de una infraestructura de telecomunicaciones moderna y eficaz, simplemente se quedan rezagados debido a la falta de comunicación y de información.

Sin lugar a dudas, el cómputo y las telecomunicaciones representan el factor de Cambio más importante en el desarrollo de la tecnología y permiten que internet sea hoy en día una

#### METODOLOGIA Y DISEÑO

herramienta fundamental para el desarrollo de las actividades de la sociedad en ámbitos tan diversos como el comercial, financiero, académico y de investigación, entretenimiento, etc.

La Universidad Nacional llene un compromiso con su sociedad mexicana y juega un rol Importante como detonador y promotor del desarrollo de profesionistas altamente calificados en las diferentes áreas del conocimiento, desarrollo del más alto nivel de investigación en el ámbito nacional e internacional y por último y no por ser menos importante, la difusión de la cultura.

Esto se logra gracias a la incorporación de la cultura informática en los programas académicos de sus niveles de bachillerato, licenciatura y posqrado. La infraestructura de cómputo, telecomunicaciones e Internet en su conjunto se convierten en el mejor de los aliados de la comunidad universitaria formada por investigadores, académicos, estudiantes y por personal administrativo que apoya las tareas de la Institución.

Con el fin de renovar la Infraestructura y los Sistemas de Telecomunicaciones se creo, a finales de 1989, la Dirección de Telecomunicaciones Digitales para a su vez, propiciar la creación de la Red Integral de Telecomunicaciones de la UNAM. Todo esto con el fin de recabar y transmitir datos de interés general entre las diferentes dependencias universitarias. Hoy en día el 90% de la Comunidad Universitaria tienen acceso a esta Red.

El siguiente organigrama es la estructura de las diferentes subdirecciones y coordinaciones en que se divide la Dirección de Telecomunicaciones UNAM para una mejor optimización de los recursos y servicios que ofrece al público en general, así como a la comunidad universitaria.

#### Subdirección de Redes

Opera, coordina y mantiene a la Red Universitaria de Datos (RedUNAM) a nivel técnico y Administrativo. Analiza y dirige los lineamientos a seguir en la evolución de la misma Red. Esta integrada por los Departamentos de:

> Proyectos Especiales y Atención a Usuarios Operación de la Red Administración de Servidores

## Subdirección de Telefonla

Es la Subdirección encargada de brindar a la Comunidad Universitaria, los servicios de comunicación telefónica y de radio-localización personal. A su vez, esta subdirección es apoyada por los siguientes departamentos:

## Conmutación

Operación y Facturación Relaciones Comerciales

# Subdirección de Conectividad

Aporta soporte y asesoría técnica a la Infraestructura física de la Red de telecomunicaciones, de Igual forma lo hace con las distintas dependencias universitarias que deseen incorporarse a la Red o bien expandirse en dicha Infraestructura. A su vez, esta subdirección es apoyada por los siguientes departamentos:

> **Integración** Proyectos Infraestructura ·:

## Coordinación Control y Seguimiento

Esta coordinación tiene entre sus funciones la organización, recopilación, actualización *y*  publicación del Directorio Telefónico de la Universidad Nacional Autónoma de México, esto con el fin de prestar a través de él, información tanto del personal, como de las dependencias, faxes, etc.; de igual forma indica como accesar a los servicios que ofrece Internet.

# La Dirección de Telecomunicaciones de la DGSCA

#### **Objetivos**

.i

La Dirección de Telecomunicaciones de la DGSCA cumple una actividad importante *y*  estratégica para apoyar las funciones universitarias sustantivas en las áreas de investigación,

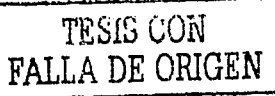

*95* 

an andar aka

#### METODOLOGIA Y DISEÑO

docencia v difusión de la cultura, así como el brindar soporte a las actividades administrativas que sostienen las tareas de su comunidad.

- > Tiene balo su responsabilidad la Red Integral de Telecomunicaciones (infraestructura y servicios de las redes de voz, datos y video) de la UNAM, así como la administración de los servidores centrales de correo electrónico y web.
- > Es el órgano facultado para operar, administrar y monitorear la Red Integral de Telecomunicaciones de la UNAM.
- > Es el órgano facultado para contratar los servicios de telecomunicaciones institucionales con los diferentes proveedores de telecomunicaciones.
- Elabora las recomendaciones de las políticas de uso y desarrollo correspondientes en D. la materia y las propone a la Comisión de Telecomunicaciones.
- > Elabora el provecto global de presupuesto Institucional en materia de infraestructura y servicios de telecomunicaciones.
- > Adicionalmente tiene un componente importante en materia de innovación y prospección relativa a la investigación de tecnologías nuevas y emergentes en la materia para su posible incorporación en la infraestructura de telecomunicaciones de nuestra Universidad, con la finalidad de cubrir las necesidades presentes y futuras de su comunidad. También ofrece servicios de consultoría en la materia a dependencias de la UNAM, otras universidades publicas y privadas, así como a dependencias de gobierno.

# Red Integral de Telecomunicaciones de la UNAM

En materia de comunicaciones, la UNAM inició un proceso completo de renovación y crecimiento tecnológico que da inicio en el año de 1989, siendo este uno de los seis proyectos prioritarios de aquella administración. Durante ese año se crea la Dirección de Telecomunicaciones, cuyo objetivo era crear la Red Integral de Telecomunicaciones de la UNAM.

Esta red debería de ser capaz de transmitir voz, datos imágenes y posteriormente vídeo entre las dependencias universitarias, ubicadas desde Ensenada, B.C. hasta Puerto Morelos, Q. Roo. Los objetivos principales de esta red son:

 $\checkmark$  integrar a sus alumnos, desde el bachillerato hasta el posgrado, a la cultura informática, entendida esta como la integración del cómputo y las telecomunicaciones.

96

#### CAPITULO III DE CAPITULO III DE CAPITULO III DE CAPITULO III DE CAPITULO III DE CAPITULO III DE CAPITULO III DE CAPITULO III

- $\checkmark$  Incorporar la enseñanza de la informática a los planes formales de estudio de todas las Disciplinas y actualizarla periódicamente.
- ./ Proporcionar a su personal docente *y* de Investigación todas las herramientas de la tecnología informática para el desarrollo de sus actividades.
- $\vee$ . Dotar a la institución de una moderna infraestructura de telecomunicaciones y cómputo.
- ./ Utilizar esta herramienta como un factor de transformación profundo en su modelo de enseñanza aprendizaje.

# Tecnologfa ATM en la Red Integral de Telecomunlcacfones de la UNAM

El proceso de evaluación de nuevas y diversas tecnologlas da inicio a finales del año 1995 cuando la Dirección de Telecomunicaciones de la DGSCA Inicia su labor de investigación y posteriormente realiza contacto con diferentes fabricantes para observar los productos disponibles en aquella fecha y cual es el estado de madurez en el que se encuentra el desarrollo de dichas tecnologfas.

Durante el primer semestre de 1996 el Forum ATM trabaja fuertemente en el desarrollo de múltiples estándares que muestran ya la madurez de fa tecnologfa, al mismo tiempo el personal de la Dirección de Telecomunicaciones Identifica fa tendencia de fa convergencia tecnológica de los equipos y sistemas de voz datos y vídeo a través de diferentes plataformas dentro de las cuales, sin lugar a dudas, ATM es aquella que cubre con las necesidades y requerimientos de la UNAM.

La figura 3.5.1 muestra la Red Integral de Telecomunicaciones de fa UNAM.

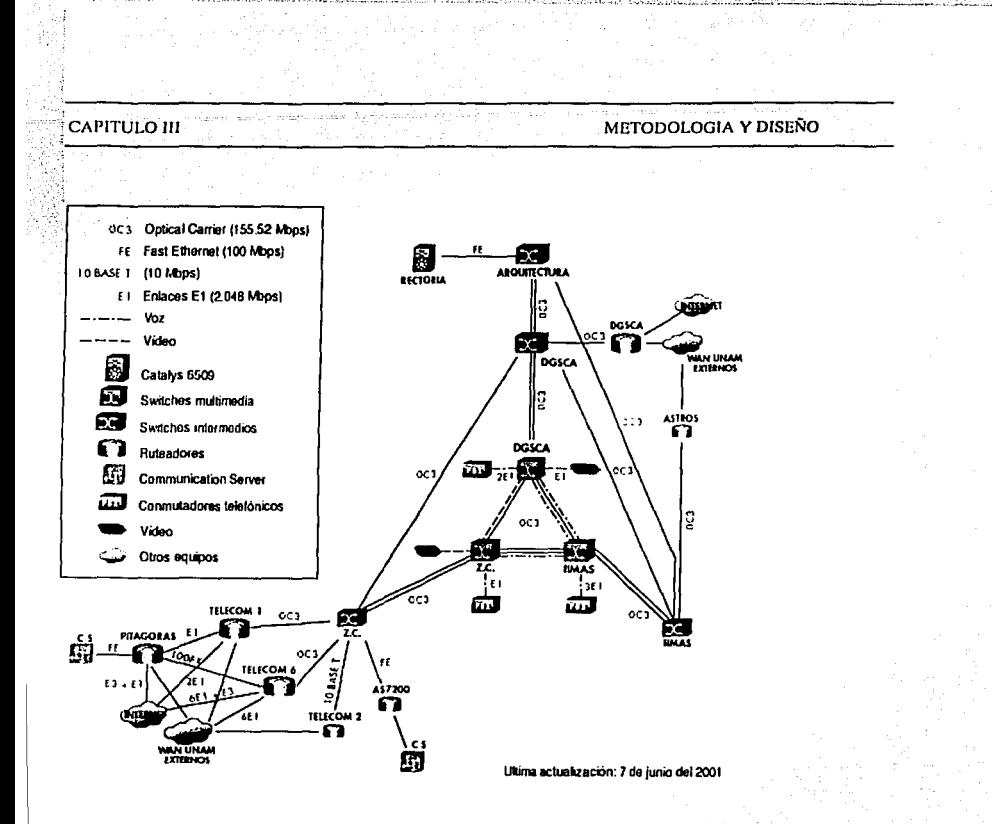

Figura 3.5.1 Red Integral de Telecomunicaciones UNAM.

Uno de los grupos especializados de trabajo de la Dirección de Telecomunicaciones inicia las actividades de diseño de la Red Integral de Telecomunicaciones con tecnología ATM. Una vez culminado el diseño, la Dirección de Telecomunicaciones realiza una licitación en donde invita a participar a los fabricantes e integradores líderes en el mercado y les da a conocer las bases del concurso en donde aparece el diseño de la Red, las necesidades y los requerimientos que deberá cumplir. A finales de noviembre de 1996 y después de una ardua labor de evaluación técnica, la Dirección de Telecomunicaciones define al ganador. A partir de esta fecha se inicia el proceso administrativo para la compra de los equipos correspondientes,

La operación de la Red Integral de Telecomunicaciones con una plataforma de backbone basada en la tecnología ATM da inicio en la primera semana del mes de agosto de 1997.

En esa fecha sólo se envla tráfico de datos. En la segunda quincena del mes de octubre se incorpora el tráfico de voz y videoconferencia. Uno de los aspectos relevantes es la lnteroperabilidad de la Red Integral de Telecomunicaciones de la UNAM ya que la plataforma ATM esta formada por equipos de diferentes fabricantes, sin embargo, aunque los productos de diferentes fabricantes cumplen con los estándares del Forum ATM, se tuvieron en un principio algunas incompatibilidades entre los diversos equipos, que fueron resueltas con actualizaciones en las versiones el software de los mismos y que a la fecha están interoperando adecuadamente.

Con esto la UNAM consolida nuevamente su liderazgo tecnológico en la materia al contar con la Red Educativa ATM de Telecomunicaciones más grande de América latina, al mismo tiempo cuenta con un grupo especializado de trabajo de alto nlvel que se encarga de admini\_strar, operar *y* controlar la infraestructura y que participó activamente en la Implementación de la Red.

Durante la primera etapa, en el año de 1989, se Instala una red nacional privada satelital conformada por 7 estaciones terrenas para la transmisión de voz y datos. Paralelamente se sustituye sistema telefónico en el campus de Ciudad Universitaria por una red de conmutadores telefónicos digitales que paulatinamente se incrementa para incorporar a los siete campus de las Unidades Multidisciplinarias distribuidas en el área metropolitana.

En el campus de Ciudad Universitaria Inicia un proceso acelerado de crecimiento en su Red de datos con una topología de anillo en el backbone de FDDI a 10 Mbps. En este momento la UNAM es la primera Institución latinoamericana en conectarse a Internet y es el principal protagonista del Internet en México.

A finales de 1992, esta red contaba ya con 31 nodos de cómputo y telecomunicaciones enlazados a través de fibra óptica, vla satélite o vía microondas y se destaca la Incorporación de la Ciudad de la Investigación Científica en Cuernavaca, Mor. El servicio de internet es uno de los recursos más utilizados por los investigadores de la UNAM. Internet se ofrece también a universidades públicas del Interior de la república, así como a universidades públicas *y*  privadas en el D.F. y área metropolitana. 1

A finales de 1994 se incorpora la tercera red con. el propósito de llevar educación a distancia a través de videoconferencia a la comunidad universitaria.

En junio de 1997 la Infraestructura de telecomunicaciones tenia más de 15,000 computadoras conectadas a la Red de datos, más de 10,000 líneas del sistema telefónico digital, 20 salas de videoconferencia *y* 5 enlaces Internacionales con capacidad de transmisión de 10 Mbps a USA para la conexión a Internet. En esta fecha, el campus de Juriquilla, Qro. se integra a esta gran Red.

En agosto de 1997 la UNAM Inicia operaciones con un backbone ATM que le permite consolidar con esta tecnología redes de voz, datos *y* vídeo en una plataforma multimedia

En esta fecha se coloca la Institución como una de las redes más modernas *y* más grandes en el ámbito académico en Latinoamérica al contar con esta moderna tecnología *y* comparada incluso con redes de universidades de Norteamérica.

En el año de 1998 se incorpora el Campus Morelia en Michoacán. Actualmente, más del 96 % del total de las instalaciones de la Universidad están integradas a la Red con 21,500 computadoras conectadas, más de 13,000 líneas telefónicas en operación *y* 36 salas propias de videoconferencia que forman parte de la Red Nacional de videoconferencia integrada por un total de 130 salas. Se tienen en operación 13 enlaces con capacidad de 25 Mbps para el tráfico de Internet y 1 Mbps para el tráfico de videoconferencia del tipo H.320.

Es importante destacar que la Red Integral de Telecomunicaciones es completamente privada *y* propiedad de la UNAM *y* !ls operada en su totalidad por personal de la Dirección de Telecomunicaciones.

#### lnternet2

\_-.¡ .• , .... - .. :~:·.-.:·"."":··.-

.~ .l

Siguiendo el desarrollo mundial de redes de datos de capacidades avanzadas para utilizarlas en aplicaciones de alta tecnología e investigación, el Gobierno Mexicano, la comunidad Universitaria

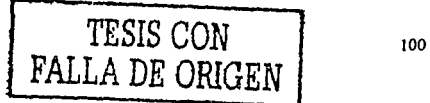
#### METODOLOGIA Y DISEÑO.

y la Sociedad Mexicana en general, toman la iniciativa de desarrollar una red de alta velocidad y unirse a la red internacional denominada internet 2, con el fin de dotar a la Comunidad Científica y Universitaria de México una red de telecomunicaciones que le permita crear una nueva generación de investigadores, dotándolos de mejores herramientas que les permitan desarrollar aplicaciones científicas y educativas de alta tecnología a nivel mundial.

Para tal efecto, el 8 de abril de 1999 se oficializó en Los Pinos la constitución de la Corporación Universitaria para el Desarrollo de Internet (CUDI), con la presencia como testigos de honor, del presidente de la República, Dr. Ernesto Zedillo Ponce de León, y de los secretarios de Educación Pública, Lic. Miquel Limón Rojas y de Comunicaciones y Transportes Lic. Carlos Ruiz Sacristán.

La UNAM participó como miembro fundador de la Corporación Universitaria para el desarrollo del Internet 2 y es una de las ocho Universidades asociadas institucionales.

Como parte de las actividades de innovación y prospección en materia de redes de alto desempeño, la Dirección de Telecomunicaciones participa activamente en CUDI como integrante del grupo de trabajo de diseño de la red nacional Internet 2. Al mismo tiempo mantiene su liderazgo en trabajos como IPV6, QOS, Multicast, y redes inteligentes de almacenamiento, entre otros proyectos.

Para información detallada de las aplicaciones específicas de UNAM en Internet 2, usted puede visitar la página http://www.internet2.unam.mx

#### Servicios

**Contractor** 

La dirección de Telecomunicaciones de la DGSCA cumple una actividad importante y estratégica para apoyar las funciones universitarias sustantivas en las áreas de investigación, docencia y difusión de la cultura, así como el brindar soporte a las actividades.

De igual manera, la Dirección de Telecomunicaciones ofrece una serie de servicios que benefician no solo a las dependencias de la UNAM, sino también a múltiples instituciones públicas y privadas.

## METODOLOGIA Y DISEÑO

A continuación se enlistan los servicios que tenemos a su disposición.

**CAPITULO III** 

- Consultoría y diseño de redes integrales de Telecomunicaciones o redes ٠. multimedia.
- Asesoría en tecnologías emergentes de cómputo y Telecomunicaciones.
- Asesoria en sistemas y plataformas de gestión, administración y monitoreo de redes.
- Asesoría en sistemas de seguridad y control de acceso para centros de cómputo y telecomunicaciones.
- Asesorias para configuración de equipos y sistemas a través de enlaces dedicados para acceso a Internet.
- Asesorías para el acceso a Internet a través de líneas telefónicas (enlaces conmutados) vía módem y corrección de fallas.
- Asesoría para conexión de enlace dedicado a internet.
- Claves de correo electrónico y acceso remoto (módem).
- TeraByte en línea (almacenamiento masivo).
- Alojo de servidores.
- NICunam (Centro de Información de la red).  $\blacksquare$
- NOCunam (Centro de Operación de la red).
- TACunam (Centro de Asistencia Técnica).
- INFOTEL UNAM Información del consumo de servicios telefónicos de las dependencias de la UNAM e Internet.
- Directorio Telefónico de la UNAM impreso en línea a través de Internet.
- Páginas de WWW.
- Impresión masiva.
- Consultoría y diseño de redes integrales de
- Telecomunicaciones o redes multimedia.
- Se diseñan y desarrollan proyectos de redes integrales de voz, datos y videoconferencia, así como redes multimedia con tecnologías de punta.
- Cada proyecto se trata de manera particular, en función de los requerimientos del usuario.
- Asesoría en tecnologías emergentes de cómputo y Telecomunicaciones.

' *}* 

## METOoOLOGIA y DISEÑO

Investigación, pruebas, evaluación e Implementación ·de productos y tecnologías emergentes en cómputo y telecomunicaciones para ser incorporadas en las redes de telecomunicaciones. Estas actividades se realizan en el Laboratorio de·

lnteroperabllidad de la Dirección de Telecomunicaciones.

- Asesoria en sistemas *y* plataformas de gestión, administración y monitoreo de redes.
- Se recomiendan plataformas de gestión, administración y monitoreo de redes en función de la infraestructura instalada.
- Asesoría en sistemas de seguridad y control de acceso para centros de computo y telecomunicaciones.
- Se configuran sistemas de seguridad, circuito cerrado y control de acceso para centros de cómputo y telecomunicaciones,

',,.,~--~:'« ,': ~>:,'~ *:: ·\_:::,"* 

#### E-mail: duran@servidor.unam.mx

Tarifas: Se cotiza de manera particular para eada caso.

- Asesorias para configuración de equipos *y* sistemas a través de enlaces dedicados para acceso a Internet.
- Asesoria en. la configuración de equipos *y* sistemas para conexión a Internet a través de enlaces dedicados.

http://www.noc.unam.mx

E-mail: noc@unam.mx

Tarifas: Sin costo para Instituciones con convenio de conexión a Internet a través de la UNAM.

- Asesorlas para el acceso a Internet a través de lineas telefónicas (enlaces conmutados) via móderyi *y* corrección de fallas.
- Asesoría en la configuración de equipos *y* sistemas para conexión a Internet a través de líneas telefónicas (enlaces conmutados) vía módem *y* corrección de fallas.

#### METODOLOGIA Y DISEÑO

E-mail: modems@servidor.unam.mx

CAPITULO III

Tarifas: Sin costo para usuarios de la RedUNAM.

Asesoría para conexión de enlace dedicado a Internet.

Asesoría a la Institución que desea conectarse a la UNAM por medio de un enlace dedicado que permite el tener acceso a Internet de tiempo completo.

La UNAM únicamente provee la conexión a Internet, el medio de enlace y los equipos corren por cuenta del cliente.

E-mail: pdelao@servidor.unam.mx

- Claves de correo electrónico y acceso remoto (módem).
- Asignación de claves de:
- a.) correo electrónico para el intercambio de información y
- b.) acceso remoto a través de módem para conexión a Internet

E-mail: claves@servidor.unam.mx

- TeraByte en línea (almacenamiento masivo).
- Asignación, administración, operación y control del espacio en dispositivos optomagnéticos para almacenar grandes volúmenes de información. Servicio exclusivo para dependencias universitarias.

E-mail: rdavilag@servidor.unam.mx Tarifas: Sin costo para dependencias de la UNAM

- Alojo de servidores.
- Instalación y conectividad a Internet de servidores huéspedes en instalaciones de la DGSCA.

## CAPITULO III METODOLOGIA Y DISEÑO

E-mail: pdelao@servidor.unam.mx

- NICunam (Centro de Información de la Red)
- Provee información técnica y administrativa relacionada con la red de datos de la UNAM e Internet.

http://www.nic.unam.mx E-mail: nlc@unam.mx Tarifas: Sin costo

- NOCunam (Centro de Operación de la red).
- Garantiza la operación eficiente de las redes, equipos *y* enlaces WAN, enlaces a Internet, así como el backbone de la UNAM.

http://www.noc.unam.mx

E-mail: noc@unam.mx

Tarifas: Sin costo

- TACunam (Centro de Asistencia Técnica)
- Se encarga de la operación eficiente de las redes· *y* equipos LAN de la UNAM, además de instalar *y* mantener la Infraestructura correspondiente.

http://www.tac.unam.mx

E-mail: tac@unam.mx Tarifas: Sin costo

- INFOTEL UNAM
- · Información del .consumo de servicios telefónicos de las dependencias de la UNAM e Internet.

¡ 1  $\frac{1}{2}$ 

#### METODOLOGIA Y DISEÑO

Servicios en línea de telefonia de la UNAM en donde encontrará información de la facturación telefónica consolidada (directos, digitales, celulares y radiolocalizadores) de su dependenciá, a través de una clave de acceso al sistema.

http://www.directorio.unam.mx Tarifas: Sin costo

- Directorio Telefónico.de la UNAM impreso en linea a través de Internet.
- Consulta y actualizaclón de la base de datos del directorio Telefónico de la UNAM, en línea, a través de la página de WWW correspondiente.
- Se distribuye gratuitamente a dependencias de la UNAM de acuerdo al numero de teléfonos. Tiraje de ocho mil ejemplares.
- Se distribuye gratuitamente de acuerdo al número de teléfonos por Dependencia.

# http://www.directorio.unam.mx E-mail: gabi@servidor.unam.mx

- Páginas de WWW.
- Información y venta de páginas de WWW.

E-mail: pdelao@servidor.unam.mx

- Impresión masiva.
- Impresión de archivos extensos que demandan alta capacidad del servicio de impresión. Exclusivo para dependencias universitarias.

E-mail: duran@servidor.unam.mx Tarifas: Recuperación de materia

1 r

#### Objetivo

Establecer la infraestructura necesaria que de soporte al crecimiento de las telecomunicaciones en la UNAM; ofrecer a la comunidad universitaria y público en general la posibilidad de acceso a los servicios de RedUNAM. De igual forma actualizar e incorporar el servicio de telefonía digital a las dependencias universitarias e implementar los recursos de cómputo y telecomunicaciones a enlaces locales, regionales, nacionales e internacionales.

Busca también aumentar tendido de fibra óptica para sustituir los servicios vía satélite y microondas; incorporar nuevas tecnologías en telecomunicaciones; proponer y discutir políticas institucionales de seguridad en cómputo y fortalecer la descentralización de los servicios de RedUNAM

## 3.6 HARDWARE

#### 3.6.1 Sistema Centralizado

## Comprensión de los Sistemas de Procesamiento Centralizado

Conforme avanzo la tecnología en los años cincuenta y sesenta, los sistemas operativos comenzaron a permitir que múltiples usuarios compartieran los recursos desde terminales separadas. Dos usuarios podían, en una secuencia de procesamiento por lotes, ejecutar dos juegos de instrucciones mientras compartían un procesador, almacenamiento y salida.

Con la llegada de las redes telefónicas de conmutación, las computadoras comenzaron a emplear los recursos telefónicos para extender geográficamente los recursos de la computadora. Con este modelo cada procesador utilizo los recursos de procesamiento de comunicaciones para conectarse con terminales remotas. Esto provoco la necesidad de que las computadoras y las terminales se comunicaran de la mejor forma. El resultado fue el desarrollo del procesamiento frontal para las tareas de comunicación y el modelo de procesamiento centralizado.

#### METODOLOGIA Y DISEÑO

#### **CAPITULO III**

Hasta que las computadoras personales llegaron a ser baratas, poderosas y a estar en todos lados, la mayoría de los sistemas UNIX utilizo el modelo de procesamiento centralizado por medio del cual las grandes computadoras manejaron todo el procesamiento. Los usuarlos conectados a las grandes computadoras compartían sus recursos. Hoy día este modelo se emplea cada vez en menor grado, aunque todavía es adecuado para los sitios de computación donde los usuarios están separados geográficamente.

Por ejemplo, tal vez el banco tenga un centro de procesamiento principal, y aun asi todas las sucursales del banco pueden tener acceso al centro de datos sin importar su ubicación. En el escritorio de cada usuario se encuentra una terminal, que incluye un teclado, un monitor y una conexión directa a la computadora grande para que pueda tener acceso a los recursos centralizados: procesamiento, impresión y almacenamiento. El modelo de procesamiento centralizado esta compuesto por lo general de muchos elementos, como el servidor, los procesadores frontales, las terminales, el módem y los adaptadores multipuerto.

Conforme los usuarios solicitan datos, las solicitudes son procesadas por la computadora que se encuentra en la oficina principal del banco. Los resultados del procesamiento se envían de regreso a la terminal de la sucursal. Todos los datos se procesan y almacenan en la computadora grande.

## Elementos del Modelo de Procesamiento Centralizado

Para hacer que funcione el modelo de procesamiento centralizado se necesitan muchos elementos, incluidos el servidor, los procesadores frontales, las terminales, el módem y los adaptadores multipuerto.

Un servidor se puede definir como cualquier computadora configurada para compartir sus recursos (poder de procesamiento, almacenamiento, impresoras, etc.). Por ejemplo, es posible utilizar una PC compatible con la IBM como servidor, siempre y cuando tenga suficiente espacio en disco y en RAM.

#### METODOLOGIA Y DISEÑO

Un procesador frontal conecta los canales de comunicación con el servidor. Maneja los detalles de la comunicación, para que de esta forma el servidor se encuentre libre para procesar sus datos.

Hoy día se usan dos tipos comunes de terminales: las tontas y las inteligentes. Por tradición. UNIX se ha utilizado con terminales tontas que tienen un teclado, un monitor y nada mas. El aspecto mas importante a considerar acerca de las terminales tontas es que no tienen poder de procesamiento local. El puerto de comunicaciones de la terminal esta conectado, va sea directamente o a través de un módem, al servidor. Cuando se teclea en una terminal tonta. cada teclado se transmite al servidor donde se procesa.

Las terminales inteligentes pueden completar un procesamiento mínimo en el sitio local. Ejemplo de esto son las maguinas registradoras y otros dispositivos de punto de venta, así como los cajeros automáticos (ATM, por sus siglas en ingles). El dispositivo local quarda la petición de transacción y trasmite la petición completa en vez de trasmitir cada tecleo como lo hace una terminal tonta.

Para conectar la terminal a una línea telefónica se usa un módem. Los módems traducen las señales digitales de las terminales y computadoras a señales analógicas requeridas por las líneas telefónicas. Los módems siempre se utilizan en pares. El primero conecta a la terminal con la línea telefónica y el segundo conecta al servidor con la línea telefónica. Para hacer la conexión se hace una llamada telefónica desde la terminal. Cuando el módem del otro extremo (en el que esta conectado el servidor) contesta, la terminal puede comunicarse con el servidor.

Para aumentar la cantidad de puertos disponibles a los que pueden conectarse los usuarios, se instala un adaptador multipuerto. Por elemplo, por lo general una PC tiene solo dos puertos serie: COM1 Y COM2. Si se desea utilizar una PC como servidor para mas de dos usuarios, se necesitan mas puertos. En este caso el adaptador multipuerto consiste en una tarjeta que se instala en el interior de la computadora, un pequeño gabinete con ocho o más conectores y un cable que conecta al gabinete con la tarjeta. Se proporciona software con el adaptador para permitir que los conectores añadidos actúen como puertos serie adicionales.

#### CAPITULO III METODOLOGIA Y DISEÑO

## 3.6.2 Sistema Distribuido

#### Comprensión de los Sistemas de Procesamiento Distribuido

En el procesamiento distribuido la terminal se reemplaza con una estación de trabajo, que es en si misma una computadora, y que por lo general ejecuta DOS o UNIX. Los programas pueden encontrarse y ejecutarse ya sea en el servidor o en la estación de trabajo. En forma similar, los archivos pueden estar en cualquiera de los dos sistema. Si se procesa un archivo en la estación de trabajo, se le guarda en el servidor para que los otros puedan tener acceso a el. Es factible Imprimir ya sea en impresoras locales conectadas a la estación'de trabajo o en Impresoras conectadas al servidor.

## Elementos del Modelo de Procesamiento Distribuido

El procesamiento distribuido utiliza servidores de archivo, estaciones de trabajo, tarjetas de interfaz de red, cubos, repetidores, puentes ruteadores y compuertas. Bajo Linux, un servidor de archivo esta basado en un microprocesador lntei 386 o 486. El objetivo del servidor de archivos es distribuir archivos y segmentos de programa a estaciones de trabajo, imprimir desde una ubicación central y controlar el flujo de la conexión entre estaciones de trabajo. Mas del 90% del procesamiento sucede a nivel de la estación de trabajo, dejando de 5 a 10% de la carga al servidor de archivos para tareas administrativas. En seguida describiremos los elementos de procesamiento distribuido.

## Estaciones de trabajo

Aparte de usarla como servidor de archivos, se puede usar una computadora personal (con una CPU lntel 386 o 486) como estación de trabajo Linux. La configuración mlnima para la ejecución de Linux es un microprocesador 386SX con 4M de RAM. Se recomienda que se tenga al menos una 386 con un coprocesador matemático 387 y 8 M de Memoria. La cantidad de espacio de disco duro requerida depende de la cantidad de software que se quiera instalar.

#### METODOLOGIA Y DISEÑO

Si se desea elecutar completamente a partir de un CD-ROM, se necesita solo cerca de 5 M de espacio en disco duro. Una instalación en disco duro mínima ocupa de 10 a 20 M de espacio. Para una instalación completa se requieren mas de 100 M de espacio.

Por lo general, los recursos se deben aplicar a nivel de estación de trabalo, donde sucede la mayor parte del procesamiento. La cantidad de recursos adicionales depende del tipo de tarea que se planee realizar. Por ejemplo, los procesadores de palabras ocupan recursos mínimos (disco duro, RAM, y calidad de monitor) en comparación a las tareas intensivas con gráficos, como los programas de multimedia y de diseño asistido por computadora (CAD). Para las aplicaciones que involucran CAD es posible que se requieran discos duros muy grandes (de un gigabyte o mas), gran cantidad de RAM (16, 32 o hasta 64) y monitores y tarjetas de video de alta resolución (1280 x 1024 o superiores). Incluso, es probable que sea necesaria una unidad de cinta para respaldos y una unidad de CD-ROM para cargar aplicaciones.

#### Tarietas de Interfaz de red

Una tarjeta de interfaz de red (NIC, por sus siglas en ingles) se conecta en una ranura de la tarjeta madre (principal) y es el enlace físico entre la computadora y el cableado de la red. Las tarjetas de interfaz de red se encuentran disponibles, por lo general, para cableado coaxial o de par trenzado.

#### Cubos

El cubo sirve como un punto de conexión para cables coaxiales y puede ser pasivo o activo. Un cubo pasívo tiene, por lo general, cuatro conectores. Un cubo activo tiene, casi siempre, ocho puertos y amplifica o releva la señal..

## **Repetidores**

Los repetidores amplifican o regeneran la señal sobre la red, para que se puedan extender los limites de distancia normales del cableado de la red.

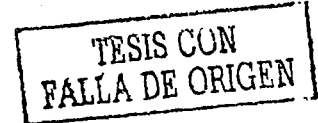

## CAPITULO 111<sup>2</sup> METODOLOGIA Y DISEÑO

## Puentes

Se usa un puente cuando se necesita conectar dos tipos de redes similares entre ellas.

## **Ruteadores**

Los ruteadores se utilizan en redes grandes y complejas donde hay muchas rutas de acceso por las que las señales de la red pueden vialar al mismo destino. El ruteador determina y envía la señal por la ruta de acceso mas eficaz.

#### **Compuertas**

1

Se usa una compuerta cuando se necesita conectar tipos de redes que son similares. La compuerta ejecuta la conversión de protocolos requerida para que las dos redes puedan comunicarse.

Generalidades sobre los Sistemas distribuidos

Características y evolución

- ¡ Agrupación de computadores independientes conectados en red que aparecen a los ¡ usuarios como si fueran uno solo.
- $\cdot$   $\cdot$  El desarrollo de los sistemas distribuidos proviene desde aproximadamente los años '70 con la utilización de redes LAN, de alta velocidad.
- Evolución cíclica. Experiencia-Requerimientos.
- Actualmente existe HW adeacuado para el desarrollo de sistemas distribuidos.
- Existen varios desarrollos en SW importantes, pero aun queda mucho por hacer en esta área.
- La tendencia actual es el desarrollo de sistemas de SW, diseñados para soportar el desarrollo de aplicaciones distribuidas.

l. 1 ia<br>Fr ŗ.

#### METODOLOGIA Y DISENO

Ventajas de un sistema distribuido respecto a sistema centralizado (Mainframe)

- Economía, Meior proporción precio/rendimiento.
- Velocidad, Mayor velocidad en los cómputos para la resolución de un problema complejo. (Sistema Paralelo),
- · Distribución Inherente, Aplicaciones son distribuidas inherentemente. Por elemplo, una cadena de supermercados, o bien una multiplicación de matrices.
- Crecimiento incremental, Al agregar un computador, por elemplo, la capacidad de cómputo aumenta, si se agrega la capacidad de cómputo vuelve a aumentar.
- · Ventajas de un sistema distribuido respecto a un computador aislado
- · Compartición de datos. Varios usuarios pueden accesar una base de datos común.
- · Compartición de dispositivos. Acceso compartido a dispositivos caros, típicamente impresoras a color, discos, etc.
- · Facilidades de comunicación, por elemplo, mediante correo electrónico.
- Flexibilidad, permite balancear la carga de trabalo entre todas los computadores de la red. de manera de hacerlo mas conveniente para el sistema de acuerdo a los costos.

## Desventalas de un sistema distribuido

- Software aún no esta consolidado. Aún no existe mucha experiencia en el diseño, desarrollo e implementación de software distribuido.
- · Existen herramientas de desarrollo de aplicaciones distribuidas, lenguajes distribuidos, y sistemas operativos distribuidos.
- · Protocolos de redes de computadores. No existe confiabilidad absoluta en la entrega de mensajes (algunos se pierden), problemas de configuración, de tráfico, problemas de sobrecarga y cuellos de botella.
- Seguridad. La compartición de datos, posibilita que usuarios no autorizados hagan uso de la información indebidamente.

## **Conceptos Hardware**

Clasificación general, Taxonomía de Flynn (1972)

SISD (Single Instruction, Single Data). Posee un flujo de instrucciones y un flujo de datos, todos los computadores personales y estaciones de trabajo pequeñas caen en este tipo.

SIMD (Single Instruction, Multiple Data). Posee un flujo de instrucciones y múltiples flujos de datos. Máquinas que poseen varios procesadores una unidad de instrucción y múltiples unidades de datos.

MISD (Multiple Instruction, Single Data). Multiples flujos de instrucciones y un flujo de datos. No existen máquinas según este tipo.

MIMD (Multiple INstruction, Multiple Data), Multiples fluios de instrucciones y multiples fluios de datos, esto requiere múltiples entidades procesadoras con sus respectivos canales para los datos. Este tipo clasificación es la que se ajusta al esquema de los sistemas distribuidos.

Clasificación de los MIMD

Multiprocesadores. Esquema con memoria compartida Multicomputadores. Esquema con memoria distribuida

## Otra clasificación de los sistemas

Sistemas fuertemente acoplados. Tasa de transmisión de datos es alta y el retraso de enviar un mensaje de un computador a otro es bajo.

Sistemas débilmente aclopados. Tasa de transmisión de datos es baja y retraso es alto. Por lo general, los multiprocesadores corresponden al primer tipo y las redes de computadores corresponden al segundo. No es absoluto.

Tipos de interconexión para los Multiprocesadores

Tipo Bus: Existe un cable o medio que conecta todos los procesadores entre sí. Tipo Conmutador: Existe una entidad que decide explicitamente la unión de distintos

#### METODOLOGIA Y DISEÑO

cables que permita la transmisión de mensajes.

<u>in inn far frans fast ass</u> an

Multiprocesadores con conexión tipo bus

Formados por un conjunto d CPUs y un módulo de memoria con conexión tipo bus. Un problema que surge es el rendimiento, el bus se mantiene sobrecargado con 4 o 5 CPUs.

Problema se soluciona agregando memoria caché entre cada CPU y el bus. soportando entre 64K o 1M de CPUs.

Surge el problema de coherencia.

Una posible solución es la utilización de cachés monitores. Cuando una CPU escriba en caché, también escribe en memoria, cachés monitorean el bus, cuando ven una escritura sobre una dirección que poseen actualizan dicho valor.

Utilización de cachés monitores permiten la utilización de hasta 64 CPUs.

Multiprocesadores con conexión tipo conmutador.

Conmutador de cruz. Existe un conjunto de CPUs, y la Memoria es dividida en un conjuntos de bancos de memoria, conectados en una malla en que en cada punto de cruce existe un conmutador.

Ventaja: múltiples CPUs pueden tener acceso a una misma memoria

concurrentemente (no puede ser en forma simultánea).

Desventaja: Si se tienen n CPUs y n bancos de memorias, se necesitan n2 conmutadores. Conmutador es caro.

Red Omega de conmutación. Cada conmutador está asociado a 2 CPUs y 2 bancos de memorias.

Número de conmutadores requeridos en red omega es menor que en Conmutador de cruz.

Conclusión : La construcción de multiprocesadores fuertemente acoplados es difícil y cara.

#### CAPITULO III METODOLOGIA Y DISEÑO

Multicomputadores con conexión tipo bus

Conjunto de computadores conectados entre sí, tipicamente una LAN. Cada computador posee su propia memoria local. Problema: velocidad de comunicación

Multicomputador con cumnutador

Cada CPU tiene acceso a su propia memoria local.

2 interconexiones conocidas. Malla e Hipercubo

Malla : Conexión a nivel de tarjetas de circuitos impresos.

Hipercubo : Conexión de dos cubos. Cada vértice es una CPU y las aristas son los enlaces que comunican cada 2 CPUs

Conceptos Software

Claslficación general

:¡ ,¡ l j Software débilmente acoplado.

Usuarios en una red de computadores, son independientes entre sí en su mayor parte, las máquinas sobre las cuales trabajan tienen su propia memoria, CPU, su propio S.O., su propio disco, pero comparten algunos recursos como las impresoras y algunas bases de dalos. i Software fuertemente acoplado.

Software que se ejecuta en una red de computadores en donde los recursos del sistema son utilizados conjuntamente y el usuario no identifica los computadores que realizan el trabajo. Existen S.0. distribuidos y herramientas de de desarrollo de aplicaciones distribuidas.

Sistemas Operativos de Redes

Software débilmente acoplado sobre hardware débilmente acoplado.

Software débilmente acoplado, Cada máquina tiene su propio Sistema Operativo, y en general se comparten recursos como impresora, disco *y* algún tipo de información global.

Sistema de archivos, tipo NFS, es realmente distribuido.

==========::.::·:::·-·=---=,,=-"'-"'''"====-=---=--·-·-" -·

## METODOLOGIA Y DISEÑO

#### **CAPITULO III**

Sistemas realmente distribuido

Hardware débilmente acoplado, software fuertemente acoplado,

Opera tipicamnete en una LAN.

Software proporciona imagen de un único sistema, software se ejecuta en múltiples máquinas, pero transparente para el usuario.

Actualmente no existe ningún sistema que logre perfectamente la propiedad mencionada en el punto anterior.

Requerimientos S.D. real

Debe existir un mecanismo de comunicación de procesos global de manera que cualquier proceso se pueda comunicar con cualquier otro.

Debe existir un mecanismo global de protección.

La administración de los procesos del sistema debe ser la misma en todas partes. Debe existir un conjunto de llamadas a sistema válidas en todo el sistema, las cuales deben estar disponibles en todas las máquinas.

Tratamiento con archivos debe ser homogéneo, deben ser nombrados de igual manera, visibles de cualquier parte respetando las restricciones.

Se ejecutan núcleos idénticos en todos los computadores de manera de proporcionar una interfaz homogénea de llamadas a sistema y a la vez tener control sobre sus propios recursos.

Aspectos de Diseño

Transparencia

Ocultar a las usuarios que el sistema está formado por múltiples computadores que comparten sus recursos

Se puede lograr en varios aspectos. Transparencia de localización que tiene que ver con la transparencia hacia los usuarios, los usuarios no indican en forma explicita la ubicación de los recursos.

#### **CAPITULO III** METODOLOGIA Y DISEÑO

118

Otro nivel tiene que ver con la transparencia de migración, transparencia hacia los programas, es decir que los recursos puedan moverse sin cambiar sus nombres. Transparencia de réplica, los recursos de alta demanda pueden ser replicados que son sin que el usuario se entere.

Transparencia de concurrencia. Cuando dos usuarios desean modificar un mismo archivo, ellos no se dan cuenta que existe otro queriendo hacer lo mismo.

Transparente respecto al paralelismo. Las aplicaciones pueden ejecutarse en paralelo sin que el usuario se de cuenta. Los compiladores, el sistema operativo, el sistema de tiempo de ejecución deben lograrlo en forma conjunta. Hasta ahora no se ha logrado.

Transparencia ante Fallas. Capacidad que, per~ita a las aplicaciones *y* a los usuarios seguir operando después de fallas del HW o componentes de SW

Transparencia de desempeño, la idea es que el sistema opere de manera de optimizar el desempeño utilizando los recursos de acuerdo a la carga de cada uno de ellos.

## Tolerancia a fallas

Si una máquina falla pueda continuar otra en su lugar.

Fallas pueden ocurrir en el SW o en el HW

Existen dos mecanismos generales de enfrentar el problema,, Redundancia en el HW y/o recupareración del SW.

Tolerancia a fallas tiene su precio.

Disponibilidad, fracción de tiempo en que puede utilizarse el sistema. Mientras más preparado este el sistema para soportar las fallas mas disponible es. '

#### Desempeño

' " ¡ 1 !

Si el sistema distribuido es lento no sirve.

Se utilizan diversas métricas de desempeño, tiempo de respuesta, rendimiento (número de trabajos por hora), cantidad consumida de la capacidad de la red.,

Un enfoque de aumentar el tiempo de respuesta en la ejecución de una aplicación es utilizar un conjunto de CPUs que realicen el trabajo de manera conjunta:

## METODOLOGIA Y DISEÑO

Aplicaciones poseen ciertas características de granularidad: fina y gruesa.

## Escalabilidad

Un sistema distribuido puede crecer en cuanto al número de máquinas que lo componen y en cuanto al número de usuarios.

Debe considerarse el posible crecimiento de un sistema distribuido en el momento de diseño del sistema, de manera de prevenir los posibles cuellos de botella.

Deben evitarse algoritmos centralizados y bases de datos centralizadas la carga del tráfico en esos punto aumentaría, tampoco toleraría bien las fallas

## 3.7 SOFTWARE

## 3.7.1 Aplicaciones Comerciales

## Netscape/iPlanet

El producto webmail de Netscape iPlanet Messenger Express unicamente trabaja con Messaging Server de Netscape, De esta forma no hay compatibilidad con servidores de correo existentes.

#### SilkyMail

Desarrollado por los mismos desarrolladores de IMP pero patrocinado por el Cyrusoft Co quien tambien ofrece Mulberry. Soporte técnico de Site esta disponible por \$500 con un descuento en educación de 20%. Promete ser mejor producto que IMP y promete ser liberado en el ultimo cuarto del 2000.

Después de numerosos intercamblos con los desarrolladores y promesas de que ese producto estaba en camino, no tuvimos que disponer de una copia de este software para examinarlo y por lo tanto no fue incluido en nuestra lista..

## GLWebMail

Aparece para ser propiamente producto de correo electrónico, no basado en estándar. No se puede encontrar evidencia de IMAP o funcionalidad con otros servidores de correo.

METODOLOGIA Y DISEÑO

## **IMHO**

Las sesiones son manejadas por cookies. Requiere servidor web Roxen, servidor IMAP compliant, Soporte de Servidor Virtual. IMAP, talvez autorización de XML-RPC. Porque de la dependencia del servidor web Roxen la cual no es usada ampliamente y el alto costo del software, decidimos eliminación de este producto.

## WebEdge

Este corre propiamente sobre su Web. Al parecer diseñado para ISP's comerciales con scrolling banner ads opcional. Su costo es de \$249/100 cuenta.

## 3.7.2 Software Webmail de Dominio Publico

## **Evaluacion Webmail**

## Introducción

El grupo Webmail llega a varias comprensiones tempranas en ese primer conocimiento:

- Webmail emplea un modelo de técnica diferente que la que nos era familiar con los  $\bullet$ productos que fueron y no fácil de identificar.
- El conocimiento de conjunto de productos, como un grupo, aparenta ser en esto, infantilmente desarrollado.

Nos dimos cuenta que necesitamos llegar a un entendimiento común de como trabaja webmail. Nuestro entendimiento del modelo de webmail nos ayudo a definir el alcance y objetivos para nuestro trabajo presente.

#### Reporte

- Como trabaja Webmail
- Recomendado como alternativa para ELM
- **Los Productos** 
	- o Requerimientos

#### CAPITULO III<sup>3</sup> METODOLOGIA *Y* DISEÑO

- o lnteroperabilidad ELM
- o Soporte de vendedor
- o Seguridad
- o Conjunto de características
- o Productos Finales
- o IMP •1a.sciiuclon recomendada\*

<sup>~</sup>,'·':' -. ..

o TWIG-

WorldPilot

#### Como Trabaja Webmail

El diagrama puede ser útil para entender las· diferencias entre webmail *y* productos cliente/servidor actualmente en uso general en Penn *y* otras Universidades. Tabla 3. 7.2.1

Webmail emplea una capa adicional entre el usuario *y* el recipiente de correo electrónico, este es, un modulo web que toma entradas desde el usuario a través del explorador cliente, interpretes que entran, y se comunican con el recipiente de correo electrónico y/o procesos IMAP/POP/SMTP . Examinamos los productos webmall generalmente aunque no siempreopera con un servidor externo de correo , esto es, un almacén de correo no integrado dentro de la misma aplicación webmall.

Finalmente escogemos los servidores webmall para probar que puedan ser instalados sobre el mismo host mientras los servidores de correo, pueden ser instalados sobre servidores separados de el servidor de correo, *y* puede, en algunos casos, ofrecer una puerta frontal para múltiples servidores correo.

De esta forma, se pudo implementar una solución según cada servidor mail utilizo su propia implementación webmail, ya sea sobre hosts de correo electrónico o sobre un host web diferente. Alternativamente, se pudo implementar una solución según un servidor webmail central pudo servir varios sistemas de correo electrónico. No requiere que el web corra sobre el mismo host mientras maneja el mail.

1

 $\mathbf{I}$ 

#### METODOLOGIA Y DISEÑO

## Webmail como alternativa para ELM<sup>e</sup>

No hay actualmente una alternativa recomendada para soluciones de IMAP o POP En nuestras discusiones sobre como seleccionar y evaluar productos, puede llegar a ser claro que la funcionalidad que mucha gente espera en sus clientes IMAP y POP no fueron habilitados en alguno de los productos webmail y de esta forma estos productos podrían ser comparados contra las aplicaciones nativas de IMAP y POP.

Concluimos que la tarea de tiempo forzado podría ser mejor gastado si consideramos esos productos como alternativas para ELM, que complementos, preferir que alternativas, para la completa función de aplicaciones nativas. Nosotros también concluimos que esto no fue probablemente factible a lo esperado por los simpatizantes del ELM, la migración en masa de ELM a solución webmail, y de esta forma este llegue a ser un requerimiento primario que los productos de prueba que trabalen con el correo de ELM como hacen los clientes actuales de IMAP y POP actualmente en uso general.

Los Productos webmail proveen una atractiva alternativa para el ELM en dos escenarios:

## Independencia de Localización:

Los productos webmall proveen una alternativa de GUI para ELM para usuarios que requirieren roaming access. Para poblaciones de estudiantes utilizando múltiples maguinas de características publicas, y para la facultad o miembro de la plantilla quien esta lejos de su estación de trabajo primaria, los webmail proveen accesos de GUI a el recipiente central de correo.

#### Attachments &accesorios)

ELM nunca ha sido habilitado para manejar todos los accesorios en algún camino consistente y fiable. Los productos webmail son mucho mejores manejando accesorios que ELM.

<sup>&</sup>lt;sup>6</sup> Muchos paquetes populares manejadores de correo electrónico permiten a los usuarios escribir archivo filtro para procesar su correo en una forma semiautomática. Estos incluyen el sistema procmail, MH, elm, y varios otros, Algunos de estos programas son bastante poderosos, y tienen la característica de causar problemas en tu sistema. Si los usuarios escriben un filtro para adicionar en una forma particular la llegada del correo en el buzón, un atacante podría fabricar un mensaje para causar un comportamiento injustificado.

# Los productos.

## Requerimientos

La tarea forzada gasta significante tiempo desarrollando· una lista de requerimientos, dividida en dos tipos: aquel absolutamente esencial en algún producto para ser considerado y aquel "would be nice" que debería finalmente dar un producto que tenga ventaja sobre otro. Mas tarde descubrimos que los productos webmail como un general no tiene la funcionalidad de los clientes IMAP y POP nativos. La lista de esencias absolutas fue menos de 10, esta fue usada para evaluación de productos de pantalla.

Discusión General de Problemas

## lnteroperabllldad **ELM**

Como se nota arriba, la interoperabilidad con la estructura de folder de correo ELM surge como un requerimiento critico, el cual elimina un numero de productos requiriendo un sistema de correo propiamente (GLWebMail, Exchange Web Client, etc.) Dan las recomendaciones de las mas recientes tareas forzadas de correo electrónico, también eliminamos algún producto . que no ofreció IMAP como un protocolo de mail.

#### Soporte de vendedor

Nosotros tuvimos dificultades obteniendo información mas lejana sobre algunos productos, y decidimos eliminar aquellos productos basados en la probabilidad que. quisieran . ser Igualmente soportadas como difícil de obtener.

#### Seguridad

Los asuntos de seguridad para estos productos, incluyendo los tres productos finales probados, están justamente difundidos como de los actuales clientes nativos de POP e IMAP. Especlficamente, mientras los passwords pueden ser encriptados a través de SSL, ellos son generalmente pasados en texto claro. Finalmente nosotros decidimos que esta situación no es peor que nuestra situación actual, y que esta no fueron fundamentos propios para eliminación de productos

### Conjunto de Caracterfsticas

Muchos de esos productos, incluyendo el tres finales, pueden llegar a ser considerados como un manejador de correo electrónico finalmente básico. En tanto que algunos accesorios alojados, ninguno de ellos permitió filtrado o potenciales registrados. El Folder, contacto y

#### METODOLOGIA Y DISEÑO

grupo, la función que checa deletreo y directorio fueron generalmente disponible en alguna forma, pero eso no muchos usuarlos lo esperan. La interfaz de usuarlos y aplicación de ayuda no fueron generalmente menos espléndidas.

**Productos finales** 

Los tres productos probados, que aparecieron o encontraron, tienen una razonable probabilidad de encontrarse en la red. y son factibles a los requerimientos absolutos notados arriba. Los resultados de esa prueba, están disponibles en detalle en las siguientes líneas.

IMP \*la solucion recomendada

IMP parece para ser la solución mas extensa en uso en instituciones académicas, y esta actualmente en uso en Penn en la Law School, SEAS, y en la Graduate School of Education. IMP utiliza IMAP estándar y servidores web actualmente en uso en Penn y ahora en la Universidad Autónoma de México, Esperamos explorar IMP 2.3 cuando este esté disponible mas tarde.

IMP es el Programa Manejador de Internet. Este esta escrito en PHP y provee acceso webmail para cuentas IMAP v POP3.

Existen actualmente 2 versiones de IMP. La 2.2 es la opción recomendada para los nuevos usuarios instaladores de IMP. Este usa librerías de PHP para la administración de sesión, los maneladores MIME tratan mucho mas delicadamente que la 2.0, y es generalmente mas rápido, mas optimo y mas agradable para el servidor IMAP que la 2.0. Esta versión trabaja tanto con PHP3 como con PHP4, el cual es de gran beneficio para sites en transición.

IMP 2.3 es la versión actualmente desarrollada. Esta requiere una versión reciente de PHP y la ultima versión desarrollada de horde, y agrega características avanzadas tal como el acceso múltiple a mailboxes y un jerárquico navegador de buzón...

IMP es un juego de scrips de PHP que implementa un sistema webmail basado en IMAP. Asumiendo que tienes una cuenta sobre un servidor que soporta IMAP, puedes usar una Instalación de IMP para checar tu correo electrónico desde cualquier lugar en el que tengas acceso a web.

#### METODOLOGIA Y DISEÑO

Requerimientos

Requerimientos absolutos: Un servidor web corriendo PHP con soporte IMAP (PHP 3.0.16 o posteriores), un explorador que soporte cookies, y una cuenta IMAP.

Requerimientos regularmente absolutos: un explorador capaz de soportar un nivel de tablas y javascript.

Requerimientos Altamente recomendables: Un servidor web SSL y un explorador capaz de soportar el mismo, y PHP compilado dentro del servidor como un modulo.

## Distribución y Licencia

Puedes bajar la distribución de IMP vía ftp. Este está bajo la licencia publica de GNU. Encontrada en la siguiente dirección :

http://www.horde.org

IMP es la mas alta de las marcas sobre todas y es nuestro producto recomendado como resultado de este esfuerzo de evaluación.

## Características en IMP.

- Un sistema de administración de sistema mas fiable y flexible.
- Amplio sistema de preferencia
- · Buscador de mensajes
- · Fólder de sesión de jerarquía y estadística

#### **TWIG**

TWIG fue el otro producto basado en estándares abiertos, interoperabilidad con IMAP y servidores web estándar y un correo genérico de almacenamiento temporal. Como un competidor para IMP este viene a ser estrecho, mejorando IMP en algunas áreas, fallando poco en otras. TWIG provee otras características PIM (calendario, tareas, etc.).

METODOLOGIA Y DISENO

## **WorldPilot**

WorldPilot ha sido por mucho la mas agradable interface de usuario (la generación mas nueva en términos de diseño de interface), pero a diferencia de IMP y TWIG, fue el mas fiable cuando se instalo con su servidor de web propiamente. Nuevas pruebas indicaron que ambos presentan alguna inestabilidad del servidor cuando se instala con un servidor Apache y carecen de características implementadas en ambos, IMP y TWIG.

## **Evaluacion Webmail**

La evaluación de los productos webmail se especifican en las tablas 3.7.2.1 y 3.7.2.2

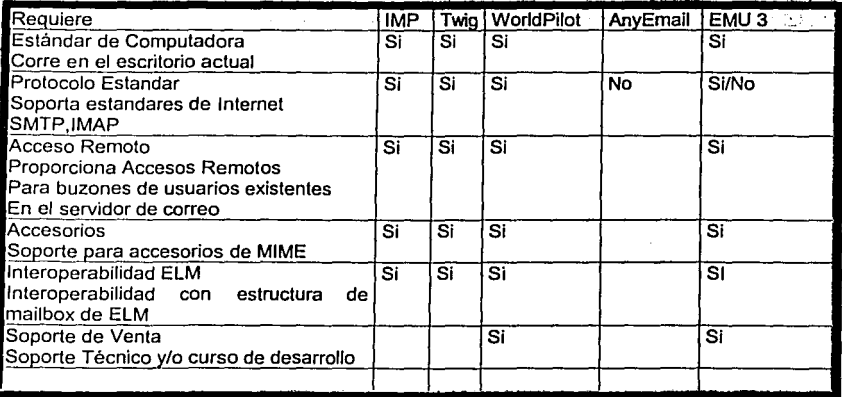

Tabla 3.7.2.1

·----'----------=--=--=--=-~-:-::-- .. ----- -

## CAPITULO III CAPITULO III CAPITULO III CAPITULO III

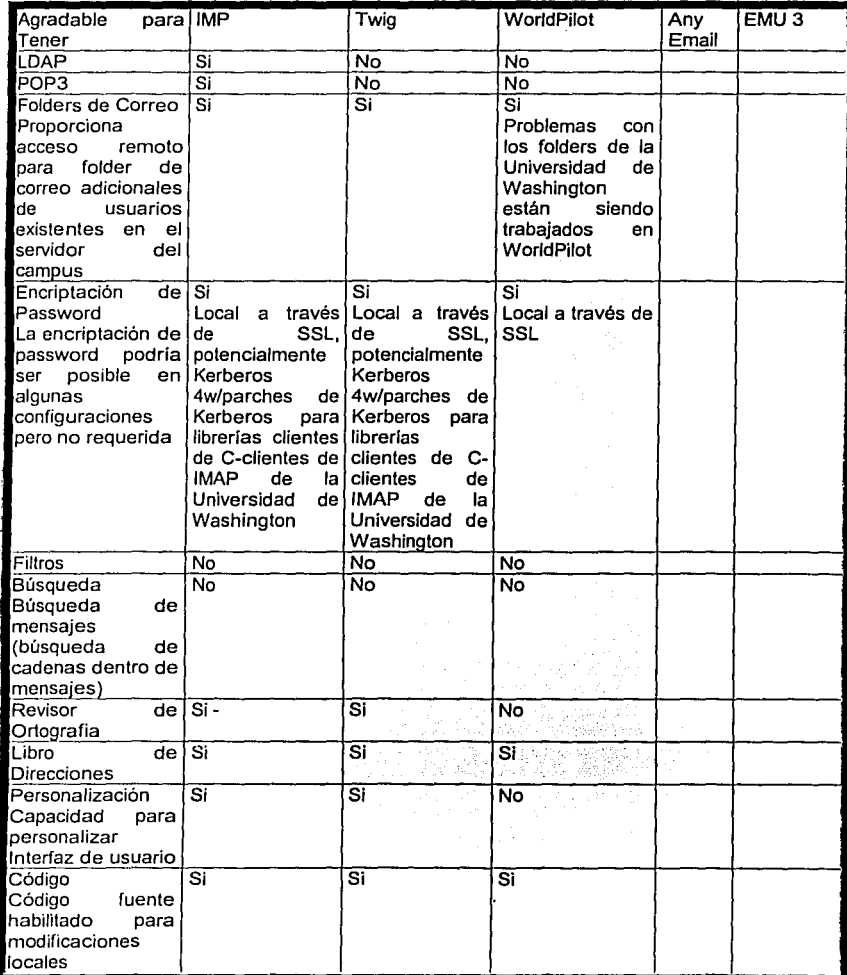

おんなんにはある

## CAPITULO III CAPITULO III CAPITULO III CAPITULO III CAPITULO III

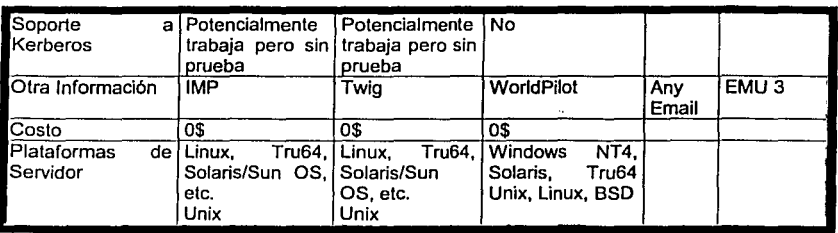

Tabla 3. 7.2.2

## **Comentarios**

#### AnyEmail

No se pudo encontrar soporte para IMAP.

## EMU3

Para la versión actual 3.C de EMU3 para WinNT no hay capacidad de IMAP. Están planeando tener habilitada esa característica en un año, pero IMAP esta habilitado en el side . Esta disponible un contrato de soporte técnico anual y es renovable. Aunque SAS ha tenido muy malas experiencias con el soporte de EMU y esto no nos da mucha confidencia en el producto.

## ~· \ IMP

Las sesiones actuales son manejadas por cookies; la próxima versión promete ser manejada desde MySQL. Necesita: horde, C-client de la Universidad de Washington, Ispell, IMAP compliant server, Apache, LDAP, MySQL, OpenSSL, Rsaref, Javascript.

 $\mu$  , in the contract of the contract of

#### **TWIG**

Sesiones actuales son manejadas desde MySQL. Requiere C-client desde la Universidad de Washington, Aspell, IMAP compliant server, Apache, LDAP, MySQL, OpenSSL, Rsaref, Javascript, PHP. Servidor Virtual de Soporte. IMAP, SQL, LDAP, Autorización de NNTP. Caracterlsticas extras incluyen: noticias, lectores, adelantos, bookmarks.

ことによっては今に主張者が実施にも

#### CAPITULO III<sup>m M</sup>ETODOLOGIA *Y DISEÑO*

## **WorldPilot**

Este corre sobre Zope, el cual en conjunto de requerimientos debes tener para ser capaz de la instalación de Pylhon. Python esta escrito en un lenguaje de alto nivel similar a.Peri. Este actualmente no presenta folders Uwash impad. Ellos estan activamente. trabajando agradablemente con UWash imapd. Este fue diseñado al rededor del Servidor de Cyrus lmap, el cual usa un proyecto foldering ligeramente diferente. Caledarizando grupos, Grupos de notas, Grupo ToDos y Grupo de Libros de Direcciones.Todos los mismos creados y almacenados como objetos Objects. Zape actua como una base de datos para alguna cosá creada con este. No hay necesidad de una base de datos externa como MySQL. Zape es un webserver :este simplifica la instalación grandemente. Una instalación típica de un World Pilo! +Zape toma cerca de 10min. Zape es propiamente un administrador de sistema web-basadotoda configuración y administración de WP esta hecho via Zape *y* por lo tanto hecha vía http. Zope proporciona un fuerte sistema de administración autentificacion/usuario el cual usa WorldPilot .

## Evaluación

::·

Basado en clientes para datos

#### Clasificando sistemas:

- SI ninguno de los productos ha dado una funcionalidad, todos ellos tienen cero.
- SI uno de los productos tuvo una funcionalidad, todos ellos Inician con un marcador de 1, *y*  cualquiera conserva el punto si ha realizado esto bien, o pierde el punto si realiza parcialmente bien la función o no lo realiza comparándolos con los otros. Tabla 3.7.2.3.

# METODOLOGIA Y DISEÑO

| ο  | Descripcion                                                         | TWIG | lIMP. | WP. | comentarios                                                                       |
|----|---------------------------------------------------------------------|------|-------|-----|-----------------------------------------------------------------------------------|
| 1  | editando<br>Envía mensaies:<br>funciones                            |      |       |     | No hay función que cheque<br>ortografia                                           |
| 2  | Recepcion de mensajes, en),<br>buena forma?                         |      |       |     |                                                                                   |
| з  | Accesorio ascii                                                     |      |       |     | reexaminación<br>*necesita<br>posterior                                           |
| 4  | Accesorio non-ascii                                                 |      |       |     | reexaminación<br>*necesita<br>posterior                                           |
| 5  | Accesorios para/desde otros<br>hosts                                |      |       |     | reexaminación<br>*necesita<br>posterior                                           |
| 6  | listas<br>Creación<br>de<br>de<br>distribución                      |      | 0     | 1   | Funcionalmente no en IMP                                                          |
|    | Creación<br>de'<br>nicknames/aliases                                |      | .5    | 1   | Funcionalmente existe pero<br>no simpatiza en IMP                                 |
| 8  | dirección; $\vert_0$<br>una music<br>Buscar<br>lagregar a una lista |      | 1     | o   | IMP únicamente el único con<br><b>LDAP</b> funcionalmente                         |
| 9  | Manejando mensajes<br>(recipientes; prioridades)                    | Ő    | Ō     | n   |                                                                                   |
| 10 | lEnvía<br>dos<br>listas<br>de <sub>1</sub><br>a<br>ldistribución    |      | n     |     | Reexaminar TWIG/WP sobre<br>este punto                                            |
|    | 11 Envia a alias personal                                           |      |       |     | reexaminar, hace distinción<br>entre nickname/alias<br>y.<br>manejo de contactos; |
| 12 | Creación de folders<br>∴Y<br>subfolders                             |      |       | Ю   | IMP tiene problemas sobre<br>Netscape 4.7/Mac                                     |
| 13 | Búsqueda de mensajes con o<br>palabra especifica                    |      |       | o   |                                                                                   |

<sup>`</sup>Tabla 3.7.2.3

TESIS CON FALLA DE ORIGEN

# CAPITULO III<sup>-</sup>

75F)

. 보다 그리자 100

METODOLOGIA Y DISEÑO

Stift Spiel

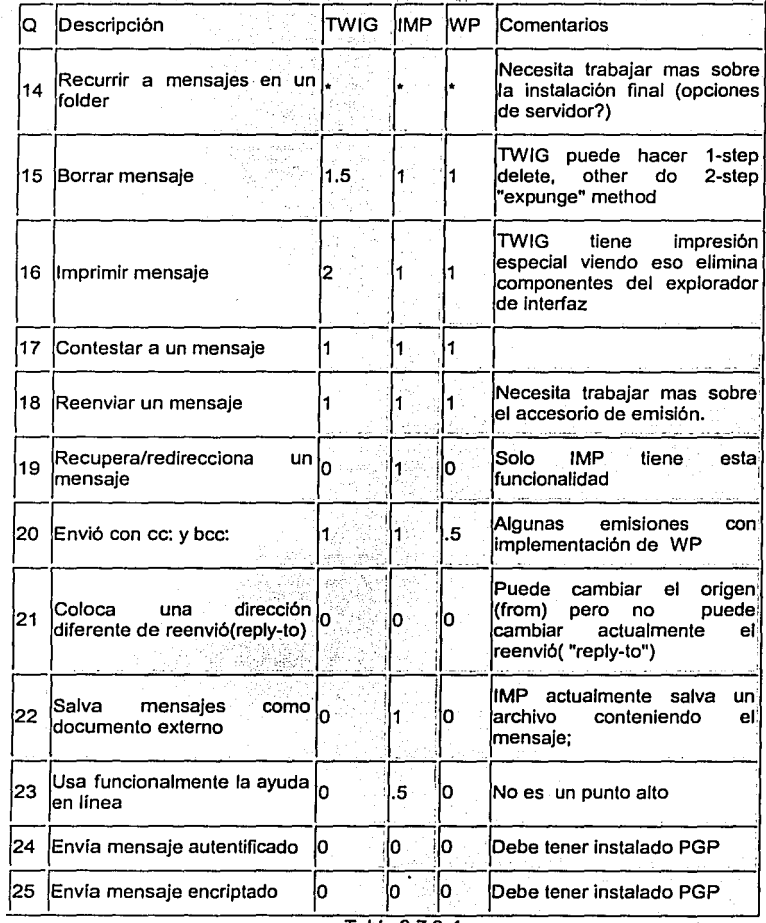

iyyu adayi umayr*in hira*s

 $\bar{\beta}$  $\mathbb{C}[\mathbb{C}]$ 

Tabla 3.7.2.4

# METODOLOGIA Y DISEÑO

ta talekan sebagai yang

š

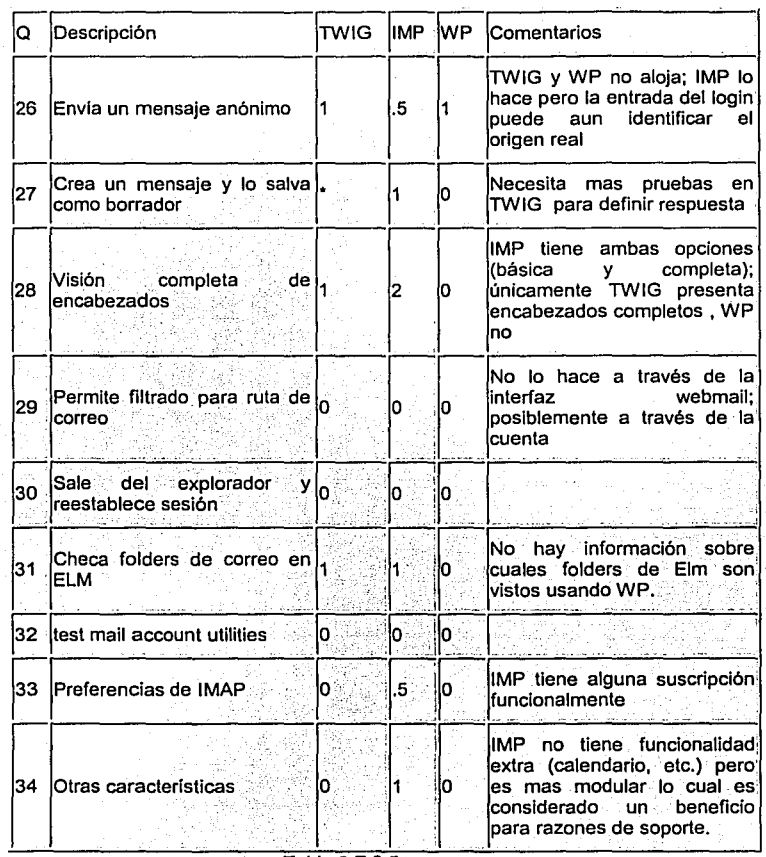

Tabla 3.7.2.5

#### IMPLEMENTACION E INSTALACIÓN

1

1 1

CAPITULO IV

Dentro de una organización es necesario el estar comunicado, y la UNAM no es la excepción, el departamento de administración de servidores tiene la tarea de otorgar el servicio de correo electrónico para la comunicación entre la comunidad universitaria.

## CAPITULO IV

Como parte de la solución al proyecto de reeslructuración del servidor central de correo electrónico de la UNAM, indicaremos que· se crean finalmente dos dominios bajo un mismo equipo físico Implantándose así un sistema de tipo centralizado en una maquina Enterprise 6500, estos dominios han sido llamados servidor.unam.mx y correo.unam.mx, residiendo en este segundo dominio el software para manejo de correo vla web {IMP) como inteñaz grafica, para los usuarios de ambas direcciones, bajo estas circunstancias podemos garantizar que el crecimiento *y* migración de cualquiera de los dos dominios de correo, es factible después de haber observado los resultados del análisis de requerimientos de hardware *y* software.

## IMPLEMENTACION E INSTALACION

Es importante dar a conocer inicialmente los elementos primordiales que integraran el servidor de correo electrónico de la UNAM por esto, mencionaremos que a pesar de que la .; **universidad cuenta con la potente E10 000, la institución decide que por cuestiones de** ~'~ prioridad de proyectos *y* seguridad, asignar una Enterprise 6 500 para el levantamiento del servicio de correo web. Después de analizar las caracterlsticas presentadas en las tablas 4.1, 4.2 , 4.3, 4.4 *y* considerando las necesidades de crecimiento, determinamos que este equipo es suficiente *y* eficiente para la reestructuración del servicio de correo.

# CAPITULO IV IMPLEMENTACION E INSTALACIÓN

 $\label{eq:2} \mathcal{L}=\mathcal{L}=\mathcal{L}^{\text{max}}_{\text{max}}$ 

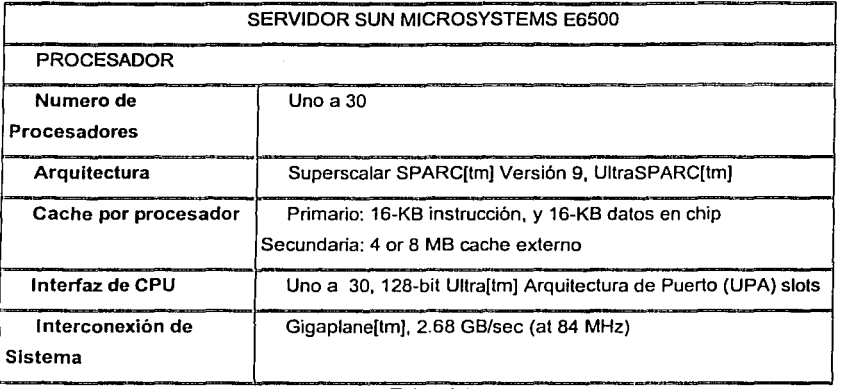

## Tabla 4.1

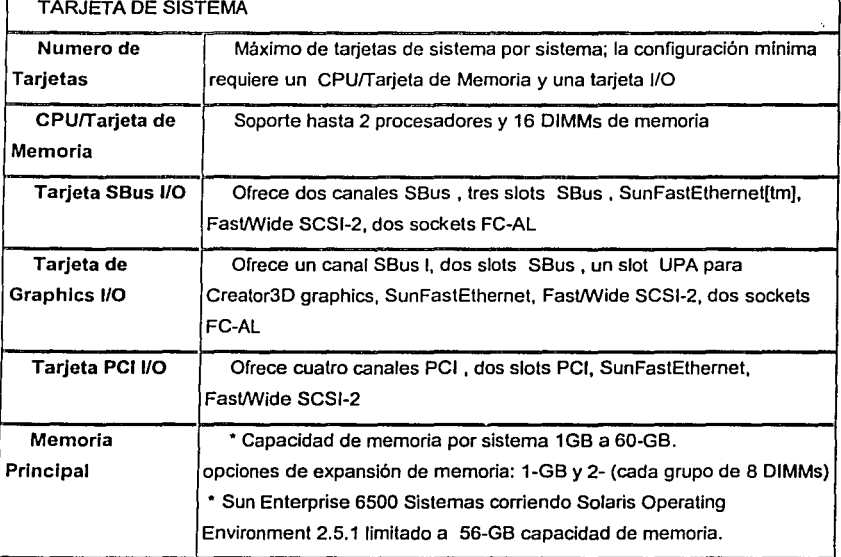

Tabla 4.2

## CAPITULO IV IMPLEMENTACION E INSTALACIÓN

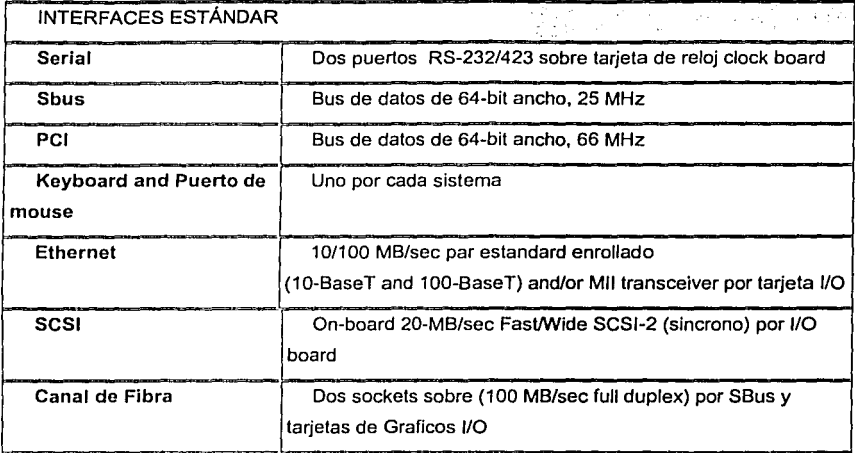

**Product Constitution** 

# Tabla 4.3

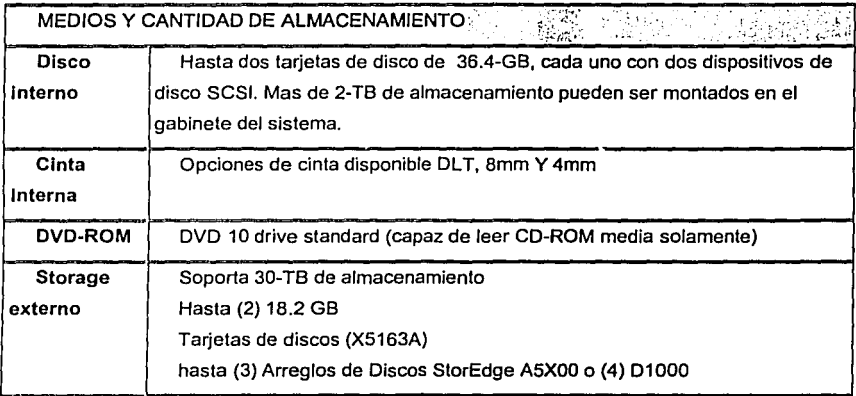

Tabla 4.4 $\degree$ 

میں مطالبہ ہیں کہ اس کے اس کے اس کے اس کے اس کے اس کے سال کے سال کر کر کرنے کا سے سال سال کر کر کر کر کے مسجد

# CAPITULO IV IMPLEMENTACION E INSTALACIÓN

NRS P 89

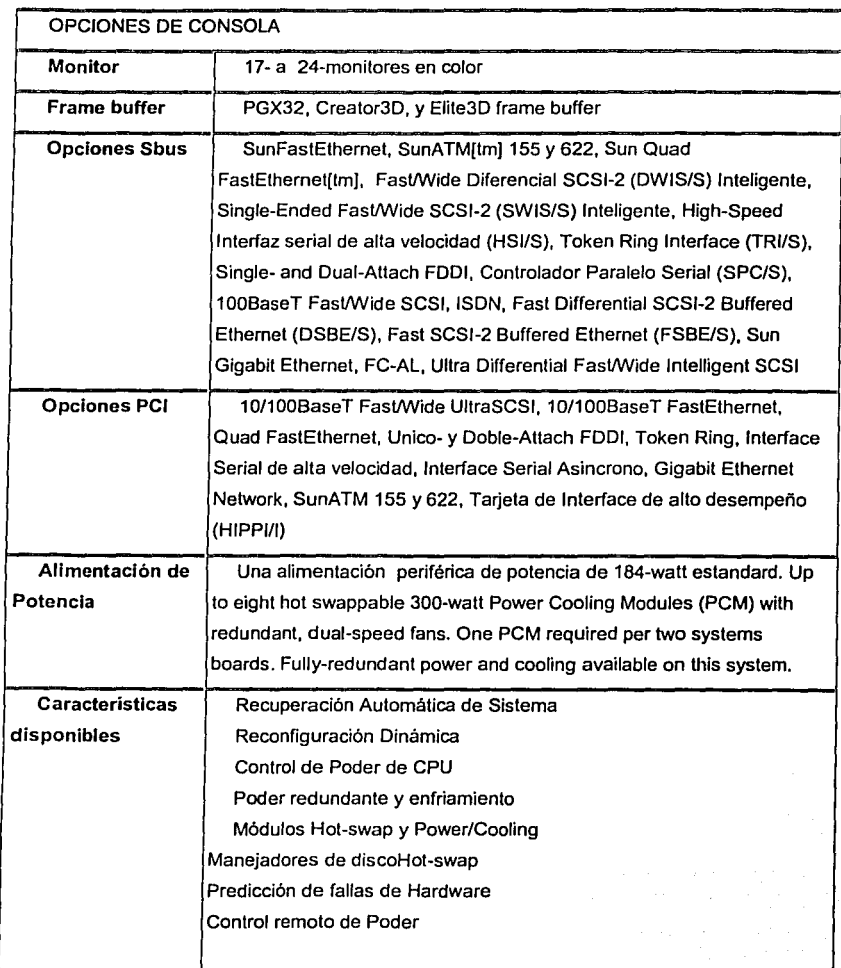

Figura 4.5

¥

136

ing an
# CAPITULO IV **IMPLEMENTACION E INSTALACIÓN**

52,633

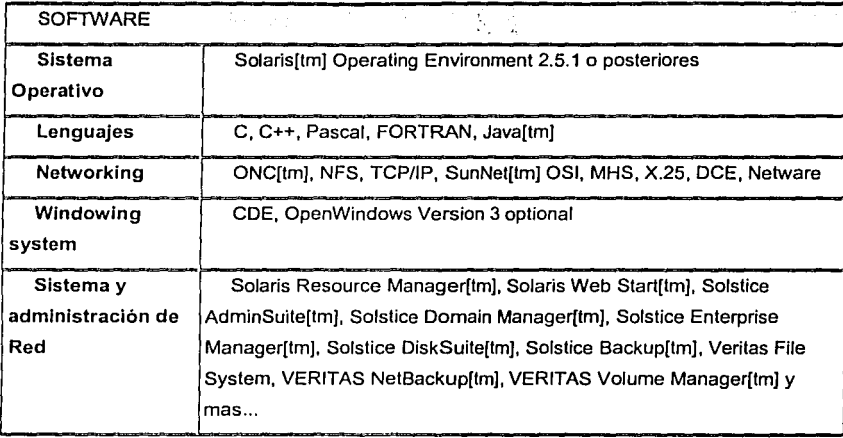

# Figura 4.6

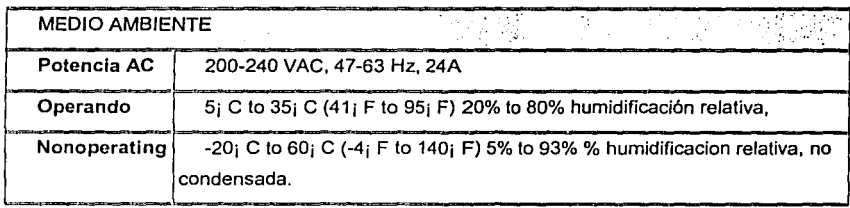

Tabla 4.7

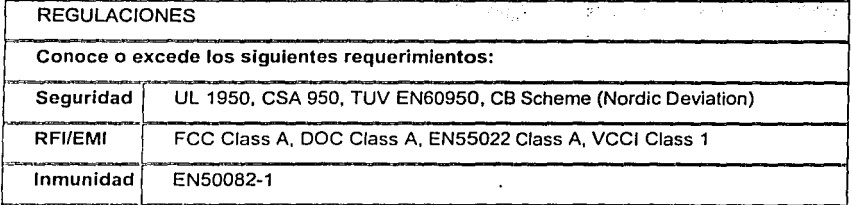

Tabla 4.8

موجه سمعا يتقضينها فازدر والمتبلية محاولا أحتار والأبيد متقال والأمام ومرام ومرامي أمريك

en caracterez para margamento

CAPITULO IV **E INSTALACIÓN** IMPLEMENTACION E INSTALACIÓN

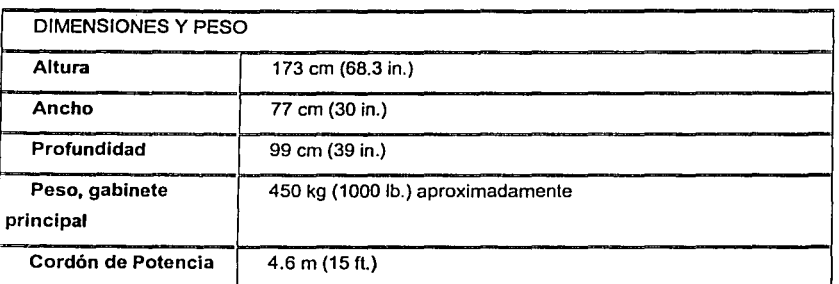

Tabla 4.9

El servidor Enterprise 6500 que asl destina la Universidad para este proyecto arranca entonces con 8 procesadores ultrasparc 11 a 400 Megaherz, 2 GB de memoria, y una interfaz A5100 Enterprise FCAL (Fiber Channel Asincrono Loop) . A pesar de que inicialmente no cuenta con elementos de hardware extra, se considera eficiente y suficiente el desempeño que el servidor. brindará, quedando abierta la opción de crecimiento de hardware y solucionando a la vez el problema de crecimiento de usuarios. Por otra parte, en el análisis de selección de softWare, determinamos que el manejador de base de datos Postgres resulta mejor base de datos que MSQL y notablemente el análisis de productos webmail define a IMP como la mejor interfaz para interactuar con Jos usuarios de nuestra Universidad.

### 4.1 Conectividad de Red

 $\frac{1}{2}$ 

,¡

*l* 

La conectividad en una "Arquitectura de Internet " es otra base importante que funciona como el "pegamento" entre las Aplicaciones y Soporte de Sistemas.

'· La conectividad de un sistema en la UNAM · resuelve : ,f a~·e protocolo de Red utilizar. En los sistemas de computo de toda la universidad son utilizados de alguna forma los llamados NetBEUI,TCP/IP, IPX. Pero es TCP/IP el protocolo de d red, idóneo para levantar y poner a punto una maquina como servidor unam. Esto quiere decir

#### IMPLEMENTACION E INSTALACIÓN

que TCP/IP es el protocolo de red a usar para que servidor se conecte y comunique a la red. Instalamos entonces el Sistema Operativo Solaris 7 que contiene los archivos de configuración TCP/IP.

#### Archivos de configuración TCP/IP

Cada maquina en la red brinda información de configuración bajo TCP/IP desde los siguientes archivos de configuración y bases de datos de red:

/etc/hostname.interface file /etc/nodename file /etc/defaultdomain file /etc/defaultrouter file (optional) hosts database netmasks database (optional)

El programa de instalación de Solaris crea estos archivos como parte del proceso de instalación. Así pues una vez instalado el sistema operativo Solaris 7 estos archivos pueden editarse y configurarse manualmente. Las bases de datos hosts y netmasks son dos de las bases de datos leídas por el nombre de servicios disponible sobre las redes Solaris. Las bases

de datos de red y el archivo nsswitch.conf describen el concepto de bases de datos de red en detaile.

/etc/hostname.interface File

Este archivo define las interfaces de red en el host local. Por ultimo un archivo /etc/hostname.interface podria existir en la maquina local. En el nombre del archivo, interface es reemplazado por el nombre de dispositivo de la interfaz primaria de red.

El archivo contiene solo una entrada: el nombre del host o dirección IP asociada con la interfaz de red. Para interfaz múltiples de red: Si la maquina contiene mas de una interfaz de red, debes crear archivos adicionales para cada interfaz de red adicional.

#### CAPITULO IV. IMPLEMENTACIÓN E INSTALACIÓN

Por ejemplo, considerando la maquina servidor. Esta tiene dos interfaz de red y la interfaz de red primaria leO es conectada a red 132.248.10.254. Esta dirección IP es 132.248.9.200.70, y el nombre de host es servidor.

Solaris crea el archivo / etc/hostname.leO para la interfaz primaria de red e introduce el nombre de host servidor en el archivo.

La segunda interfaz de red es le1; esta es conectada a red 132.248.10.201. Aunque esta interfaz es físicamente instalada en la maquina servidor esta es configurada con una dirección IP separada.

#### /etc/nodename File

Este archivo debe contener el nombre del host de la maquina local. Para servidor, el archivo /etc/nodename debe tener como entrada servidor.

#### /etc/defaultdomaln File

Este archivo cóntlene el nombre de dominio completamente calificado del administrativo de dominio a la cual pertenece la red del host local.

#### /etc/defaultrouter File

Este archivo debe tener una entrada para cada ruteador directamente conectado a la red. La entrada debe ser el nombre de la interfaz de red que funciona como ruteador entre redes.

Base de datos de host

La base de datos de hosts contiene la dirección IP y nombres de host de maquinas en tu red. Para servidor hace uso de servicios de nombre DNS la base de datos de host es mantenida en una base de datos designada para información.

#### **IMPLEMENTACION E INSTALACIÓN**

El sistema operativo de Solaris contiene el archivo /etc/hosts que es una liga simbólica al archivo etc/inet/hosts.

Ejemplo archivo - /etc/inet/hosts para la maquina servidor

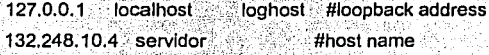

Base de datos netmasks

Necesitas editar la base de datos como parte de la configuración de red solamente si tienes subnetting levantado en la red. La base de datos netmasks consiste de una lista de redes y sus subnet masks asociadas

#### Subnetting

Subnetting es un método para obtener la mejor salida de el limite de espacio direccionado de el bit 32 de IP y reduciendo el tamaño de las tablas de ruteo. Con alguna clase de dirección, subnetting provee un significado de asignación una parte de el espacio de dirección de host para direcciones de red las cuales te permiten tener mas redes. La parte del espacio de dirección de host asignado a nuevas direcciones de red es conocida como numero de subneteo.

Actualmente RedUNAM cuenta con cuatro Servidores de Nombres encargados de la resolución de diversos dominios, principalmente UNAM.MX:

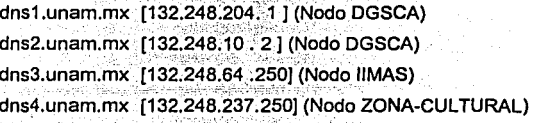

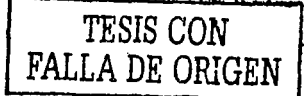

#### IMPLEMENTACION E INSTALACIÓN

Estos servidores son administrados y operados única y exclusivamente por el Centro de Información de RedUNAM (NICunam). Estos equipos están corriendo la versión 8.1.1 de BIND y están distribuidos de forma topológica en RedUNAM. El orden recomendado para configurar en los hosts los posibles servidores de nombres es:

#### a) Si la red depende del Nodo DGSCA:

132.248.10.2 132.248.204.1 132,248,64.250 132.248.237.250

### **Tipos de Conexión**

El usuario de red UNAM con interés en tener acceso al servidor principal de correo, puede realizar diferentes tipos de conexión a la red. Y para que el intercambio de datos de usuario a servidor y de servidor a usuario se lleve a cabo, esta petición se lleva a cabo inicialmente en casa por medio de un MODEM.

### Conexiones de Oficina o Casa (Intermitentes)

La red de telefonía mundial fue diseñada para reproducir con claridad voces humanas, para realizarlo utiliza un sistema que es capaz de transmitir señales entre 350Hz y 3400Hz. La conversión de estas señales análogas a digitales es llamada PCM ("Pulse Code Modulation").

La técnica es relativamente compleja, no para expresarlo en unas líneas, pero basta decir que estas palabras (llamadas de voz) son transladadas ("mapped") a un canal ("stream") digital de 64Kbps.

Este canal digital de 64 Kbps en ocasiones denominado circuito DS0, forma la base de transmisión de los denominados "Truncales" telefónicos. A su vez para acumular estos canales digitales y que formen parte de un "Truncal" mayor, se requiere de la Tecnología denominada TDM ("Timed Division Multiplexing").

#### CAPITULO IV **IMPLEMENTACION E INSTALACIÓN**

#### Modem

Las llamadas Telefónicas son transmitidas a "Streams" digitales, sin embargo, esto se solla hacer únicamente una vez que la llamada arribará a la central telefónica o "switch", hasta hace • poco las redes locales que van de una oficina o casa a una central Telefónica) (también . llamado "local loop") no requerfan digitalizar voz, inclusive era excesivamente costoso, hasta que de la casa u oficina se empezó a transmitir información digital: Inicialmente faxes, después Información de Internet y últimamente video, debido a esta

transmisión de información digital surgió lo que se conoce como: MODEM o MODulador/DEModulador.

Partiendo de la base que las redes locales ("Local Loop") operan bajo señales analogas, antes de enviar información digital (lo que produce una computadora ) es necesario transformarla en señal análoga. Ocurre el siguiente proceso:

De nuestra oficina o casa, la información es generada en forma digital;

El MODEM, debe MODularla para ser enviada por la linea local (''Local. Loop"):

La central telefónlca DEsModula la información.

Se solicita la información a donde fuese necesario, todo de forma digital (TDM).

La central telefónlca MOodula la solicitud (respuesta) para ser enviada a nuestra casa u oficina.

Su MODEM, recibe la información y la DEsModula, para que sea desplegada en su pantalla.

TEORICAMENTE:. Se pueden recibir 56Kbps ("downstream") 1 Se pueden enviar 33.6Kbps ("upstream")

EN REALIDAD : Con nuestras maravillosas Telefónicas Latinoamericanas, que tienen un tipo en línea con la tecnologfa, tendríamos suerte con: Velocidad Promedio ("upstream-downstream") de 14Kbps o 20Kbps J Razón: Instalaciones deficientes por parte de las telefonicas generalmente

#### CAPITULO IV - -\_ IMPLEMÉNTACION E JNSTALACIÓN

De inmediato se puede notar que esta "MODulación/DEModulación" por la que atraviesa todá información es excesiva, ya que eventualmente toda información es re-transformada a forma digital una vez que esta arrive a la central telefónica. La solución es Digitalizar la red Local ("Local Loop") para evitar esta "MODulación/DEModulación", a través de ISDN.

ISDN ("lntegrated Service Digital Network") es ofrecida por las Telefónicas como una solución "Turbo, lo que realmente sucede es que el "Local Loop" (la conexión de su casa u oficina ) es digitalizada, esto es, se realiza el PCM ("Pulse CodeModulation") desde su casa u oficina se evitando la MODulación/DEModulación, y por lo tanto la ineficiencia.

La información viaja de punta a punta en forma digital, *y* para realizarlo requiere de un router, la ventaja es que se llene acceso a dos canales de 64 Kbps (128Kbps) tanto de envió ("upstream")como recepción ("downstream"), esta tecnologla en ocasiones se promueve ·como: Linea de Internet *y* recepción de llamadas Telefónicas a la vez, lo único que sucede es que por un canal (64 Kbps) viaja información mientras por el otro (64Kbps) viaja voz , aunque esto no prohibe que por ambos viajen datos, voz o video.

Lo anterior es suficiente para el usuario de Internet casual, pero si se requiere Internet las 24 horas al día, existen las Conexiones de Oficina o Casa (Permanentes).

Otro tipo de conexión que puede realizar el usuario y el servidor de correo hacia Internet a través de Red UNAM es por Cable Coaxial.

Esta conexión es la más cercana al acceso permanente, sobretodo en lo que se refiere al acceso en zonas . residenciales, ya que existen zonas comerciales que no tienen Ja infraestructura de cable coaxial.

Las operadoras de Cable utilizan cierto ancho de banda de su cableado para enviar datos, al llegar a la centraide cable, los datos son ruteados {al igual que el de las Telefónicas) al backbone de Internet.

---~ ............ ...,...-.~------------- ------

#### CAPITULO IV IMPLEMENTACION E INSTALACIÓN

Aunque esta Tecnología es prometedora ya que permite velocidades de recepción ¡ ("downstream") entre 1 y 5 Mbps (40 y 200 veces más rápido que modem) y envió ("upstream") ' entre 33.6Kbps y 2.5 Mbps (igual que modem o hasta 100 veces más rápido), la oscilación de · estas velocidades y por ende deficiencia de esta tecnología, es debido a que el nodo de Cable es compartido por varios usuarios, lo cual ocasiona que si el nodo esta sobrecargado, este ' puede llegar a presentar una velocidad peor a la de un MODEM, mientras que si el nodo de Cableado esta sin uso se pueden alcanzar velocidades muy altas, como una conexión DSL.

Para realizar este tipo de conexión se requiere de un router.

on turchen 12 Haard en

Existen otros tipos de conexión dedicadas usadas en empresas y estas con para varios usuarios.

#### Conexiones Dedicadas

Tal y como su nombre lo implica los circuitos son alquilados y un caso común es: Si una oficina en cierta ciudad requlere'aC:cesó las 24 horas a otra Información que resida en otra ciudad o país. Sus velocidades oscilan desde 56Kbps hasta (800 veces  $\textsf{mayor}$  45 Mbps  $\textsf{(T3)}$ : En ocasiones la atracción a este tipo de conexión también se debe a los ahorros de telefonía que pueden generar oficinas de la misma empresa.

# Conexiones Dedicadas Compartidas ("Packet Switched") ·>< :,,:,. :r:~

Este tipo de conexión, similar a la anterior, es compartida por varios usuarios o empresas que envían su información a un sólo punto para realizar la transmisión, el ejemplo más claro de esto es el Backbone de Internet y el propio backbone de la UNAM. A este tipo de conexión pertenecen las tecnologías de Frame Relay, ATM, Cable Coaxial y Satelital.

#### Conexiones Intermitentes ("Circuit-Switched Connections")

 $\cdot$  :  $\cdot$ 

ij '1,

Este tipo de conexión establece un circuito permanente temporal, como el mencionado anteriormente, la diferencia estriba en que este circuito debe de ser establecido y eliminado i'°.'.i. cada. vez que se requiera la comunicación. El ejemplo clásico es el de una llamada telefónica por MODEM o conexión vía ISDN.

#### IMPLEMENTACION E INSTALACIÓN

Tecnologías de BackBone, más allá de la Oficina o Casa

En las conexiones anteriores se mencionaba el Backbone de Internet y el backbone de a unam, este es el "Truncal" por donde viaja y es distribuida toda la Información de Internet, por ahí viaja toda la información proveniente de las líneas "T3"."T1" y hasta la información que en estos momentos envió, este truncal (truncales hoy en día) es formado por consorcios (ATT, MCI, etc) que mantienen e instalan una Red de Fibra Óptica o anillos satelitales, una vez teniendo este anillo de Conexiones o "backbone" alquilan una fracción de éste a otros proveedores de Internet (ISP) Nacionales, estos a su vez a (ISP) Regionales, asi sucesivamente en cascada hasta llegar con el usuario final, USTED. Figura 4.1.1.

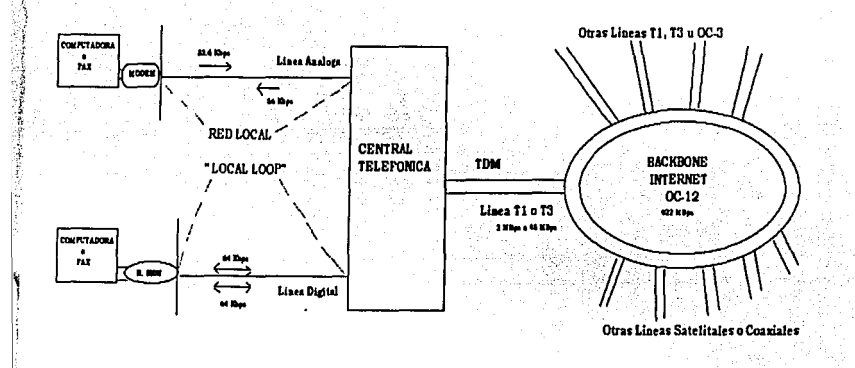

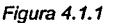

#### ATM ("Asynchronous Transfer Mode")

Hace poco tiempo el backbone de la UNAM fue migrada a Tecnología ATM. Esta tecnología se hace al nivel de transferencia de Información y es independiente del medio por el cual viaja:

#### CAPITULO IV **IMPLEMENTACIÓN** IMPLEMENTACIÓN E INSTALACIÓN

Fibra o Cobre. ATM mejora la velocidad de transferencia de Información, ya que a diferencia de las demás tecnologías esta no transmite la información en paquetes IP que es el modelo clásico.

. .

La deficiencia de los paquetes IP es que la información no viaja en paquetes uniformes, ATM uniformlza la información en celdas ("cells") de 53 bytes cada una, de esta manera eficientizando el proceso de transferencia e incrementando la velocidad a la cual envla información, este tipo de Tecnologla habilita a los "Backbones" para la transmisión de videos en tiempo real así como voz.

La conectividad de Red en el Servidor Sun 6500 llamado SERVIDOR.UNAM.MX, destinado a trabajar como servidor de correo en universidad, ofrece solución a necesidades posteriores ya que la tarjeta de conectividad de red de Sun permite a los administradores de servidor unam realizar una migración sencilla y económica a anchos de banda superiores. Los adaptadores de Sun proporcionan también conectividad a una amplia selección de Topologías de red: highspeed Ethernet, ATM, FDI y Token Ring.

Con estas Soluciones servidor UNAM ofrece una migración mas rápida a ambientes de ancho de banda superiores y aprovechan la infraestructura existente, con el fin de proteger la inversión realizada en esta maquina.

#### 4.2 Instalación del Equipo

El A5100 es un gabinete que contiene un total de 22 slots numerados.del O al 10 frontal para 11 discos y 11 discos en la parte posterior haciendo entonces un total de 22 discos, este A5100 cuenta con una inteñace FCAL (Fiber Channel Asincrono Loop) por medio de la cual se conecta directamente a la E 6500 por fibra optica, y este poderoso servidor Sun a su vez se conecta a la red por medio de una inteñaz de red ethernet. La representación de cómo quedo instalado el equipo E6500 se muestra a continuación en la figura 4.2.1, 4.2,2 y 4.2.3.

#### IMPLEMENTACION E INSTALACIÓN

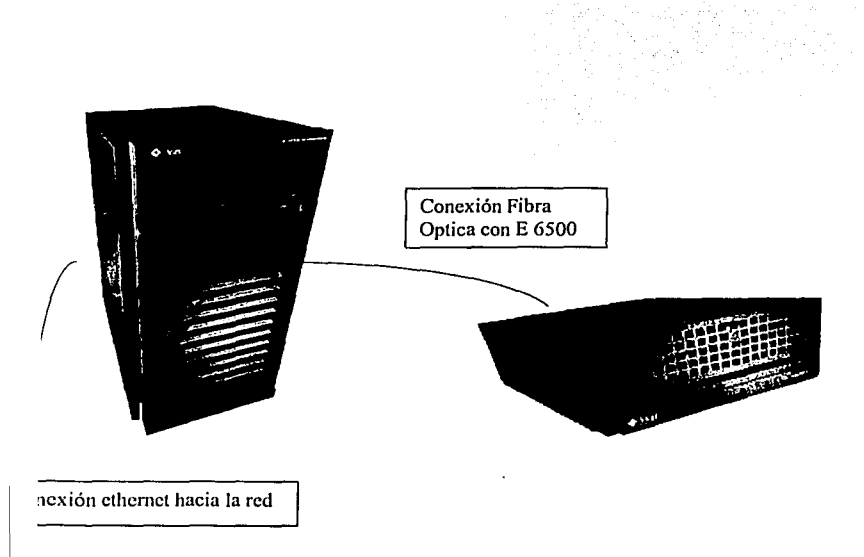

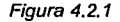

\l El servidor principal de correo electrónico de la UNAM finalmente se reestructura de la siguiente forma: Dominio 1 formado por 2 System boards llamado www.correo.unam.mx que . contiene la aplicación IMP seleccionada, junto con el manejador de base de datos postgres, SSL (secure Socket Layer ) PHP y Apache para ser posible, la interfaz grafica amigable de correo web. Y un dominio2 formado por 2 System boards llamado servidor.UNAM.mx que contiene los protocolos habituales de correo que usa servidor UNAM como lo es POP, IMAP, Sendmail y SMTP, además de los servicios de ftp, telnet, rlogin etc. Con los cuales el usuario del servidor, regularmente ya maneja bajo ambiente Unix. Haciendo la diferencia de que si el usuario de red UNAM solo fue dado de alta en el servidor www.correo unam.mx, este solo podrá consultar su correo,; es decir este servicio es para personas que solo desean manejar correo electrónico, pero si el usuario es una persona que dispone de una cuenta en servidor.UNAM.mx, este entonces podrá hacer uso del web para consultar su correo y también podra tener acceso a una sesión de telnet para trabajar directamente en servidor, bajo

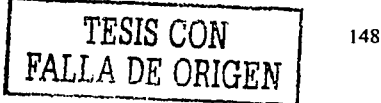

**FAC SWE DRA** an Sin **CAPITULO IV** IMPLEMENTACION E INSTALACIÓN ambiente unix, puede entonces tanto consultar su correo por pine como hacer uso de otros servicios como telnet, ftp, ssh, etc. Servidor.UNAM.mx queda entonces en dos dominios bajo un mismo gabinete. Drives nara 11 discos Tarjetas de interface A y B GBIC A0 B0 y Al Bl figura 4.2.2

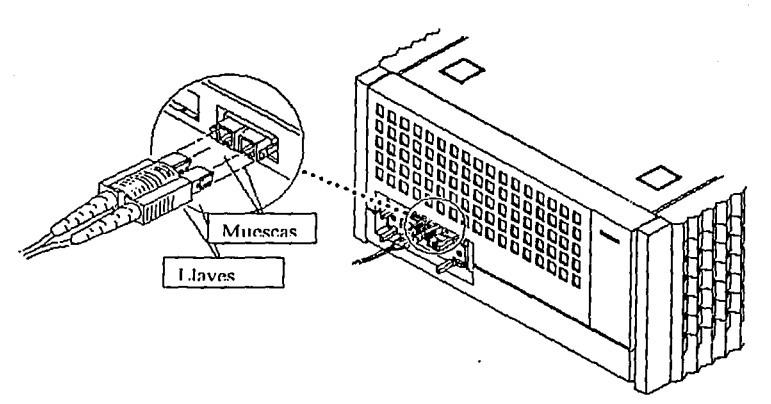

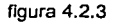

### CAPITULO IV **ENTRALACIÓN** EMPLEMENTACIÓN E INSTALACIÓN

El usuario realiza una petición de servicio de correo electrónico, por medio de pagina web (IMP) y esta solicitud puede ser al .dominio www.correo.unam.mx o al dominio servidor.unam.mx, dominios que son alojados en un mismo gabinete físico denominado Enterprise 6500. La figura 4.2.4 trata" de representar la relación entre usuario, dominios lógicos y equipo flsico. Describiendo· que una cuenta existente en el dominio de servldor.unam.mx podrá tener acceso tanto por web como en ambiente unix con un telnet, pero una cuenta existente en dominiowww.correo'.unam.mx solo tendrá respuesta por medio de pagina web.

IMP es el programa que hace posible la comunicación entre los dos dominios, para manejo de bases de datos de los usuarios existentes.

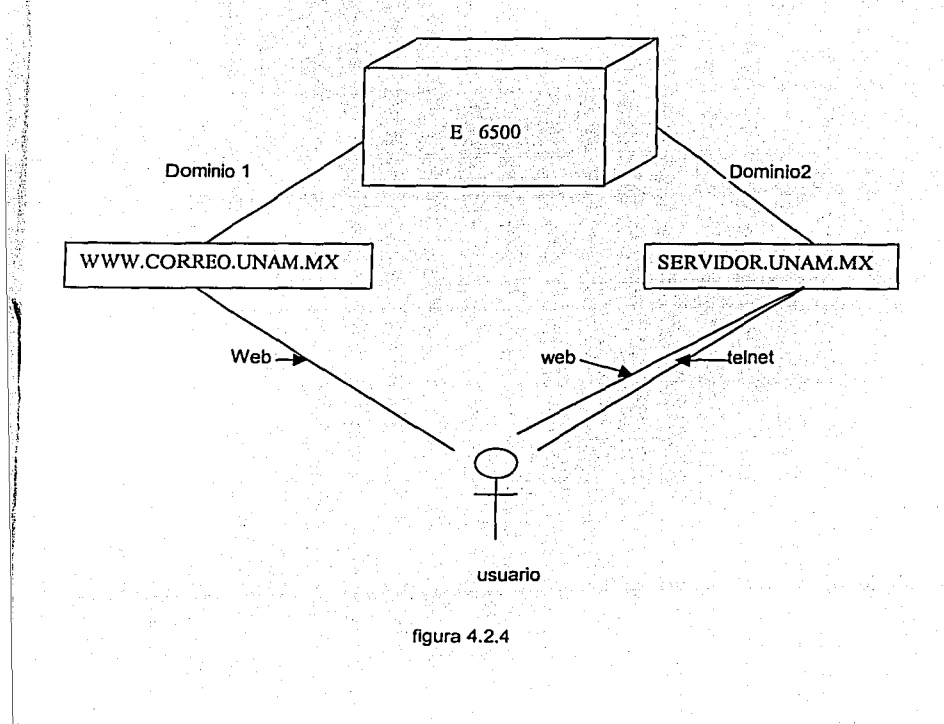

#### IMPLEMENTACION E INSTALACIÓN

#### 4.3 Instalación y configuración del software de seguridad en el servidor E6500

El sistema operativo que ambos dominios (correo y servidor) usan es la versión 7 de Solaris sobre este sistema se instala el siguiente software de seguridad.

Para el sistema en que queda instalado el dominio denomidado servidor unam junto con los servicios de ambiente unix (telnet, ftp, rlogin, etc), se instalaron y configuraron herramientas de seguridad como:

SECURE SHELL (SSH). Una aplicación de seguridad que permite la conexión entre computadoras de forma segura, a través de un demonio sshd.

TCPWRAPPERS . TCPWrappers, basta con decir que permiten reducir el acceso a los servicios de unas máquinas. Pueden ser autorizados o rechazados desde dos ficheros: /etc/hosts.allow y /etc/hosts.deny.

PORTSENTRY. Una herramienta de seguridad que detecta el escaneo de puertos ya sean TCP o UDP a una maquina dada, tiene la característica de poder bloquear la maquina que realiza dicho escaneo.

### **SENDMAIL CON ANTISPAM**

El problema de spam en un servidor de correo electrónico provoca:

Desperdicia recursos de procesamiento y comunicación,

Implica tiempo de los administradores de las redes y de los equipos encargados del maneio del correo para solucionar el problema.

Pérdida de tiempo de los usuarios para borrar este tipo de correo.

Para evitar el problema de correo spam<sup>1</sup> a los usuarios de servidor, se instala y configura sendmail con antispam. Estas son las reglas antispam que en sendmail se configuran.

CORREO SPAM

Correo SPAM es correo electrónico que llega a tu buzón sin haberlo solicitado. Generalmente es distribuido a una larga lista de direcciones y su contenido, regularmente, es publicidad de productos o servicios.

#### CAPITULO IV **IMPLEMENTACION E INSTALACIÓN**

# Reglas anti-spam

Crear el archivo /etc/mail/access, este no existe.

# vi /etc/mail/access

•' ,!' - En el contenido deberas poner a manera de una tabla de dos columnas, algo como lo siguiente de acuerdo a tus necésidades: · · · · ·;: · · ·· · ·

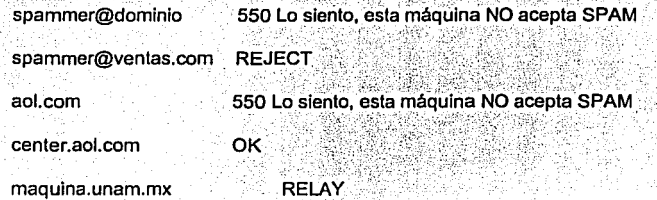

En este caso rechazará correo desde la cuenta spammer@dominlo y le mandará un ' mensaje con un código de error y el mensaje que tu pongas a continuación, este lo puedes personalizar en nuestro caso es "Lo siento, esta máquina NO acepta SPAM". Para rechazar correo de la misma forma pero con un mensaje genérico, usa REJECT.

En el ejemplo de aol.com está rechazando correo para todo este dominio, sin embargo, si aceptará correo desde la máquina center.aol.com del mismo dominio.

RELAY lo que hace es permitir a otras máquinas liberar correo a través de tu máquina, en este caso lo estamos permitiendo a maquina.unam.mx en particular. Algunos MUAs requieren el RELAY para un funcionamiento adecuado, tal es el caso de Pop y Eudora.

#### Compllaclón de la tabla access

%su

# makemap hash /etc/mail/access < /elc/mall/access

Es necesario reiniciar el demonio de sendmail para que tome en cuenta las entradas del archivo /etc/mail/access.

# /etc/rc.d/init.d/sendmail stop

# /etc/rc.d/init.d/sendmail start

#### IMPLEMENTACION E INSTALACIÓN.

Si tienes problemas con el makemap de tu sistema puedes instalar el makemap que acompan~a a la distribución de sendmail.

Para el sistema denominado correo unam mx se instala las herramientas de seguridad adecuadas para servidores Wide Web:

#### **SSL (Secure Sockets Layer)**

Protocolo Secure Sockets Layer (SSL), un protocolo de seguridad que provee privacidad en internet . SSL es un sistema diseñado por Netscape Communications que provee una ruta TCP/IP encriptada entre dos host sobre la red. El protocolo permite a las aplicaciones cliente/servidor comunicarse en una manera que no pueda ser violada. El servidor siempre es autenticado y los clientes pueden serio ó no.

El SSL requiere un protocolo confiable de transporte (e.j. TCP) para la transmisión y recepción de los datos.

La ventaja del protocolo SSL es que es un protocolo de aplicación independiente del protocolo de comunicaciones (HTTP, FTP, TELNET, etc) que puede correr sobre el SSL. Este se encarga de negociar el algoritmo de encriptación y la clave de la sesión en forma transparente. El SSL puede negociar el algoritmo de encriptación y autenticar el servidor antes de que el protocolo de transmisión reciba o envíe datos. Todos los datos del protocolo de la aplicación son transmitidos en forma encriptada para asegurar la privacidad.

El Protocolo SSL protocolo provee "un canal seguro" el cual tiene 3 propiedades básicas:

El canal es privado. La encriptación es usada para todos los mensajes aún para un simple intercambio se define una clave secreta.

El Canal es autenticado. El servidor del último punto de la conversación siempre es autenticado, mientas que el cliente se autentica opcionalmente.

El canal es confiable. El transporte del mensaje incluye un chequeo de seguridad. El mensaje de transporte incluye un chequeo de integridad usando el MAC.

SHTTP. (Secure http) Es un sistema de encriptación para http diseñado por Comerse Net SHTTP soamente trabaja con http.

#### **IMPLEMENTACION E INSTALACIÓN**

### **CAPITULO IV**

#### 4.4 Instalación del aplicaciones

Una vez que las herramientas de seguridad han sido instaladas, se ponen a punto las aplicaciones propias de cada dominio.

Para servidor.unam.mx, se instala POP, IMAP, SENDMAIL, este ultimo reconfigurandose con reglas antispam.

Y para correo servidor unam mx, se instala Apache, Postores, PHP e IMP, siendo necesario para esto la compilación combinada de dichas aplicaciones. Como lo requiere la instalación propia de IMP.

IMP

Introducción

IMP es la Aplicación de Webmail escogida por el equipo de Evaluación Webmail 2000 del departamento de servidores de la DGSCA de la Universidad Nacional Autónoma de Mexico. IMP parte de el Projecto Horde y ha sido instalado exitosamente sobre solaris. Tru64 y maquinas Linux durante nuestras pruebas.

Este apartado no especifica el conjunto de instrucciones que te proporcione un trabajo de instalación de IMP. Esta es una generalidad que puede aclarar lo que esperas si intentas instalar IMP sobre Solaris, Tru64 o servidores Linux.

IMP es un paquete de scripts escritos en PHP. PHP es un lenguaje de escritura Server-Side que es empotrado en código html. Apache es generalmente el mas usado por servidores http y tiene un modulo (php mod) que permite a este ejecutar directamente script PHP contenidos en paginas html. IMP puede conectar a servidores POP o servidores IMAP; sin embargo nosotros solamente probamos servidores IMAP durante la evaluación y por eso capitulo tratara exclusivamente con asuntos de IMAP.

IMP usa muchos otros paquetes de software de esta características opcional. Esas incluidas pero no limitadas para :

#### IMPLEMENTACION E INSTALACIÓN

Mysql - imp almacenará sesión de datos y preferencias de usuarios

- OpenSSL usa este con Apache para habilitar o permitir conexiones SSL.
- OpenLDAP IMP puede requerir un servidor LDAP para contactar información
- Myware visión de documentos MS Word en HTML.

Este apartado se enfocara en configurar una instalación básica de IMP/PHP/Apache.

#### Notas:

La versión actual estable de IMP es la versión 2.2, la cual puede ser usada con PHP3 o la nueva versión PHP4. La próxima mejor versión de IMP (2.3) y esta versión requerirá PHP4.

. La Libreria base de PHP es un juego de herramientas para desarrolladores de PHP apovandolos en el desarrollo de aplicaciones Web". Antes de que PHP4 fuera liberada, PHPlib tuvo capacidad de manejar sesión que no fueron disponibles en PHP3. IMP usa PHPlib para este maneio de sesión en IMP versión 2.2. IMP 2.3 disminuirá el uso de PHPlib debido a la velocidad de PHP4 y al manejo avanzado de sesión.

Sobre Linux: No usa algún RPMs para estos paquetes. Los RPMs no construirán el camino exacto necesariamente. Si estas usando justamente una maquina Linux recupera las fuentes y construye esta según a este perfil.

Recaba los archivos necesarios:

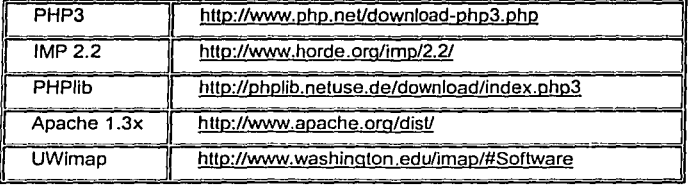

Haz un directorio para almacenar todos estos y entonces estabilizalos.

#### **IMPLEMENTACION E INSTALACIÓN**

La rápida instalación fuera de línea:

- **IMAP**
- PHP.
- Apache
- Horde/IMP
- Configura IMP para tu site

### **UWASH Imap**

El servidor IMAP de la Universidad de Washington IMAP es usado para este c-client, el cual es código cliente que trabajara con un servidor IMAP. PHP usa esto para construir este cliente IMAP, el cual IMP usara para conectar a el servidor de corre electrónico(ver diagrama).

- make <platform>
- cp imapd/imapd /usr/sbin
- cp ipopd/ipop2d ipopd/ipop3d /usr/sbin
- mkdir include
- mkdir lib

**Marchet Street** 

- cp c-client/\*.h include
- cp c-client/\*.a lib

La instalación de PHP será necesario para encontrar los archivos include y lib en los directorios que tu creaste.

# **TESIS CON FALLA DE ORIGEN**

#### **IMPLEMENTACION E INSTALACIÓN**

#### **PHP**

Para PHP, tu necesitaras primero configurar Apache, y luego regresar y construir PHP.

#### Apache:

El directorio base de apache es el directorio donde tu planeaste la instalación de apache-si prefieres /usr/local/etc/apache por ejemplo

- cd apache-1.3.12:
- ./configure --prefix<apache-base-directory>

### Regreso en PHP:

cd php-3.0.14

./configure --enable-track-vars --with-imap<path-to-imap-src> -withapache<path-to-apache-src>

- make
- make install
- cp php3.ini.dist /usr/local/lib/php3.ini

#### Apache

Ahora construye con el mod\_php (y otros módulos si estas usándolos)

- ./configure --activate-modulesrc/modules/php3/libphp3.a \
- --prefix<apache-base-directory>
- make
	- make install

#### **IMPLEMENTACION E INSTALACIÓN**

### **CAPITULO IV**

- edit httpd.conf uncomment:
- AddType application/x-httpd-php3.php3
- AddType application/x-httpd-php3-source .phps
- add:
- index.php3 to the DirectoryIndex config line

#### Horde & IMP

#### Esta es la parte dificil.

- tar zxyf horde-1.2.x
- mv horde-1.2.x <path-to-web-doc-dir>/horde
- cd <path-to-web-doc-dir>/horde
- cp -r php <path-to-web-root-dir>

Lee los documentos de IMP: tu necesitas decidir que sistema de almacenamiento usas para manejo de la sesión y preferencias de usuario con phplib, entonces:

mv <path-to-web-root-dir>/php/horde\_phplib.inc <path-to-web-rootdir>/php/local.inc

edit local inc in <path-to-web-root-dir> and specify settings

- tar zxvf imp-2.2.x
- mv imp-2.2.x <path-to-web-doc-dir>/horde/imp

edit /usr/local/lib/php3.ini:

- add: <path-to-web-root-dir>/php to include\_path line
- add: prepend.php3 to auto prepend file
- set: magic\_quotes\_gpc to On

#### **CAPITULO IV :::::**

#### IMPLEMENTACION E INSTALACIÓN

go to https://<your-server>/hordesetup.php3 and config according to instructions

go to https://<your-server>/horde/imp and login

### Links

- IMP: http://www.horde.org
- PHP: http://www.php.net
- Ispell: http://fmg-www.cs.ucla.edu/geoff/ispell.html  $\bullet$  . <br> .
	- Mvware: http://www.wvWare.com/

En la instalación se uso Postgres versión 3.17, Apache 1.312/SSL y PHP 3.0

#### 4.5 Migración de los servicios existentes

Los servicios básicos con los que anteriormente contaban los usuarios de correo en servidor como son telnet, ftp. y elecución de ciertos comandos quedan habilitados con la instalación del sistema operativo solaris, quedando configurados y restringidos estos, de acuerdo a las necesidades del servidor bajo la modificación de los archivos /etc/services y etc/inetd.conf.

#### Configurando Servicios Estándar de TCP/IP

Servicios tales como telnet, ftp, y rlogin con inicializados por el demonio de inetd, el cual corre automáticamente al tiempo de arranque. Así como el nombre de servicio especificado en nsswitch.conf, se pueden configurar servicios de TCP/IP en el archivo /etc/inetd.conf usando la bandera:

inetd -t flag.

#/usr/sbin/inetd -t -s

La t cambia turnos en los trazos de conexión de TCP en inetd.

#### **IMPLEMENTACION E INSTALACIÓN**

#### Uso del Servicio de IMP en UNAM 4.6

Una vez que se instalo del equipo físico, se configuraron los dominios, se realizo la instalación de sistema operativo, se instalo y configuro el software de seguridad, manejador de base de datos y la aplicación grafica IMP se realizaron aun algunas pruebas de uso de la aplicación, obteniendo pequeños pero no menos importantes errores de configuración de servicio web. Estos se pudieron corregir leyendo el manual de seguridad de SSL; la personalización del servicio lo realizaron becarios de diseño grafico del departamento de Redes. El servicio quedo actualmente con la presentación que nos muestra la figura 4.6.1,4.6.2  $y$  4.6.3.

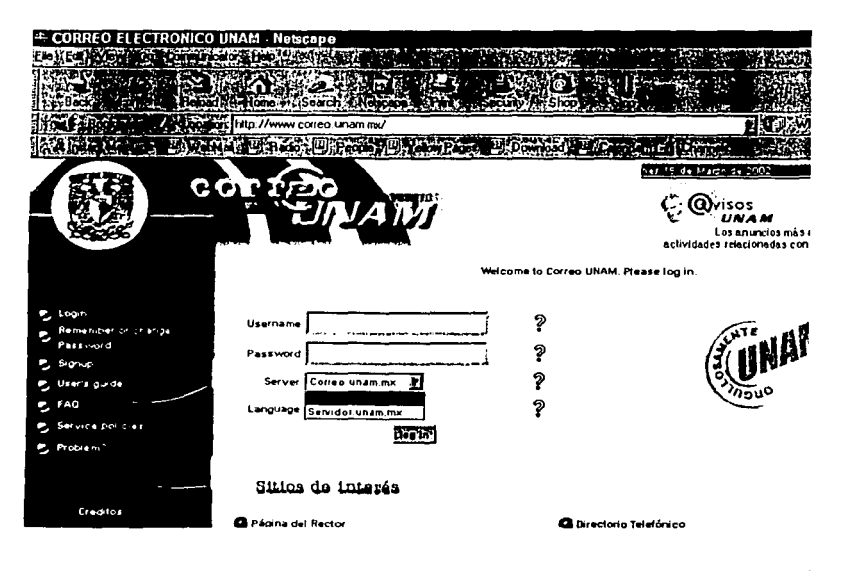

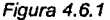

#### IMPLEMENTACION E INSTALACIÓN

Servidor unam mx. Este servidor tiene actualmente registrados 21,000 usuarios y tiene un promedio de 65,000 correos diarios. Como agente de transporte de correo se utiliza a la aplicación sendmail. Los usuarios de RedUNAM pueden revisar sus correos diariamente ya sea por la aplicación PINE, Eudora, Outlook, ya que también utiliza POP(Post Office Protocol) e Internet Mail Agent Protocol (IMAP).

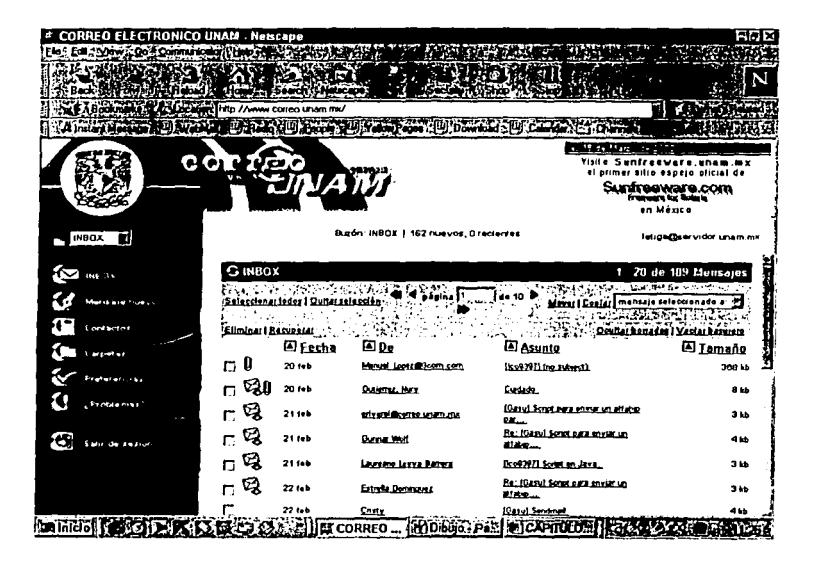

Figura 4.6.2

**2010年度 2010年度** 

#### IMPLEMENTACION E INSTALACIÓN

www.correo.unam.mx. Este servidor tiene actualmente registrados 25,000 usuarios. El promedio de correos diarios en este servidor es de 3,400 enviados y 4,750 recibidos, para poder mandar y recibir correo se utiliza como agente de transporte de correo la aplicación sendmail. Los usuarios pueden revisar sus correos diariamente por Internet a través de la pagina www.correo.unam.mx

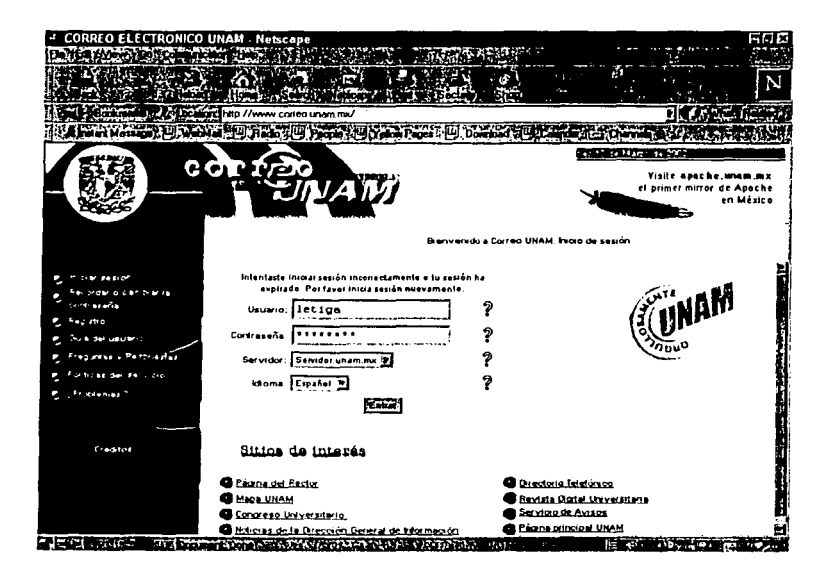

Figura 4.6.3

# **CONCLUSIONES**

El correo electrónico parece haber tomado al mundo por completo. Mas de 20 millones de usuarios de computadoras en todo el mundo tienen acceso al correo electrónico, lo mas común es compartir un sistema de computadoras con varios usuarios o ser parte de una red que mantenga la organización. Red Unam es el Proveedor de Servicios de Internet que puede dar a cualquier usuario o compañía acceso al correo electrónico de todo el mundo.

El servicio de correo electrónico ha tomado gran importancia en el intercambio de información. Las necesidades y demanda de los usuarios agregada a la presión que elercen otros ISP's al brindar un servicio webmail amigable para el usuario han exigido a la universidad la reestructuración de su servidor de correo electrónico y operar actualmente con una interfaz grafica que pone a la UNAM al mismo nivel del resto de los ISP's.

Es claro y lógico pensar que la reestructuración del servidor no es una solución total o para siempre pero esta, viene a resolver el problema de espacio para un considerado lapso de tiempo y el software webmail elegido (IMP) ofrece ser la aplicación para que a través de versiones de actualización continué siendo la mejor interfaz grafica para los usuarios de Red Unam.

No hay absolutamente nada que force a la UNAM usar Sendmail propiamente, pero IMP requiere un programa en línea de comando sobre el webserver desde el cual este pueda enviar correo usando los mismos argumentos que sendmail toma. En otras palabras IMP no puede enviar correo sobre SMTP todo por si mismo.

Escogiendo entre MySQL y PostgreSQL era para el equipo de análisis webmail 2000 como un asunto religioso, pues mientras MySQL tiende a ser mas rápido pero menos robusto y tiene características comerciales para trabajar RDBMS, PostgreSQL padece ligeramente en desempeño siendo una base de datos de clase enterprise observando en esta ultima característica el porqué del uso de PostgreSQL ya que aplicaciones no Horde sobre maguinas esterprise requieren características no ofrecidas por MySQL.

El modulo de seguridad instalado provee una fuerte criptografía para el servidor de web Apache via Secure Sockets Laver y Transport Layer Security protocolos para ayudar en la protección de la entrada de usuarios.

#### CONCLUSIONES

Un aspecto esencial para la transformación de los sistemas centralizados a los ambientes cliente/servidor, es la capacidad que ofrece UNIX de soportar el amplio rango de requerimientos que tienen los fabricantes, desde sistemas de PC hasta servidores tipo mainframe. Por ejemplo, Solaris proporciona compatibilidad binaria a partir de las bases de datos empresariales o servidores de MRP/ERP, hasta las tarjetas integradas que se utilizan en las máquinas de las plantas de control. Solaris también tienen la capacidad de proporcionar tolerancia a fallas para las aplicaciones de fabricación de misión critica, gracias a sus caracterlsticas de alta disponibilidad, tales como el espejado de discos y recuperación automática de sistemas.

Asl mismo, cuando Solaris trabaja como el sistema fundamental, pueden emplearse aplicaciones de diversos proveedores interactivamente con un RDBMS<sup>1</sup> que funciona como base. Las empresas de bases de datos, tales como Oracle, Postgres, Sybase, lnformix y otras, están ejecutando sus productos en los sistemas de Sun, logrando resultados impresionantes.

Con la reestructuración del servidor de email , la Universidad sigue cumpliendo con el objetivo de proporcionar el servicio de correo electrónico a la comunidad Universitaria, esta vez otorgando una interfaz grafica amlg.able p~r.vfa web. Finalmente *y* debido a la vertiginosidad del desarrollo de la tecnología, el reto de los colaboradores de cualquiera de los proyectos de Red UNAM seguirá siendo mantener el mejor desempeño de dicha Institución.

<sup>1</sup> Sun es la plataforma lider a nivel mundial para los sistemas de manejo de base de datos relacionales RDBMS) **basados en UNIX, Jos cuales constituyen el elemento esencial de la computación de sistemas abiertos.** 

Bibliografía.

# **BIBLIOGRAFÍA**

inux Edición Especial ick Tackett, Jr. Javid Gunter y Lance Brown rentice Hall Hispanoamericana, S.A. 996, 860 paginas.

**ractical Unix C Internet Security** imson Garfinkel y Gene Spafford <sup>1</sup>'Relly 2<sup>ª</sup> Edicion bril 1996, 971 paginas.

**OLARIS** Security eter H. Gregory un Microsystem Press, A Prentice Hall Title 91 Paginas.

'evista RED NUMERO 103 ATELITES: UN HITO PARA LAS TELECOMUNICACIONES DE FIN DE SIGLO .ño IX. Abril 1999

evista RED NUMERO 100 OZ Y DATOS: EL RETO DE LA RADIOLOCALIZACION EN MÉXICO Jio VIII. Enero 1999

istema Operativo Unix, Guía del usuario. .ebecca Thomas PhD, Jean Yate, d. McGraw-Hill. Iéxico, 1985.

'ssential System Administration. .Eleen Frisch. l'Reilly & Associates, Inc. <sup>nd.</sup> Edition, 1995.

'aller Seguridad en Internet ecure Socket Llayer, SSL DISC 99 duardo Sacristán Ruiz-Funes istituto de Matemáticas, UNAM midad Cuernavaca, 1999.

Bibliografía.

iller Cryptography for beginners<br>ISC 99 n Litchko aidad Cuernavaca, 1999.

nlaris 8 Administrator's Guide. iul Watters. Reilly & Associates, Inc. nuary 2002.

**Recursos Electrónicos** 

# **RECURSOS ELECTRÓNICOS**

- Dirección de Telecomunicaciones, DGSCA UNAM, http://www.dtd.unam.mx
- Dirección General de Servicios de Computo Académico, http://www.dusca.unam.mx
- ¿Que es Internet?, [online], (c) Alvaro Ibáñez, 1996. Prohibida la reproducción total o parcial en cualquier medio, disponible en: http://blps.seker.cs/~alvy/que es internet.html#intro
- Unix system Administration, [online], Frank G. Fiamingo, University Technology Services. The Ohio State University, 1996, disponible en: http://wks.uts.ohio-state.edu/sysadm\_course/html/sysadm-1.html.
- The horde Project, http://www.horde.org
- **BigAdmin/sm/ System Administration Portal, http://sun.com**
- MySQL and PostgreSQL Compared, [online], by Ben Adida, part of the OpenACS Project , disponible cn: http://www.phpbuilder.com/columns/tim20000705.php3
- Why Not MySOL?, [online], -- philo vivero, June 11, 2002, disponible en: http://openacs.org/philosophy/why-not-mysol.html.
- PR: Postgres Routs Competition in New Benchmark Tests, [online], Aug 14, 2000, 15:46 UTC (54 Talkback[s]) (61217 reads), disponible en: http://apachetoday.com/news\_story.php3?ltsn=2000-08-14-008-01-PR-MR-SW
- MySQL Developer Contests PostgreSQL Benchmarks, [online], By Michael "Monty" Widenius, August 15, 2000, disponible en: http://www.devshed.com/Talk/BrainDump/MySQL\_Benchmarks/page1.html

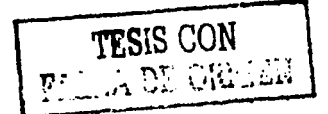